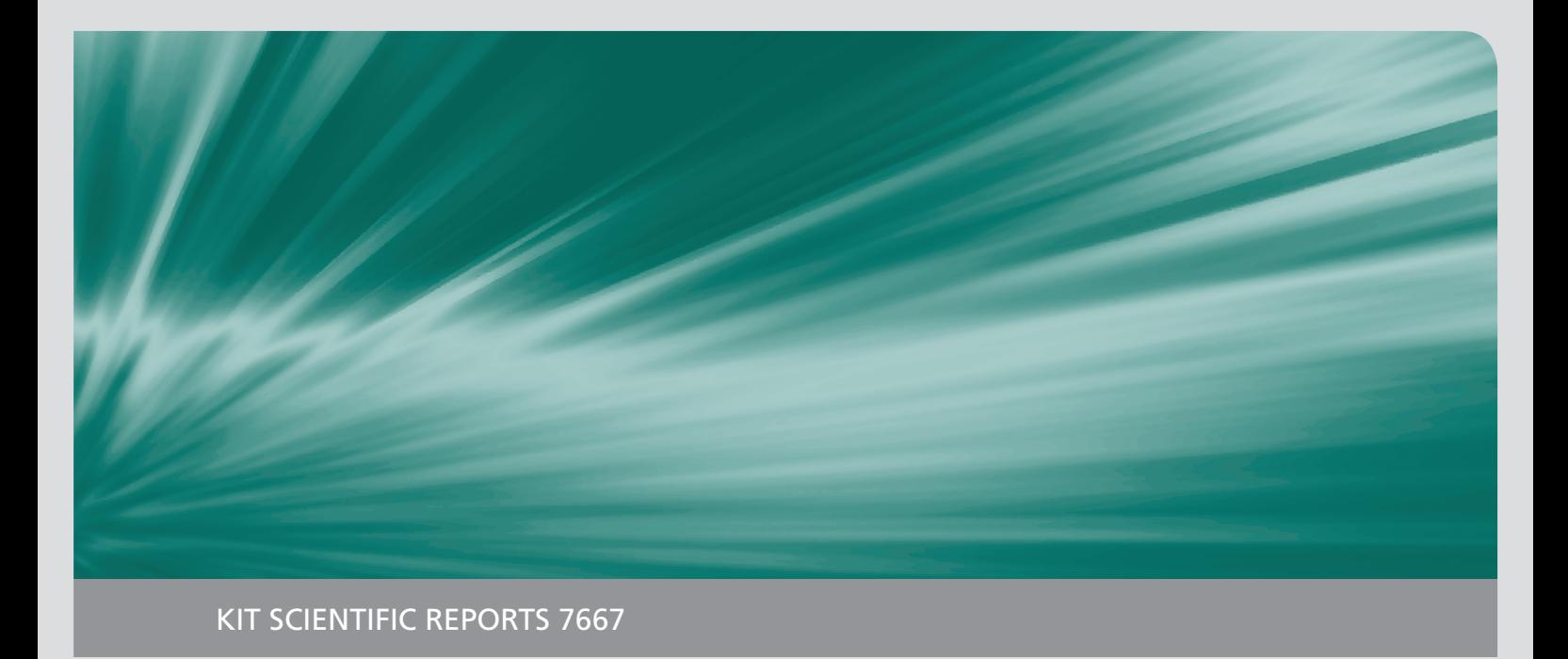

# **Jahresbericht 2013**

Institut für Angewandte Informatik

Horst Haffner (Hrsg.)

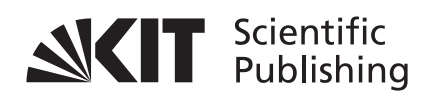

Horst Haffner (Hrsg.)

## **Jahresbericht 2013**

Institut für Angewandte Informatik

**Karlsruhe Institute of Technology KIT SCIENTIFIC REPORTS 7667**

# **Jahresbericht 2013**

Institut für Angewandte Informatik

von Horst Haffner (Hrsg.)

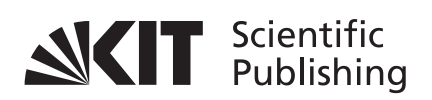

Report-Nr. KIT-SR 7667

#### **Impressum**

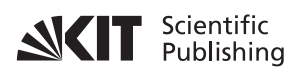

Karlsruher Institut für Technologie (KIT) KIT Scientific Publishing Straße am Forum 2 D-76131 Karlsruhe

KIT Scientific Publishing is a registered trademark of Karlsruhe Institute of Technology. Reprint using the book cover is not allowed.

www.ksp.kit.edu

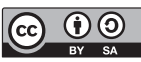

*This document – excluding the cover – is licensed under the Creative Commons Attribution-Share Alike 3.0 DE License (CC BY-SA 3.0 DE): http://creativecommons.org/licenses/by-sa/3.0/de/*

*The cover page is licensed under the Creative Commons Attribution-No Derivatives 3.0 DE License (CC BY-ND 3.0 DE):* 

*http://creativecommons.org/licenses/by-nd/3.0/de/*

Print on Demand 2014

ISSN 1869-9669 DOI: 10.5445/KSP/1000041057

## **INHALTSVERZEICHNIS**

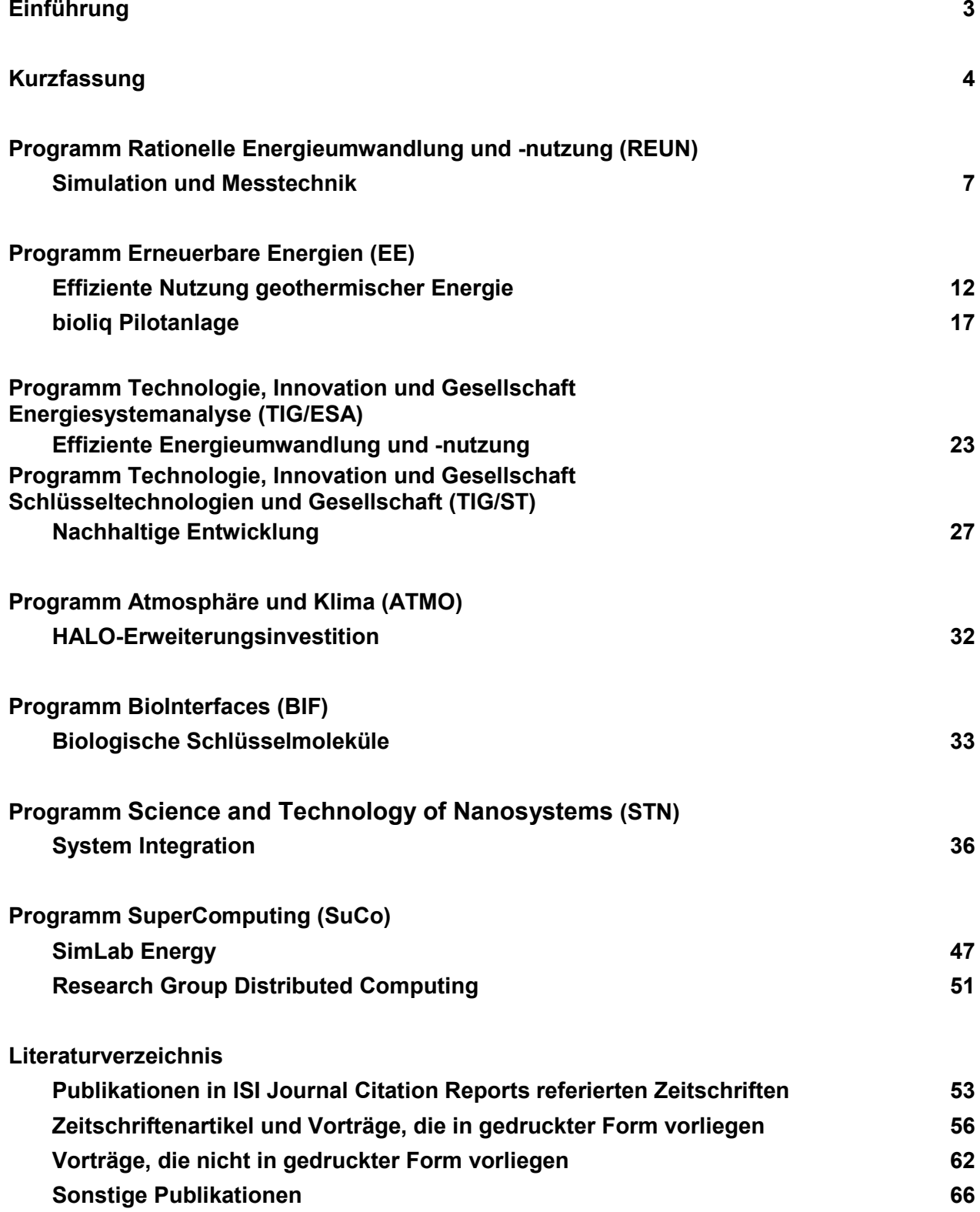

## **Einführung**

Das Institut für Angewandte Informatik (IAI) ist eine Organisationseinheit des Karlsruher Instituts für Technologie – KIT – Universität des Landes Baden-Württemberg und nationales Forschungszentrum in der Helmholtz-Gemeinschaft. Das Institut betreibt Forschung und Entwicklung auf dem Gebiet innovativer, anwendungsorientierter Informations-, Automatisierungs- und Systemtechnik.

Im Institut werden Systemlösungen für Aufgabenstellungen aus den Programmen Atmosphäre und Klima (ATMO), Rationelle Energie-Umwandlung und -Nutzung (REUN), Erneuerbare Energien (EE), Technologie, Innovation und Gesellschaft (TIG), BioInterfaces (BIF), Science and Technology of Nanosystems (STN) und SuperComputing (SuCo) erarbeitet. Die FuE-Vorhaben umfassen alle Entwicklungsphasen vom Konzeptentwurf bis zur Prototyperstellung und praktischen Erprobung und beinhalten neben der Systemrealisierung auch die Entwicklung neuartiger Informatik- und Automatisierungsmethoden und -werkzeuge, die im Rahmen der Systemerstellung eingesetzt und weiterentwickelt werden. In den FuE-Vorhaben finden aktuelle Konzepte und Techniken aus den Gebieten Wissensverarbeitung (wie z. B. Fuzzy-Konzepte, Künstliche Neuronale Netze, Maschinelles Lernen, Mustererkennung), Kommunikation, Hypermedia, Telepräsenz, Robotik, Bussysteme sowie Mess- und Automatisierungstechnik Anwendung.

Die Vorhaben werden in interdisziplinärer Kooperation mit Partnern aus Industrie, Verwaltung und anderen Forschungseinrichtungen im In- und Ausland bearbeitet. Das Institut ist an Projekten der EU, des BMBF, des Landes, der DFG, der AiF und der deutschen Industrie beteiligt. Die Mitarbeiter des Instituts sind vielseitig in Normungsgremien, Fach- und Gutachtergremien sowie Programmkomitees aktiv.

Das Institut wird kollegial von Herrn Prof. Dr.-Ing. habil. Georg Bretthauer und Herrn Prof. Dr. Hartmut Schmeck geleitet. Herr Prof. Bretthauer ist in Personalunion auch Institutsleiter des Schwesterinstituts für Angewandte Informatik/Automatisierungstechnik (AIA) im Campus Süd des KIT. Herr Prof. Schmeck ist daneben Mitglied der kollegialen Leitung des Instituts für Angewandte Informatik und formale Beschreibungsverfahren (AIFB) im Campus Süd und ist einer der Direktoren am Forschungszentrum Informatik (FZI) in Karlsruhe.

Am 31.12.2013 waren am Institut für Angewandte Informatik 77 wissenschaftliche Mitarbeiter, 6 sonstige Mitarbeiter, 5 Doktoranden, 19 DHBW-Studenten und 6 Auszubildende beschäftigt.

Nach einem kurzen Überblick über die Arbeiten des Instituts wird über die Ergebnisse im Jahre 2013 berichtet, die Einordnung erfolgt entsprechend der Zuordnung der Vorhaben zu den Programmen des Großforschungsbereichs des KIT. Es schließt sich ein Verzeichnis der im Berichtszeitraum erschienenen Publikationen des Instituts an.

## **Kurzfassung**

#### **Programm REUN**

An der BRENDA Anlage wurden Messungen zur Verfolgung der Partikelbewegung (Tracking) von Ersatzbrennstoffen durchgeführt. Bei der Partikelverfolgung wurden die Partikelbahnlinien, das Partikelalter, die Durchschnittsgeschwindigkeit und der Partikelflächenanteil berechnet. Die kamerabasierte Analyse des Schwingungsverhaltens bei der Celitement-Mühle führte über eine Spektralanalyse zum Modell des Schwingungsverhaltens. Für Currenta wurden eine Verpuffungserkennung und eine Detektion von Durchrollern entwickelt. Für die Analyse des Zinkrecyclingprozesses wurde ein Verfahren zur Schüttwinkelerkennung in Drehrohrreaktoren entwickelt. Für Drehrohranlagen wurde ein Verfahren zur Anbackungsdetektion entwickelt und zur Patentierung eingereicht.

#### **Programm EE**

Die Werkzeuge für die Geodatenverarbeitung wurden um eine Schnittstelle zu BoreholeML Daten erweitert. Damit können die Bohrlochdaten der Staatlichen Geologischen Dienste (SGD) in Deutschland mittels standardisierter Webservices angefragt und heruntergeladen werden. Die Verläufe der Bohrungen und deren Schichtendaten können dreidimensional dargestellt werden. Die geologisch korrekte Darstellung einzelner Bohrungen erfolgt in einer generalisierten, zweidimensionalen Umgebung. Durch den räumlichen Bezug der Bohrlochdaten (Lage und Höhe) können diese Daten mit anderen geo-referenzierten Daten wie Katasterdaten, 3D Stadtmodellen und Landnutzungsplänen verschnitten und weiter analysiert werden.

Mit den bereitstehenden mechanischen ZWERG Baukastenelementen Gehäuse, Gehäuseverbinder und Wirelineanschluss lassen sich bereits die Hüllen neuer Geothermiesonden bauen. Am Wärmemanagement (Dewargefäß, Wärmeverteilung und Wärmesenke) wird noch weitergearbeitet. Ein Prototyp für die Datenübertragung verspricht eine Übertragungskapazität von 1 Mbit/s über das Wireline, um Messdaten und Befehle mit einer allgemein einsetzbaren Bedienoberfläche auszutauschen. Das BMU-Projekt "Kamerainspektion für tiefe Geothermiebrunnen – GeoKam" wird zeigen, wie aus den Baukastenelementen neue Sonden entwickelt werden können. Bereits 2015 wird GeoKam Viedeostreams aus einem Bohrloch der Stadtwerke München liefern.

Das IAI beteiligt sich an der leittechnischen Projektierung und Inbetriebnahme aller Verfahrensstufen der Pilotanlage bioliq® zur Biomassenutzung (Schnellpyrolyse, Aufbereitung der Pyrolyseprodukte, Hochdruckvergasung zur Gewinnung von Synthesegas, Heißgasfilterung und -reinigung sowie Kraftstoffsynthese). 2013 lag der Schwerpunkt der Aktivitäten in der Fertigstellung des Leitsystems für die gesamte Pilotanlage. Der Gesamtbetrieb der Anlage ist ab Mitte 2014 geplant.

#### **Programm TIG**

Im Vorhaben "Informatik für Lebenszyklusuntersuchungen" werden in Kooperation mit ITAS IT-Methoden und –Werkzeuge für die Nachhaltigkeitsanalyse komplexer technischer Prozesse entwickelt. Im Jahr 2013 wurden diese Werkzeuge um die Unterstützung für Environmental Product Declarations (EPD) ergänzt. Im seit September 2013 produktiven Umweltportal Nordrhein-Westfalen wurden neuartige, serviceorientierte Konzepte für Umweltportale erprobt und erstmals umgesetzt. Die verstärkte Serviceorientierung bildet auch die Grundlage der mobilen Anwendung "Meine Umwelt". Diese erlaubt Bürgern seit August 2013, sich über Umweltaspekte in der Umgebung zu informieren, diese zu erleben oder sich aktiv durch Meldungen von Umweltproblematiken zu engagieren. Mit Hilfe von in 2013 evaluierten Cloud-Technologien konnten auch viele bisher nicht allgemein verfügbare Umweltdaten einer breiten Öffentlichkeit zugänglich gemacht werden, z.B. Überschwemmungsgebiete oder die solare Effizienz auf Hausdächern.

Der Umbau des Materialflussmodels CarboMoG in eine komponenten-basierte Architektur wurde fortgesetzt (Schwerpunkt Datenerfassung und –aufbereitung). Das KIC InnoEnergy Projekt ESA<sup>2</sup> wurde als Forschungsvorhaben abgeschlossen, eine gemeinsam getragene Firma zur Bündelung der Kompetenzen der europäischen Partner im Bereich Energiesystemanalyse befindet sich in Vorbereitung. Das neue DFG-Vorhaben OpenTA hat zum Ziel, die Vernetzung von im Bereich "Technikfolgenabschätzung (TA)" tätigen Personen und Institutionen durch die Schaffung einer dienstorientierten Kommunikationsplattform zu fördern.

Das thermische Referenzmodell zur Analyse der Beobachtbarkeit und der Sensitivität der Modellparameter aus Wärmebildfolgen wurde entwickelt und dokumentiert. Zur mobilen Parameteridentifikation während der Betriebsphase im Gebäude-Lebenszyklus wurden ein Datenmodell und generische Schnittstellen konzipiert.

#### **Programm ATMO**

Für die Verwaltung und Visualisierung der anfallenden Mess- und Ergebnisdaten des flugzeug- und ballongestützten Infrarot-Messsystems GLORIA-AB (Gimballed Limb Observer for Radiance Imaging of the Atmosphere – Air Borne version) wird in Zusammenarbeit mit dem IMK und dem SCC (LSDMA) eine datenbankgestützte Softwareumgebung entwickelt. Sie basiert auf der frei verfügbaren schemafreien NoSQL-Datenbank MongoDB, in der sowohl die Metadaten der Messungen als auch die Messdaten selbst gespeichert sind. Der MongoDB-Datenbankserver ist im SCC installiert und wird dort gewartet, die ersten Daten (ca. 5,1 Mio. Datensätze, 2 TB) sind im LSDF abgelegt und direkt über MongoDB-Schnittstellen erreichbar. Zusätzliche lokale MongoDB-Installationen im IAI werden für Tests und Modulentwicklungen eingesetzt.

#### **Programm BIF**

Die Arbeitsgruppe Biosignalanalyse und Bildverarbeitung forscht an Methoden, Anwendungen und Softwarelösungen zur Bild- und Datenanalyse für Hochdurchsatzexperimente, u.a. für mehrdimensionale in vivo Daten von Zebrabärblingen. Zusammen mit der Harvard Medical School wurde die Videoanalyse für den Photo-Motor-Response optimiert, um Fische individuell erkennen zu können. Außerdem wurden toxikologische Einflüsse auf das Fisch-Rückenmark quantifiziert. In anderen Anwendungen wurden u.a. Deep Sequencing Daten, antibakterielle Peptide gegen multiresistente Tuberkuloseerreger, Rollstuhlsteuerungen auf der Basis der Ohrmuskulatur (BMBF-Projekt mit den Universitäten Göttingen und Heidelberg) und das Verbraucherverhalten in Energienetzen (DFG-Projekt mit TU und FhG AST Ilmenau) analysiert und optimiert.

Im Vorhaben Bio Robot Lab wurde ein Robotersystem zur automatisches Fluoreszenzmikroskop für Zellkulturen entwickelt. Mit dem kompakten und transportablen System können fluoreszierende Zellkulturen in 96er Mikrotiterplatten automatisch mikroskopiert werden. Die mechanische Grundstruktur besteht aus einer 35x35x35 cm großen würfelförmigen Rahmenstruktur, welche schrittmotorgesteuerte Linearachsen aufnimmt, die die Mikrotiterplatte und die Mikroskopkamera zueinander positionieren. Die Steuerung und Bilderfassung erfolgt über das grafische Programmiersystem LabVIEW von National Instruments. Das Mikroskop erlaubt die Aufnahme von Fluoreszenzbildern mit einer maximal 200-fachen Vergrößerung. In das System integriert wurden auch der Steuerungs-PC und die Leistungsendstufen zur Motorsteuerung. Verschiedene Modi realisieren wahlweise einen manuellen Scan und einen automatischen kompletten Scan der Mikrotiterplatte. Dabei ermöglichen die visuelle Ausgabe der Mikroskopaufnahmen und ein Histogramm zur Beurteilung der Bildqualität die Interaktion zwischen Anwender und Software.

Im Rahmen des Forschungsprojekts "Adaptive Nervenprothese" wurden die Nervenprothesen für die Durchführung der Vorstudie zum Einsatz der Nervenprothese für die Regeneration zentraler Nervenläsionen für fünf Kaninchen gefertigt und erfolgreich eingesetzt. Erste Testergebnisse wurden ausgewertet. Außerdem wurden die Versuchsergebnisse der Hauptstudie peripherer Nervenläsionen für 35 Göttinger Mini Pigs ausgewertet.

#### **Programm STN**

Ziel der Arbeiten ist die ganzheitliche Beschreibung systementwurfs-beeinflussender Aspekte durch Design Rules, Datenbanken für Fertigungsparameter, sowie Methoden zur Darstellung von Risiken und Kosten. Im Jahr 2013 lag dabei der inhaltliche Schwerpunkt im Bereich "Beschreibung und Präsentation von fertigungstechnischen Expertenwissen" auf Arbeiten zur Erweiterung der bisherigen Datenbankumgebung ProWiDa (neu: MINAbase) um konzeptionelle Arbeiten zur Modellierung komplexer Fertigungsprozessketten. Im gleichen Kontext wurden außerdem die Arbeiten zur Charakterisierung von Fertigungstechnologien fortgeführt, der Fokus lag hier auf der Detaillierung des Bereichs "Lasertechnologien" sowie ersten Arbeiten im Bereich "e-Printing". Neben den Wissensdatenbankaktivitäten wurde damit begonnen, Methoden zur Unterstützung neuer Produktdesign-Ansätze auf der Basis generativer Technologien zu entwickeln. Die Arbeiten wurden insbesondere im Rahmen des EU-Projekts Smartlam vorangetrieben.

In Bereich "Aufbau und Betrieb von Wissensnetzwerken und -portalen konnte insbesondere die Begleitforschung zur Untersuchung der Wechselwirkung materialspezifischer und toxikologischer Daten von Nanomaterialien ausgebaut werden (BMBF Projekt DaNa 2).

Der Fokus im Schwerpunkt "Modellierung optischer Nano-/Mikrosysteme" liegt auf der Konzeption und Umsetzung einer optischen Modellierungsumgebung, welche eine durchgängige und realitätsnahe Simulation nicht nur der optischen Funktionalität, sondern der Gesamtheit des optischen Subsystems ermöglicht. Hierzu wurde in den letzten Jahren die Kopplung des optischen Simulationswerkzeugs ZEMAX mit dem Finite-Elemente Werkzeug ANSYS und die Anbindung an die Prozesswissensdatenbank ProWiDa realisiert. Um die Auswirkungen gefertigter optischer Freiformkomponenten auf die Leistungsdaten des Systems bereits im Vorfeld von Leistungsmessungen an aufwändig montierten Labormustern simulieren zu können, wurde im zurückliegenden Jahr die umfassende Modellierungsumgebung um die Einbindung der Metrologie

erweitert. Dadurch wird die Möglichkeit geschaffen im Vorfeld des Systemaufbaus Aussagen zu treffen, ob die Systemspezifikationen durch die gefertigten Komponenten eingehalten werden können.

Im Rahmen der Zielvereinbarung "Automatisierung für Mikro- und Nanotechnologie" wurden im Jahr 2013 Arbeiten im Bereich anpassbarer Systemarchitekturen für Handhabungs-, Montage-, Mess-und Prüfsysteme durchgeführt. In enger Kooperation mit einer Arbeitsgruppe im IPQ/IMT wurden für den Aufbau Photonischer Wirebonds Methoden zur hochpräzisen Dosierung polymerbasierter Fluide untersucht. Mit der Arbeitsgruppe Optik & Photonik im IMT wurden Voruntersuchungen für ein Handhabungssystem zum Aufbau großflächiger Röntgengitter durchgeführt. Im HEiKA-Projekt wurde eine Vorrichtung zur präzisen Handhabung der Mikrotomschnitte und Ansätze für ein Verfahren zur Bestimmung der Schnittdicke aus dem RGB-Farbsignal von Kamerabildern entwickelt. Ferner wurde ein neues Bildverarbeitungsverfahren zur Mosaikbilderzeugung aus großen Bildserien entwickelt.

Im Rahmen der Entwicklung des Künstlichen Akkommodationssystems wurde der im Vorjahr entwickelte Entwurf für eine Alvarez-Humphrey-Optik als Demonstrator im Maßstab 1,2:1 realisiert. Gehäuseteile mit optischen Funktionsflächen wurden im Rahmen des Optimi II-Projektes von den Projektpartnern Ingeneric und Uni Jena/FhG-IOF mittels Blankpressen gefertigt. Die Eignung des Pupillennahreflexes für die Bestimmung des Akkommodationsbedarfs wurde in Kooperation mit der Universitäts-Augenklinik Tübingen in einer zweiten Messkampagne untersucht. Der Pupillenweitensensor wurde aufgebaut, charakterisiert und so die Machbarkeit des Messprinzips nachgewiesen. Der Aufbau einer nicht-magnetischen Kalibriervorrichtung für Magnetfeld- und Beschleunigungssensoren ist abgeschlossen. Zur intelligenten Spannungsversorgung von Mikrosystemen wurde ein digital-geregelter DC/DC-Wandler realisiert. Durch Messungen von in einem Kopf-Phantom eingebetteten Antennen wurde erfolgreich die drahtlose Kommunikation zwischen Implantaten nachgewiesen.

## **Programm SuCo**

Im Rahmen der Entwicklung von Generic Data Services (GDS) für das Management von Energiedaten erfolgte der weitere Ausbau der Datenerfassung über Electrical Data Recorder in Zusammenarbeit mit dem SimLab Energie. Ein VPN-Zugang zu GDS ist der wesentlichste Beitrag für den Bereich Datensicherheit. Er ermöglicht eine einheitliche Benutzerverwaltung mit nach Rechten differenzierten benutzer- oder gruppenbezogenen Datenzugriffen. Im Kern des GDS-Systems entstand die Verwaltung von Metadaten zur Identifizierung von Datenobjekten auf der Basis von Anwendermetadaten (AMD) und zur Lokalisierung mittels organisatorischer Metadaten (OMD). Ein semantisches Datenmodell des Stromnetzes soll im Zentrum eines zukünftigen integrierten Datenmanagements stehen. Performanceanalysen dazu lieferten erste Erkenntnisse bezüglich der Speicherung dieser Modelldaten.

Das Software-Toolkit eASiMoV ermöglicht das interaktive Modellieren und die Simulation von Stromnetzen in Kombination mit OpenStreetMap-Geländekarten. Weitere Teile des Stromnetzes im KIT-Campus-Nord wurden modelliert und Simulationen auf dem hc3-Cluster am SCC durchgeführt. Simulierte Lastflüsse wurden mit gemessenen Zeitreihen des Energie-Monitoring verifiziert. Als Simulator-Kern für Lastfluss-Analysen wurde die Open-Source Software GridLAB-D auf dem hc3-Cluster installiert und getestet. Die Zeitreihen-Messung mittels EDR (Electrical Data Recorder) wurde durch eine Komponente zur Strommessung mittels Rogowski-Spulen erweitert (7-kanalige Messung, 12.8 kHz). Seit Februar 2012 werden kontinuierlich Messdaten aufgezeichnet, via Internet zur LSDF am SCC übertragen und dort gespeichert. Ein weiteres Gerät wurde 2013 am Haupt-Versorgungsknoten des KIT-CN in Betrieb genommen.

## **FORSCHUNGSERGEBNISSE IM JAHR 2013**

## **Programm REUN: Rationelle Energieumwandlung und -nutzung**

#### **Simulation und Messtechnik**

#### **Innovative Prozessführung**

Für Optimierung energetischer Prozesse werden Verfahren und Softwaresysteme bzw. –werkzeuge mit hoher Zuverlässigkeit entwickelt. Der Schwerpunkt liegt dabei auf einer bild- bzw. kamerabasierten Sensorik, leistungsfähigen, intelligenten Auswerteverfahren unter Echtzeitbedingungen und entsprechend implementierten Verfahren. Die Zustandsbestimmung und -beschreibung der Prozesse erfolgt mit den softwarebasierten Verfahren anhand abgeleiteten, neuartigen Kenngrößen. Die musterbasierte Auswertung von Signalen, z. B. auf Basis gassensitiver Schichten, stellt die Basis zur Realisierung intelligenter Sensoren dar. Die Ergebnisse wurden in Kooperationen zur Verwertung an industriellen Anlagen umgesetzt. Dabei wurden insbesondere die Softwaresysteme mit hoher Zuverlässigkeit für das industrielle Umfeld unter Echtzeitbedingungen und Dauerbetrieb mit entsprechenden Methoden entwickelt.

Die Gesamtspezifikation der Hochdrucksonde wurde zu Beginn 2013 an ITC zur weiteren Realisierung übergeben. Für die Kabeldurchführung der unterschiedlichen Kameras (CMOS-HD und CMS-HS) sowie die Versorgungen wurde eine Kontaktplatte für den erhöhten Druck von 92 bar (Designdruck) entwickelt. Die möglichen Kabel für die Kameraanbindungen wurden untersucht.

An der BRENDA Anlage wurden Messungen mit einer HDR (High Definition Range)-Kamera und einer HS- (Highspeed) Kamera durchgeführt. Ziel war die Erfassung der Flammendynamik (HDR) und der Partikelbewegung (Tracking) des Ersatzbrennstoffes.

Die Aufnahmen für die Flammenanalyse erfolgten mit einer uEye HDR Kamera (35mm Brennweite) mit 25 fps. Für jede Prozess-/Brennstoffeinstellung wurden Sequenzen von ca. 5 Minuten Länge erfasst. Kenngrößen waren:

- Area: Fläche der Flamme (rot in Abbildung 1) bezogen auf die ROI (blau in Abbildung 1)
- Row1, Column1: Zeilen- und Spaltenindex des Flammenschwerpunkts
- AreaGray: mit den Grauwerten gewichtete Flammenfläche
- RowGray, ColumnGray: Zeilen- und Spaltenindex des grauwertgewichteten Flammenschwerpunkts
- Circularity: Formfaktor für die Kreisförmigkeit der Flamme (Werte 0 bis 1, 1 entspricht exaktem Kreis)
- Compactness: Formfaktor für Kompaktheit der Flamme (Wert 1 bei Kreis, sonst größer)
- OrientationPhi: Winkelausrichtung der Flammenregion (Bogenmaß)
- Diameter: maximaler Abstand zweier Randpunkte der Flammenregion
- Mean: mittlerer Grauwert der Flammenregion
- Deviation: Streuung der Grauwerte innerhalb der Flammenregion
- FlaecheStabilerTeilFlamme: Fläche des stabilen Flammenanteils (innerhalb halbe Sekunde, grün im Video) bezogen auf die ROI
- FlaecheStabilerTeilFlammeRelativ: Fläche des stabilen Flammenanteils (halbe Sekunde) bezogen auf Flammenfläche
- ROIMean:mittlerer Grauwert der gesamten ROI
- Angle:Winkel zwischen Brennermund und Flammenflächenschwerpunkt (Bogenmaß)
- DistanceMin: Abstand zwischen Brennermund und nächst gelegenem Punkt Flamme
- DistanceMax: Abstand zwischen Brennermund und entferntestem Punkt der Flamme

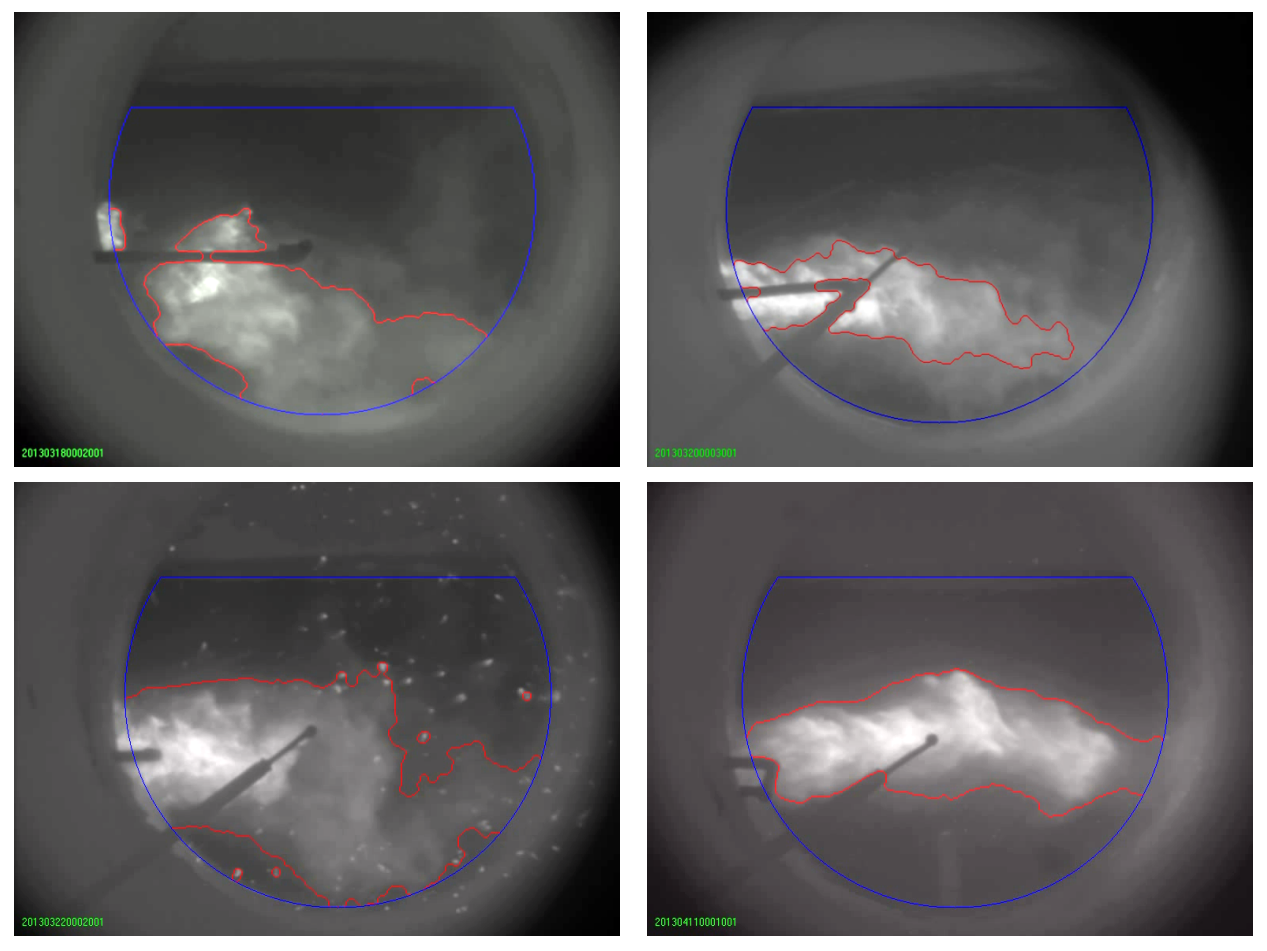

Abb. 1: Flammenformen und Partikelstrahlung

Die Entwicklung eines Bildverarbeitungsverfahrens zur Erkennung von Brennstoffpartikeln in High-Speed-Aufnahmen, der Verfolgung einzelner Partikel über mehrere Bildsequenzen hinweg und die Kenngrößenextraktion zur Beschreibung deren Bewegungsverhaltens erfolgte auf der Basis der HS-Kamera. Die ermittelten Kenngrößen stellen eine Grundlage für weitere Untersuchungen bezüglich der Verbrennungsprozessoptimierung dar. Die Bildakquise erfolgte mit 2000 fps, die akquirierten Daten wurden offline verarbeitet. Die Partikelerkennung/-verfolgung erfolgt automatisch und die ermittelten Kenngrößen beziehen sich auf einen bestimmten Zeitabschnitt (z.B. 9 Sekunden) und ergeben sich dann als Diagramm und Mittelwert.

Die Struktur der entwickelten Verfahren zeigt die nachfolgende Abbildung 2.

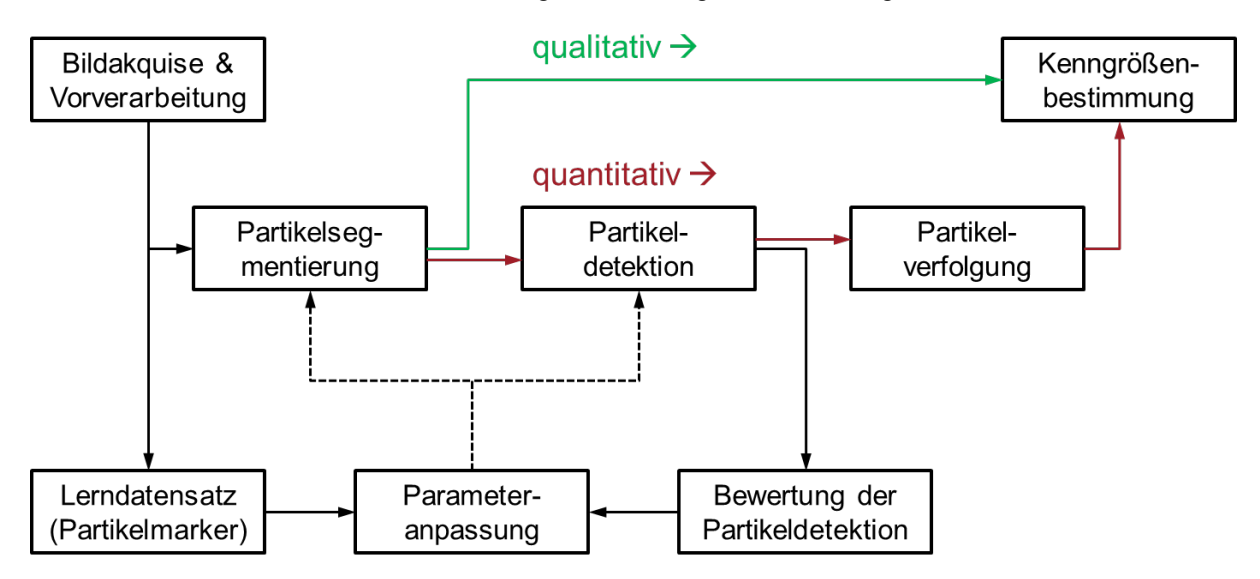

Abb. 2: Quantitative und qualitative Kenngrößenbestimmung

Die Partikelsegmentierung kann durch zwei Konzepte erfolgen, die direkte oder die indirekte Vordergrundschätzung (siehe Abbildung 3). Gemäß der Definition gehören Partikel zum veränderlichen Vordergrund des Bildes. Dieser Vordergrund kann im Wesentlichen auf zwei Art und Weisen geschätzt werden:

- durch direkte Schätzung, z.B. Kantensuche oder
- durch indirekte Schätzung, indem zuerst der dynamische Hintergrund (Brennkammer und Flammenkörper) ermittelt, restauriert und vom Ausgangsbild subtrahiert wird.

Darauf aufbauend erfolgen jeweils die Schwellenwertbildung zur Vordergrund-Segmentierung (Abbildung 3) sowie eine anschließende merkmalsbasierte Partikeldetektion (Abbildung 4).

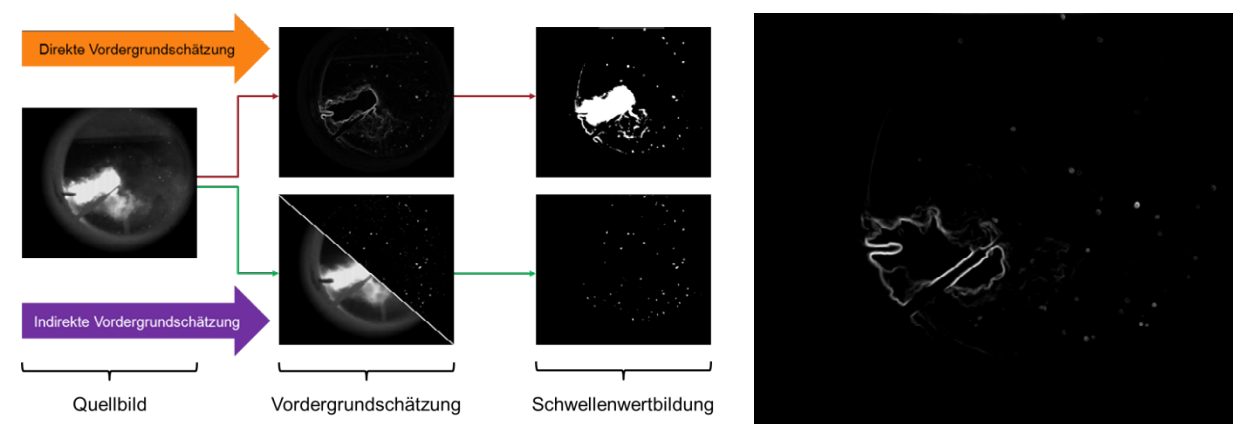

Abb. 3: Direkte und indirekte Vordergrundschätzung Abb. 4: Resultierende Partikel

Bei der Partikelverfolgung wurde eine separate Verfolgung einzelner Partikeldetektionen realisiert. Die Idee dahinter ist, nächstliegende Partikeldetektionen über einen Kalman-Filter-basierten Trackingalgorithmus fortlaufend miteinander zu verknüpfen (Abbildung 5). Dabei können auch einzelnen Fehldetektionen der Partikel über mehrere Zeitschritte überbrückt werden. Die Güte konnte weiter durch eine dynamische Suchradiusanpassung zur Vermeidung der Fehlverknüpfungen verbessert werden.

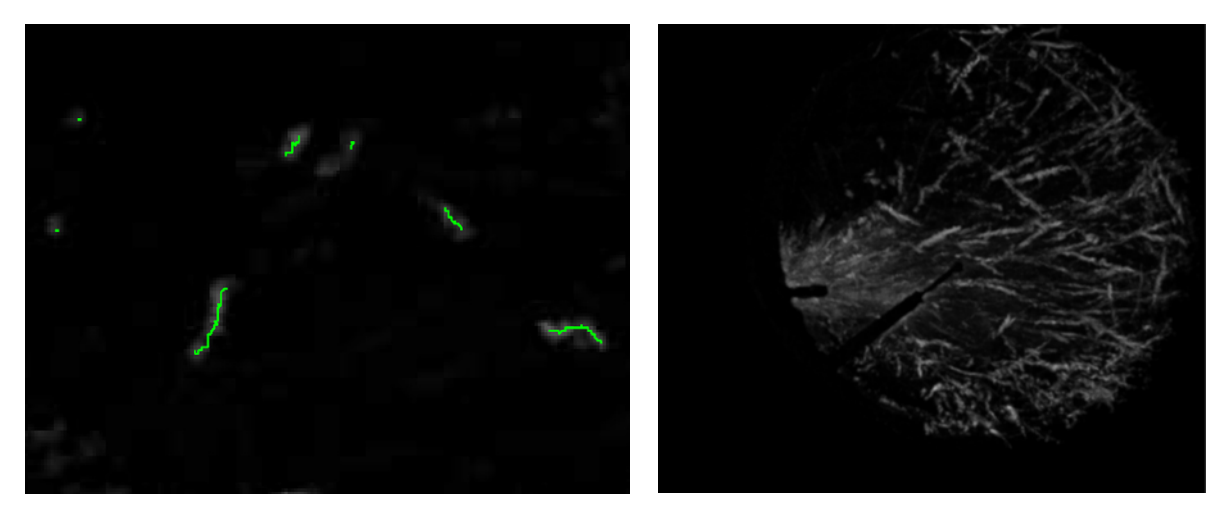

Abb. 5: Aufenthaltsorte und Ortsfolgen Abb. 6: Bahnen von Reisspelzen

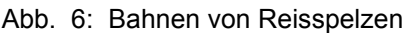

Als Ergebnis ergaben sich als qualitative Kenngröße die Partikelbahnlinien (Abbildung 6) und als quantitative Kenngrößen das Partikelalter/die Leuchtdauer in Zeiteinheiten, die Durchschnittsgeschwindigkeit in Pixel/Zeiteinheit und die Partikelflächenanteil bez. Kontrollregion je Einzelbild. Die Partikeldetektion ist bei gegebenen Bedingungen (z. B. Bildrate, Gegenstandsweite, Partikelgröße) generell realisierbar. Bei der vorliegenden Partikeldichte sind die Partikel auch separat verfolgbar. Eine automatisierte Parametrisierung erleichtert die Einstellung des Verfahrens für unterschiedliche Partikelsorten bzw. Aufnahmebedingungen. Die Evaluierung der ermittelten Kenngrößen kann zukünftig über gleichwertige Partikelaufnahmen bei unterschiedlichen Prozessgrößen erfolgen, z. B. über die Auswertung bei unterschiedlichen Massenstrom, Drallzahl etc.

Für die Herstellung des Celitement-Materials wurden Messungen mit der Highspeed-Kamera an der Mühle durchgeführt. Die kamerabasierte Analyse des Schwingungsverhaltens der Celitement-Mühle führte über eine Spektralanalyse zu einem Modell des Schwingungsverhaltens (Abbildungen 7 und 8).

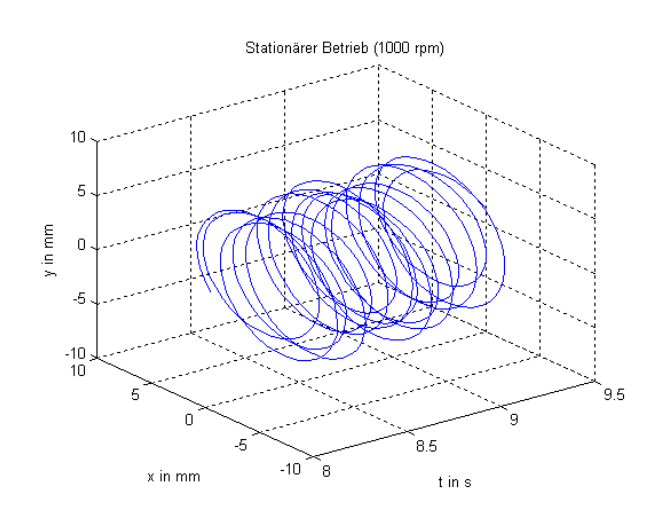

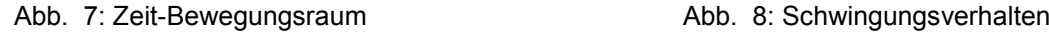

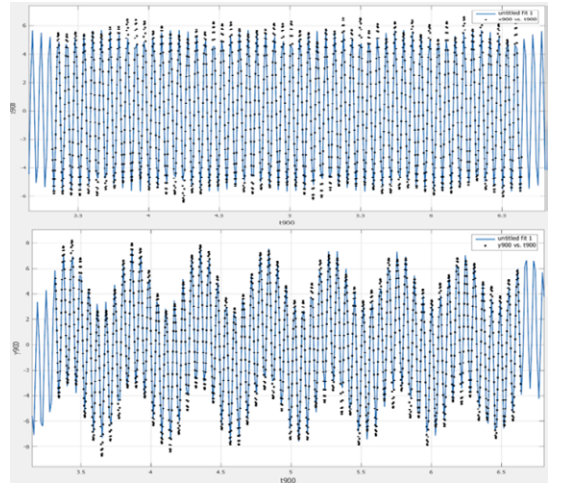

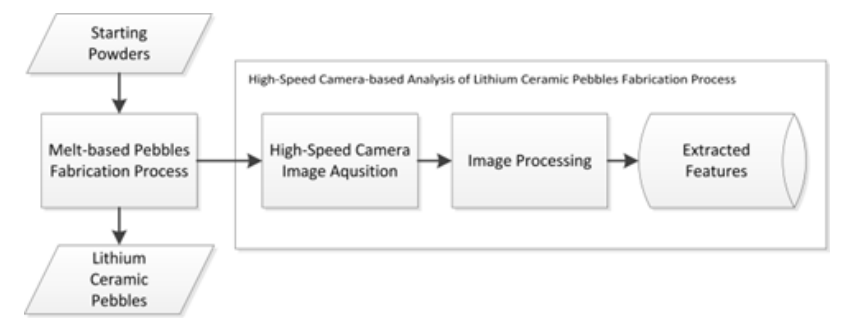

Abb. 9: High-Speed-Kamera-basierte Analyse

Mit den kamerabasierten Verfahren zur Erfassung und Auswertung der Erzeugung von Lithiumkeramik-<br>Kugeln für das IMFIII wurden Kugeln für das zahlreiche Messungen und Auswertungen durchgeführt (Abbildung 9). Anhand der Messergebnisse konnten die Verfahren weiter ausgebaut und verbessert werden. Die bisherigen Ergebnisse wurden für eine Publikation zusammengefasst.

Im Rahmen des auf 3 Jahre angelegten BMBF-Projekts "Konzept einer multisensorischen Plattform zur Erkennung von Brand- und Gasmustern mittels thermozyklischer Gassensorik (HySeP – HybridSens Plattform, Abbildung 10)" wurden im Teilvorhaben " Algorithmen zur modellbasierten Signalverarbeitung und generische Softwarestrukturierung" die Kalibrier- und Auswerteverfahren auf die Signalmuster des 4-fach-Sensorchips angepasst und als Matlab-Programme realisiert. Erste Auswertungen mit Modellgasen wurden erfolgreich durchgeführt.

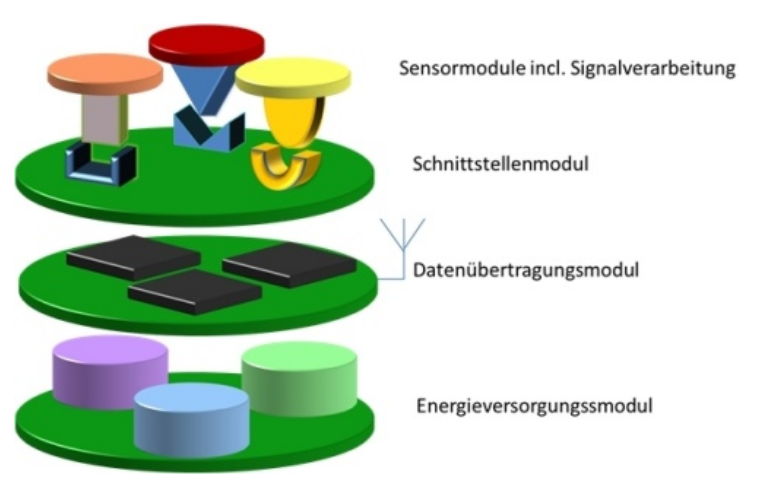

skizziert. Abb. 10: Modularer Aufbau einer HybridSens Plattform

Des Weiteren wurde ein innovatives "mehrstufiges" Verfahren konzipiert, das eine gleichzeitige Analyse verschiedener Brandmuster und eine zeitliche Bewertung ermöglicht. Die Software Architektur für das System mit den beiden Komponenten DVM (Datenverarbeitungsmodul) und SSM (Sensorsystemmodul) wurde entwickelt und die Kommunikation der asynchron agierenden Komponenten in der ersten stufe entworfen.

Im i-Bridge Projekt konnten die einzusetzenden Sensoren festgelegt werden. Mit der Anbindung von externen Sensoren an das INSPECT-S System wurde begonnen. Hierzu wurde ein entsprechendes Gateway

Gemeinsam mit dem Industriepartner 3S-GmbH wurde erfolgreich ein ZIM-Projekt "AGaMon" eingebracht und genehmigt. Es beinhaltet die Entwicklung eines Atemgasanalysesystems "AGaMon", das in der Lage ist, eine Atemgasanalyse durchzuführen und Gasbestandteile aus der Atemluft zu detektieren und daraus Informationen für den Benutzer (wie z. B. eingeschränkte Fahrtauglichkeit) abzuleiten sowie Kalibrier- und Auswerteverfahren für die eingesetzten Sensoren zur Stoffidentifikation und Konzentrationsbestimmung bei variabler Umgebung. Das Projekt hat eine Laufzeit von 2,5 Jahren.

Im Rahmen von Industriekooperationen wurden an der Zinkrecyclinganlage von Umicore eine Messkampagne und nachfolgend eine Auswertung für den 10.6 Mikrometerbereich durchgeführt. Bei BASF wurde der Transport von Filterkuchen exemplarisch untersucht und es wurden Kenngrößen berechnet. Für Currenta ist ein Modul zur Verpuffungserkennung und zur Detektion von Durchrollern entwickelt und praktisch realisiert worden. Die bisherigen Verfahren zur Analyse des Zinkrecyclingprozesses wurden um ein neues Verfahren zur Schüttwinkelerkennung in Drehrohrreaktoren erweitert und an der Anlage in Taiwan zum Einsatz gebracht. Mit einer 10.6 Mikrometer-Kamera wurden bei Lafarge eine Messkampagne und eine Analyse des Verhaltens von Ersatzbrennstoffen durchgeführt. Zum Patent Dioxinminderung über eine Reflektivität von Aschebelägen wurden an der Anlage in Mannheim mehrere Messkampagnen mit Auswertung zur Belagsuntersuchung im Abgaszug (Video-Kamera) durchgeführt. Die Ergebnisse führten zu einer Verbesserung der Verfahren.

Für Drehrohranlagen wurde ein Verfahren zur Anbackungsdetektion entwickelt und zur Patentierung eingereicht. Der Bau eines Drehrohr-Demonstrators für den Test und die Entwicklung der Anbackungsdetektion wurde erstellt. Die Anbackungsdetektion basiert auf einem neuen mathematischen Verfahrens zum Ellipsen-Fit.

## **Programm EE: Erneuerbare Energien**

#### **Effiziente Nutzung geothermischer Energie**

#### **Wissensakquisition und –repräsentation**

Engineered Geothermal Systems (EGS) sind Geothermieanlagen, deren Wärmetauscherflächen mit Ingenieursmethoden hergestellt werden. Oft werden Stimulationen von Geothermieanlagen mit den Frackingmethoden zur Gasgewinnung verglichen, die in Europa sehr kritisch diskutiert werden. Es ist außerordentlich wichtig, neue Methoden zur besseren Erkundung des Reservoirs zu entwickeln, weil eine genauere Kenntnis des Untergrunds gezieltere Stimulationen mit weniger Risiko zulassen. Außerdem besteht Grund zur Hoffnung, dass zahlenmäßig mehr und bessere Untersuchungsergebnisse die Ängste besorgter Bürger etwas mindern. Die Systemplattform ZWERG wird dazu beitragen und die Entwicklung neuer Bohrlochwerkzeuge vereinfachen und kostengünstiger machen. Das ist eine Grundvoraussetzung für die intensivere Wissensakquisition vor Ort.

Die bei der Wissensakquisition gewonnenen Daten haben in der Regel einen räumlichen Bezug (Lage und Tiefe) und können in standardisierten Formaten abgespeichert oder als Web Dienste direkt abgefragt werden. Durch den räumlichen Bezug können diese Daten mit anderen geo-referenzierten Daten wie Gebäudemodellen, Katasterdaten, 3D Stadtmodellen und Bauleitplänen visualisiert, verschnitten und weiter analysiert werden. In diesem Kontext wurden folgende Themen für die Wissensrepräsentation bearbeitet:

- Zugriffe auf GML (Geography Markup Language) basierte Daten mit standardisierten Web Feature **Services**
- Transformation von Gebäudemodellen für die Energieabschätzung
- Transformation UML (Unified Modeling Language) basierter Datenmodelle in XML (Extensible Markup Language) Schemata und Objektartenkataloge
- Erweiterte Prüfwerkzeuge für IFC (Industry Foundation Classes)

Raumbezogene Daten werden in der Regel dezentral gespeichert und fortgeführt. Bohrlochdaten werden beispielsweise von den Staatlichen Geologischen Diensten (SGD) für jedes Bundesland erfasst, gespeichert und aktualisiert. Die SGDs einiger Bundesländer wie zum Beispiel Baden-Württemberg, Nordrheinwestfalen, Niedersachsen und Sachsen stellen Bohrlochdaten als Web Feature Service im BoreholeML Format zur Verfügung. Um auf diese Daten zugreifen zu können, wurde die Anwendung "IFCExplorer" um ein Modul erweitert, das die Verbindung zu einem solchen Web Server aufbaut, die verfügbaren Objekte auflistet, Metadaten interpretiert und daraus eine Benutzerschnittstelle konfiguriert. Hiermit kann der Anwender Objekte auswählen, evtl. verfügbare räumliche und logische Filter definieren und eine Abfrage an den Server senden. Die Ergebnisse werden in der Regel grafisch dargestellt.

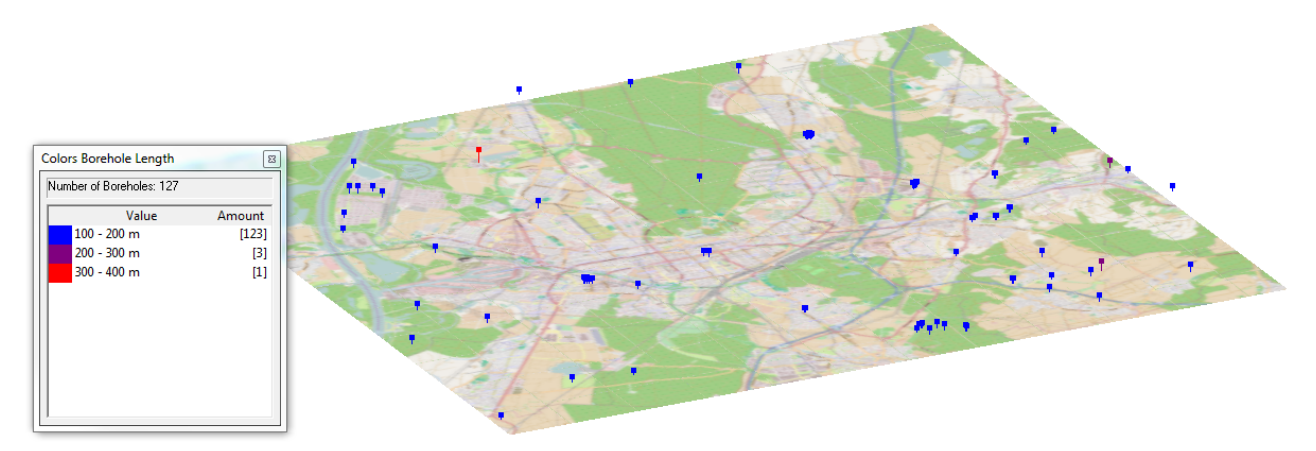

Abb. 11: Bohrlöcher in Karlsruhe und Umgebung mit einer Tiefe größer 100 m (Einfärbung nach Bohrtiefe)

Abbildung 11 zeigt das Ergebnis einer solchen Anfrage, in der zwei Filter (Bohrlochtiefe größer 100 m und das einhüllende Rechteck von Karlsruhe) konjunktiv verknüpft wurden. In Karlsruhe und Umgebung sind 127 von insgesamt 6800 registrierten Bohrlöchern tiefer als 100 m.

Die modellbasierte energetische Auswertung aller Gebäude auf Quartiers- oder Stadtebene ist sehr aufwendig, wenn nur detaillierte Gebäudemodelle zur Verfügung stehen. Aus diesem Grund ist eine geometrische und semantische Transformation zur Vereinfachung der relevanten Gebäudedaten notwendig. Realisiert wurde eine Transformation auf Basis des CityGML Level of Detail (LoD) Konzeptes. Das Ergebnis ist entweder ein einfaches Blockmodell (LoD 1), eine generalisierte Außenhülle ohne (LoD 2) oder mit Fenstern und Türen (LoD 3). Mit Hilfe dieser abstrahierten Darstellungen lassen sich gezielt analyserelevante Daten

extrahieren, um diese Simulationsprogrammen zur Verfügung zu stellen. Die im Berichtszeitraum implementierten Abstraktionsstufen sind in Abbildung 12 dargestellt.

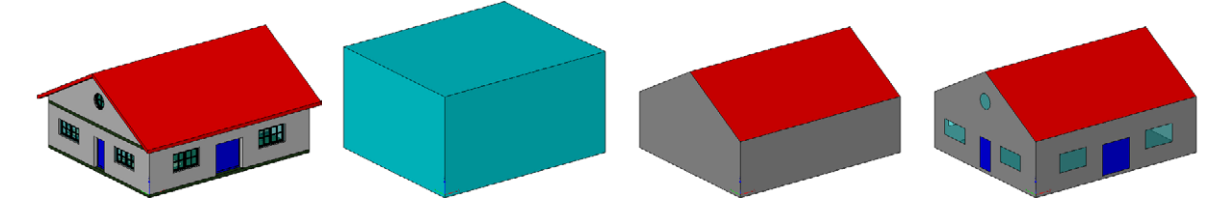

Abb. 12: Automatisch erzeugte Abstraktionsstufen eines detaillierten Gebäudemodells (von links detailliertes Model, Blockmodell, generalisierte Außenhülle, generalisierte Außenhülle mit Fenstern und Türen)

Für die Spezifikation komplexer Datenmodelle wird häufig ein modellbasierter Ansatz benutzt, bei dem das primäre, konzeptionelle Modell in einer graphisch orientierten Sprache wie UML formuliert wird und aus diesem konzeptionellen Modell mit geeigneten Transformationen andere Repräsentationen automatisch abgeleitet werden. Da mittlerweile alle in der Arbeitsgruppe bearbeiteten, GML-basierten Datenmodelle so gepflegt werden, wurde im Berichtszeitraum ein Software-Werkzeug "UML-Transformation" entwickelt, das diese Entwicklungstechnik unterstützt. Die entwickelte Software nutzt eine Schnittstelle zu dem im Geodatenbereich häufig eingesetzten UML-Werkzeug "EnterpriseArchitect" und kann insbesondere aus UML-Modellen automatisch GML-Applikationsschemata erzeugen, wobei die in der ISO 19136 Norm spezifizierten Ableitungsregeln benutzt werden. Die Software ermöglicht weiterhin, durch eine Transformation von UML nach HTML die Elemente, Attribute und Relationen des konzeptionellen Datenmodells in Form eines interaktiven Objektartenkatalogs zu dokumentieren. Auch ein Modul, das die syntaktische Korrektheit eines konzeptionellen Modells sowie die Vollständigkeit der für die Transformationen benötigten Steuerparameter überprüft, wurde im Berichtszeitraum implementiert.

Zur automatisierten Prüfung von IFC (Industry Foundation Classes) Modelldaten wurde die Serverplattform "IFCStatistics" entwickelt. Diese Datenbankanwendung erlaubt es, den IFC Modellbestand am IAI automatisch zu prüfen und die Ergebnisse zu protokollieren. Auf diese Weise ist die gezielte Suche nach diversen Kriterien wie beispielsweise IFC-Schema, Fehlercode oder IFC-Typen möglich. Die Prüfung der Daten erfolgt auf Basis der am IAI entwickelten Prüfplattform "IFCCheckingTool", die auch im Rahmen der offiziellen IFC-Zertifizierung von buildingSMART zum Einsatz kommt. "IFCStatistics" ermöglicht es, umfangreiche Statistiken zu erstellen, wie zum Beispiel die Häufigkeit von bestimmten IFC Typen oder bestimmten Fehlern.

Die Wissensakquisition in der tiefen Geothermie mit Bohrlochteufen bis 5000m, Umgebungstemperaturen bis zu 200°C und Drücken bis 600 bar, wie sie in einer Referenzbohrung in Soultz sous Forêts anzutreffen sind, wird meist von Spezialfirmen ausgeführt, die das dazu benötigte Gerät oft selbst entwickeln und nicht verkaufen. Forschungseinrichtungen und kleine innovative Betriebe können die vielfältigen Detailprobleme, die bei der Entwicklung einer neuen Bohrlochsonde auftreten, kaum lösen. Hier setzt die ZWERG Plattform an. Wenn auf einen "Transportcontainer" mit Infrastruktur, wie z.B. Stromversorgung, Datenübertragung und Wärmemanagement aufgesetzt werden kann, dann kann auch ein Universitätsinstitut einen neuartigen Sensor für die Geothermie entwickeln und im Bohrloch einsetzen.

Folgende Arbeitsschwerpunkte standen 2013 im Mittelpunkt:

- Gehäuse: Das Gehäuse besteht aus Rohrstücken und Verbindern, die unspektakulär aussehen, aber dennoch im Detail entwickelt werden müssen.
- Entwärmung: Auf zweierlei Wegen können Sonden vor Überhitzung geschützt werden. In einem Phasenwechselmaterial wird die Wärme gespeichert, während eine Kältemaschine die Wärme aus dem Sondeninneren wieder an das Reservoir abgibt.
- Das Geothermielabor wurde weiter ausgebaut.
- Wärmedämmung: Die Herstellung eines Edelstahldewars bereitet überraschend viele Schwierigkeiten (z.B. die Beschaffung dünnwandiger Edelstahlrohre), die sukzessive gelöst werden.
- HiTES: In mehreren Entwicklungsschritten wird das High Temperature Embedded System weiterentwickelt.
- Datenübertragung: Die Technologie für moderne Datenübertragung basiert auf dem Software Defined Radio, bei dem Software viele bisherige Analogkomponenten ersetzt.
- Glasfaser: In aufwändigen Versuchen wurde ausreichende mechanische Stabilität von Glasfaserleitern zum Einsatz in Wirelines nachgewiesen.
- FPGA-Programmierung und Softwaretreiber: Umwandlung des seriellen Bitstromes der Kamera in JPEG-komprimierte Bilder und Transfer via Ethernet, sowie Anbindung von Massendatenspeichern an HiTES.
- GeoKam: Zum 1.2.2013 wurde das BMU-Forschungsprojekt "Kamerainspektion für tiefe Geothermiebrunnen – GeoKam" genehmigt.
- COBOLD: Mit dem COBOLD-Projekt sollen die Arbeiten zur Entwicklung einer Kältemaschine weiter intensiviert werden.

Weil Bohrlöcher nahezu rund sind, eignet sich ein Rohr als Gehäuse. Dieses Rohr muss auch bei erhöhter Temperatur den Druck im Bohrloch aushalten. Zur Dimensionierung der Wandstärke eignen sich die AD 2000 Merkblätter zur Auslegung von Druckbehältern. Geothermiewässer gelten als korrosiv. Weil die Verweilzeiten der Sonden in den Bohrungen aber überschaubar sein werden und nach jedem Einsatz eine gründliche Reinigung erfolgen kann, tritt diese Anforderung in den Hintergrund gegenüber der Forderung ein möglichst geringe Wandstärke zu realisieren, um im Sondeninnern ein gutes Platzangebot für Einbauten zu gewähren. Beide Anforderungen erfüllt Inconel 718 ausgezeichnet, eine Nickelbasislegierung, die in der Bohrindustrie häufig eingesetzt wird. Allerdings zeigt sich rasch, welcher Beschaffungsaufwand diese Entscheidung nach sich zieht, was aber die Philosophie des Baukastens stützt, denn die Komponenten des Baukastens werden leicht zu beschaffen sein, weil alle dafür benötigten Informationen frei zugänglich sein werden. Wegen des gewaltigen Preisunterschieds werden die Halbzeuge aus Fernost bezogen.

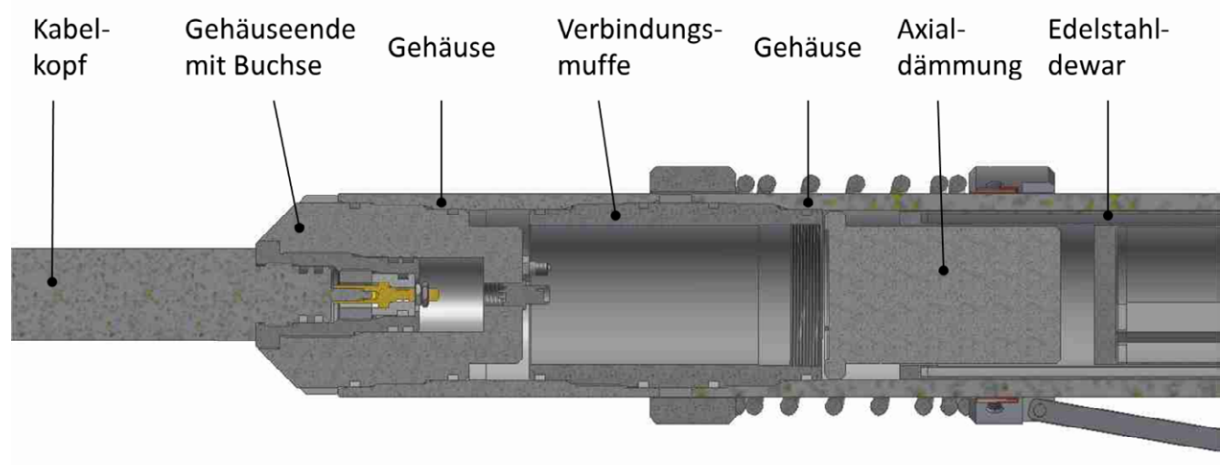

Abb. 13 : Aufbau des Sondengehäuses

Um die Sonde warten zu können, müssen Zugänge zum Sondeninneren existieren. Weil Deckel auf der Rohrmantelfläche nur mit extremem Aufwand abzudichten wären und die Stabilität der Gehäuserohre schwächen würden, werden die Gehäuseteile axial verschraubt. Die Gehäuserohre erhalten dazu beidseitig ein Innengewinde, das die Wandstärke etwas schwächt. Die verbindende Muffe unterstützt das Gehäuserohr in diesem Bereich aber ausreichend, sodass es nicht zum Versagen kommt. Die Verwendung je eines Rechts- und eines Linksgewindes an der Verbindungsmuffe verhindert ein Abreißen von Kabeln und Schläuchen zwischen den Gehäuseteilen, weil diese nur minimal zueinander gedreht werden müssen (siehe Abbildung 13).

Das Gehäuseende wird mit dem Kabelkopf des Wirelines verbunden. Dort sind einerseits die elektrischen Verbindungen zu schaffen, andererseits aber auch große Normalkräfte zu übertragen, wenn die Sonde aus dem Bohrloch gezogen wird oder vielleicht irgendwo eingeklemmt wurde.

Dieses Gehäusekonzept erlaubt beliebige Verlängerungen der Sonden in beide Richtungen oder auch mitten drin, wenn neue Optionen realisiert werden sollen.

Beim Einsatz von Phasenwechselmaterial zur Kühlung besteht ein Problem darin, die Materialien zwischen zwei Einsätzen wieder zu regenerieren. Wird Wasser verwendet, muss dies wieder zu Eis gefroren werden. Aus praktischen Gründen muss das Material in einer Wechselkartusche schnell ersetzt werden können. Das führt aber zu einer Konzentration der Wärmesenke auf einen bestimmten Abschnitt der Sonde. Die Wärme fällt jedoch entlang der ganzen Sonde an und soll mittels Heatpipes oder Wärmerohren zur Wärmesenke übertragen werden. Dazu wurde ein prototypisches System entworfen, das nach Fertigstellung experimentell untersucht werden soll.

Für die Kältemaschine, die gegenüber Phasenwechselmaterialien Kühlung ohne zeitliche Begrenzung verspricht, wurden die Komponenten weiterentwickelt. Der unter ca. 40 bar Innendruck stehende Kondensator wurde der TÜV-Zertifizierung unterzogen. Die Fertigung des neuen Verdampfers bereitete unerwartete Schwierigkeiten. Die aufeinander gelöteten Kupferplatten waren zunächst nicht dicht.

Die Weiterentwicklung des Projekts erfordert den Aufbau der Komponenten Verdampfer und Kondensator übereinander, wie es im Bohrloch der Fall sein wird. Dazu wurde in einen Teilbereich des Labors eine zweite Arbeitsebene eingebaut, um Zugänglichkeit zu den "Stockwerken" sehr hoher Sonden zu gewährleisten.

Ein Edelstahldewargefäß besteht aus zwei an beiden Enden verschweißten Edelstahlrohren. Der Zwischenraum wird evakuiert. Es ist zwar grundsätzlich kein Problem, dünne Edelstahlrohre jeden Durchmessers herzustellen und daraus durch Hydroformen komplizierte Geometrien entstehen zu lassen. Trotzdem gelang es bislang nicht, passende Rohre in die passende Form zu bringen, weil in Deutschland niemand die richtigen Rohre fertig anbietet und die Hersteller erst ab einer Abnahmemenge von 300 m pro Sorte tätig werden. Für einen ersten Prototypen wird versucht, die Rohre aus dickwandigeren Rohren zu drehen.

Das HiTES System wurde im Herbst nach eingehenden Tests der vorhandenen Platinenversion in einer neuen und endgültigen Version mit Komponenten für eine 125°C Umgebung entworfen und gefertigt. Bei der zweiten Charge wurden dabei leider bei einem extern durchgeführten Lötarbeitsgang die FPGAs falsch positioniert.

HiTES ist die zentrale Hardwarekomponente für die Datenverarbeitung und Datenübertragung. In einem FPGA werden parallele (Bild-)Signalverarbeitungsprozesse realisiert. Für sequentielle und komplexe Vorgänge ein Mikrocontroller-Core im FPGA verwendet. Dadurch kann recht schnell auch komplizierte Mathematik ausgeführt werden. Schnelles IO über einen D/A-Wandler und A/D-Wandler ermöglicht die Implementierung eines Digital Modems mit Sender und Empfänger. In einem ersten Entwicklungsschritt wurde diese Technologie soweit umgesetzt, dass für einen Up-Kanal mit der Übertragungsbandbreite von ca. 1 Mbit/sec nur noch Restarbeiten auszuführen sind. Dieses Modem wird für das im GeoKam Projekt (siehe unten) vorgesehene KOAX-Kabel benötigt.

Obwohl 1 Mbit/sec weit über den heute in Bohrlöchern verfügbaren Datenraten liegt, gehen die Erwartungen an moderne Systeme viel weiter. Glasfasern im Wireline könnten die Bandbreite um Größenordnungen steigern, bzw. die zulässige Kabellänge erhöhen. Als Beitrag zum Abbau der Ressentiments gegenüber Glasfasern wurden langwierige Versuche zur mechanischen Stabilität von Glasfasern in Wirelines durchgeführt. Dabei kam heraus, dass immer das Seil vor der Glasfaser brach. Ein Test bei 200°C wurde nach 500 000 Hüben abgebrochen. Die Glasfaser, die hierbei stark beansprucht wurde (Biegung und Zug), überstand den Test.

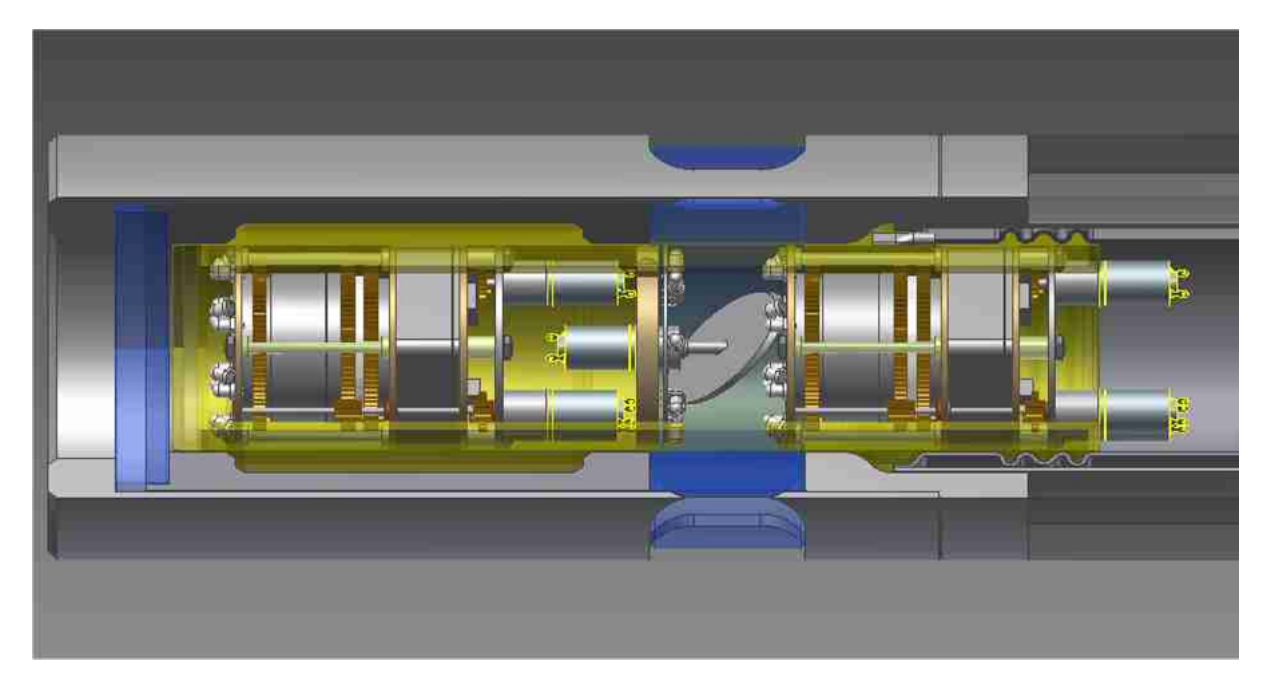

Abb. 14: 2-Kamera-Konzept für die GeoKam Sonde

Algorithmus an das HiTES System wurden erfolgreich durchgeführt. Die Konfiguration der Kameramodule durch erweiterten I2C-Bus und die Anbindung von SD-Karten hoher Kapazität via SPI-Bus erfolgte durch Programmierung von IP-Cores und Softwaretreibern. Dies soll der Ansteuerung von mehreren Kameramodulen, Motoren für Blende, Fokus etc. und Beleuchtungssystemen dienen. Die Programmierung von IP-Cores für die Umwandlung der seriellen Kamerasignale von 144 Mbit/sec, die Wandlung der Pixel vom Bayer in das RGB-Format, sowie die Adaption eines Opensource-JPEG-

Das vom BMU geförderte Projekt GeoKam (siehe Abbildung 14) wird mit mehreren externen Partnern, der Firma brg Brunnen-Regenerierungs- und Brunnenprüfdienst GmbH, den Stadtwerken München und zwei Fraunhofer Instituten bearbeitet. Die GeoKam soll in der Lage sein, aus Teufen bis zu 4000 m, wo Temperaturen bis zu 165°C erwartet werden, einen qualitativ ansprechenden Live-Videostream zu liefern. Das Projekt erlaubt die Anwendung des ZWERG-Baukastens für eine spezifische Aufgabe. So wird der Baukasten bereits während seiner Entwicklung evaluiert.

Des Weiteren wurde eine neue Projektskizze formuliert. Das COBOLD-Projekt hat ein einfaches Anwendungsszenario: In 4000 m Tiefe sollen bei 165°C Umgebungstemperatur pH-Wert, Leitfähigkeit und andere Parameter gemessen werden. Mit dem COBOLD-Projekt soll die Umsetzung der Labor-Kältemaschine in eine Bohrlochkältemaschine gelingen. Es soll gezeigt werden, dass die ZWERG Plattform, ergänzt durch die Kältemaschine, die Entwicklung neuer Messmethoden und Sonden stark vereinfacht. Dazu gehört auch eine weiter verbesserte Datenübertragung zur Kommunikation zwischen Sonde und Anwendern.

#### **bioliq Pilotanlage**

#### **Modellgestützte Prozessautomation**

Das am KIT entwickelte vierstufige Verfahren bioliq® (Biomass to Liquid) erlaubt die Herstellung umweltfreundlicher Kraftstoffe aus Restbiomasse in einem industrienahen Betrieb. Zur Unterstützung der Prozessführung ist die Pilotanlage bioliq® mit einem modernen Prozessleitsystem ausgestattet. Das IAI bringt hierzu seine Kompetenzen in den Phasen Projektierung, Erstellung, Inbetriebnahme, Forschungsbetrieb und Weiterentwicklung ein.

In der ersten Verfahrensstufe des bioliq-Prozesses wird die trockene Restbiomasse, die räumlich verteilt anfällt und einen niedrigen Energiegehalt hat, durch Schnellpyrolyse in ein rohölartiges, hochenergetisches und feststoffhaltiges Zwischenprodukt umgewandelt. In der zweiten Prozessstufe setzt der Hochdruck-Flugstromvergaser den konditionierten Einsatzstoff bei Temperaturen über 1200 °C und Drücken bis zu 80 bar zu einem teerfreien Synthesegas mit Hauptbestandteilen Kohlenmonoxid und Wasserstoff um. Die extremen Bedingungen im Vergaser und die reaktiven Produkte stellen hohe Anforderungen an den Prozess, die Instrumentierung, die Steuerung und die Flexibilität für die nachgeschalteten Prozessstufen der Anlage. Bei der anschließenden Heißgasreinigung werden Störstoffe wie Partikel, Chlor- und Stickstoff-Verbindungen aus dem Synthesegas ausgefiltert. In der vierten und letzten Prozessstufe wird das gereinigte Synthesegas im katalytischen Verfahren zu maßgeschneiderten Kraftstoffen zusammengesetzt.

Das IAI nimmt seit 2008 sowohl am Versuchsbetrieb als auch an den umfangreichen Umbaumaßnahmen der Schnellpyrolyseanlage (bioliq I) teil. Darüber hinaus beteiligte sich das IAI an der Projektierung und der Inbetriebnahme der Einsatzstoffaufbereitung (bioliq Ib) und der Heißgasreinigung (bioliq IIIa). Am Hochdruckvergaser (bioliq II) wurde 2013 eine 40-bar und eine 80-bar-Kampagne durchgeführt. Bei der erfolgreichen Leistungsfahrt der Kraftstoffsynthese (bioliq IIIa) wurden ca.100 kg Benzin mit Modellsynthesegas CO+H2 synthetisiert.

Der Schwerpunkt der Aktivitäten in 2013 lag im Aufbau und in der Fertigstellung des Leitsystems für die gesamte Pilotanlage.

Das Leitsystem bioliq basiert auf der modernen Leittechnik SPPA-T3000 von Siemens, die neben der Energieerzeugung auch in der verfahrenstechnischen Industrie erfolgreich eingesetzt wird. Abbildung 15 gibt einen Überblick über die Hardware-Konfiguration des Leitsystems.

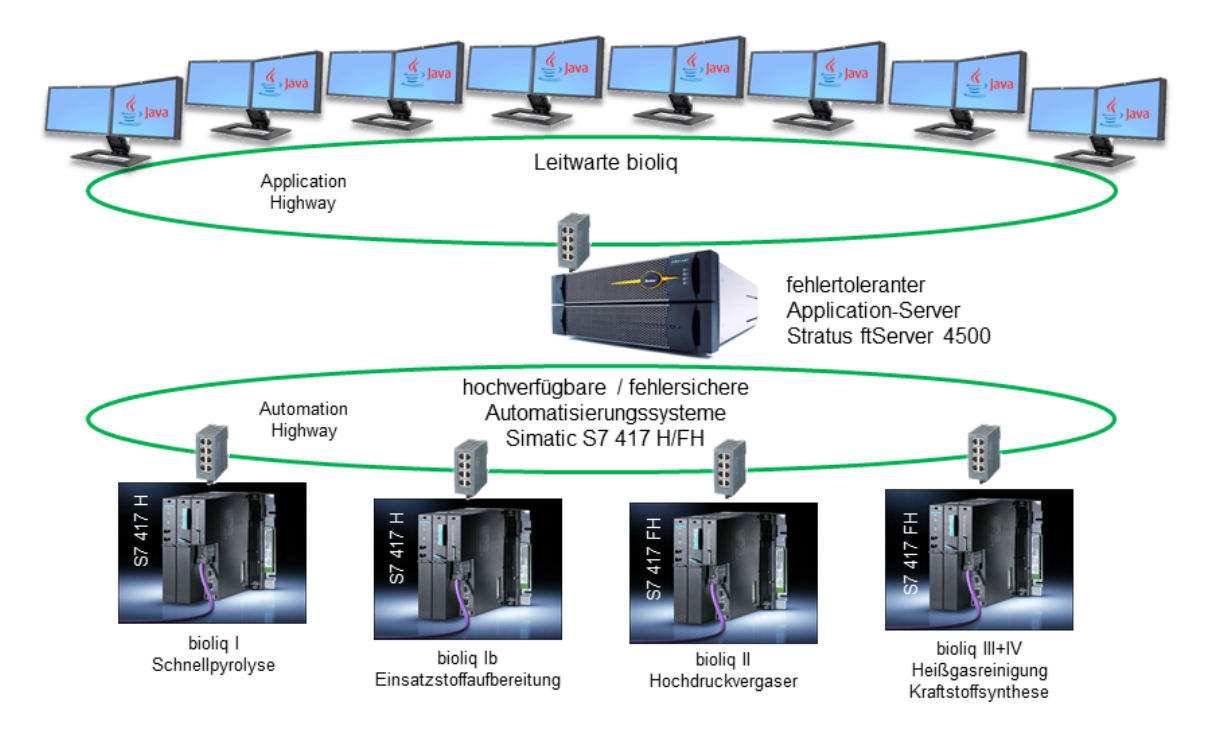

Abb. 15: Leitsystem bioliq – Systemkonfiguration

Die zentrale Systemkomponente bildet ein fehlertoleranter Application-Server mit der Java- und komponentenbasierten Anwendungssoftware (Abbildung 16).

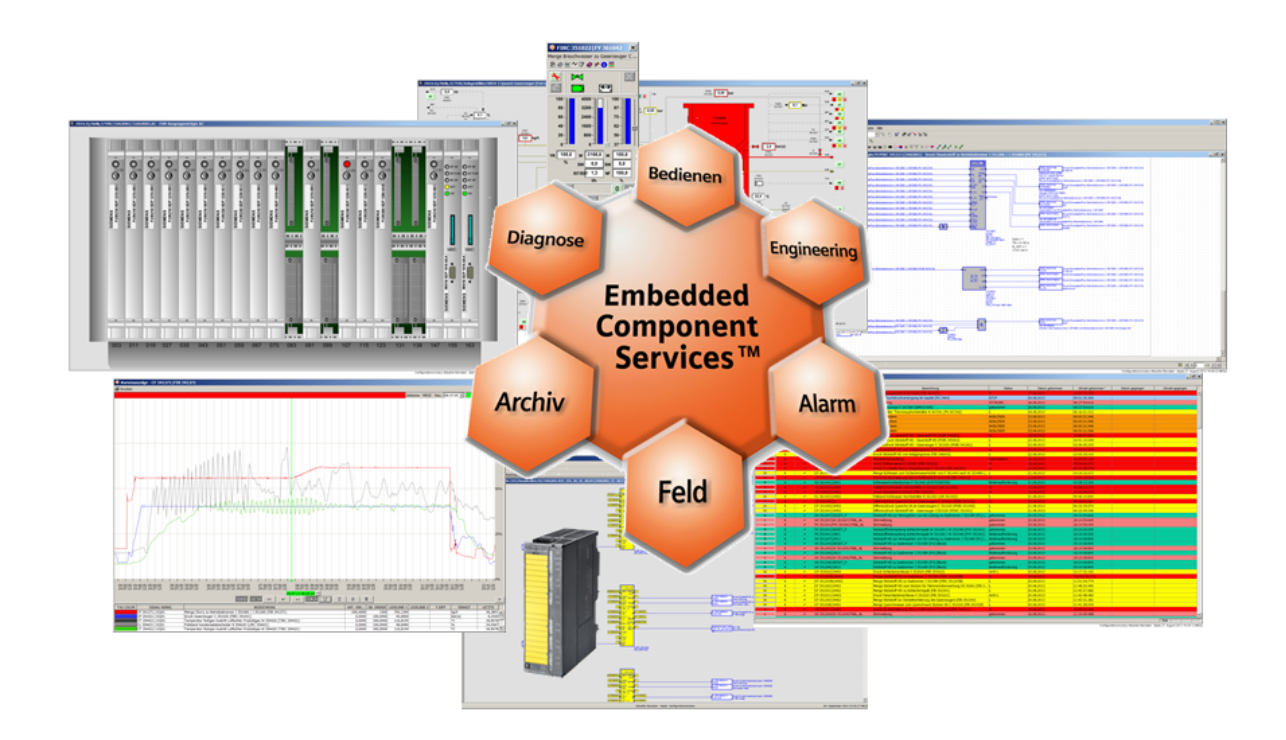

Abb. 16: SPPA-T3000 – Softwarearchitektur

Die T3000-Software sorgt für die redundante Kommunikation zwischen allen Systemkomponenten, unterhält eine XML-basierte Projektdatenbank, archiviert Prozessereignisse, verwaltet Alarme und versorgt die Bedienrechner mit aktuellen Daten. Die Komponententechnik sorgt für klar definierte Schnittstellen und gute Skalierbarkeit des Systems. Die wichtigsten Merkmale der Leittechniksoftware sind in Abbildung 17 aufgelistet.

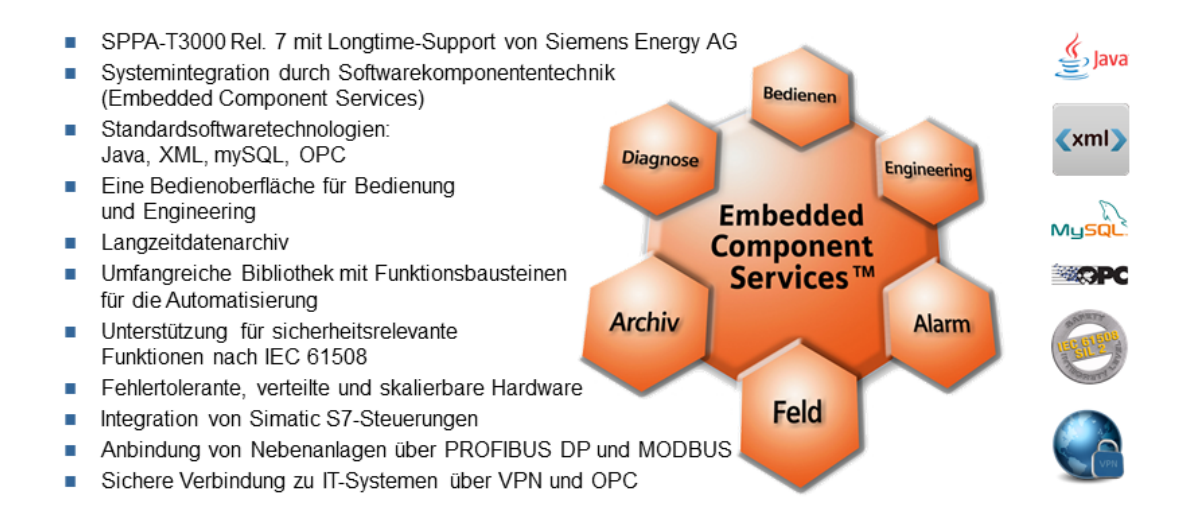

#### Abb. 17: SPPA-T3000 - Softwaremerkmale

Nach den Ausführungen zur Leittechniksoftware in Abbildung 15 wird im Folgenden die Automatisierung der vier Teilanlagen kurz vorgestellt.

Im Automatisierungssystem "Schnellpyrolyse" erfolgt die Prozessanbindung über den zentralen Rangierverteiler und die Anbindung von Steuerungen der Nebenanlagen über den PROFIBUS. Die Systemkonfiguration und die wesentlichen Systemmerkmale sind in Abbildung 18 aufgeführt.

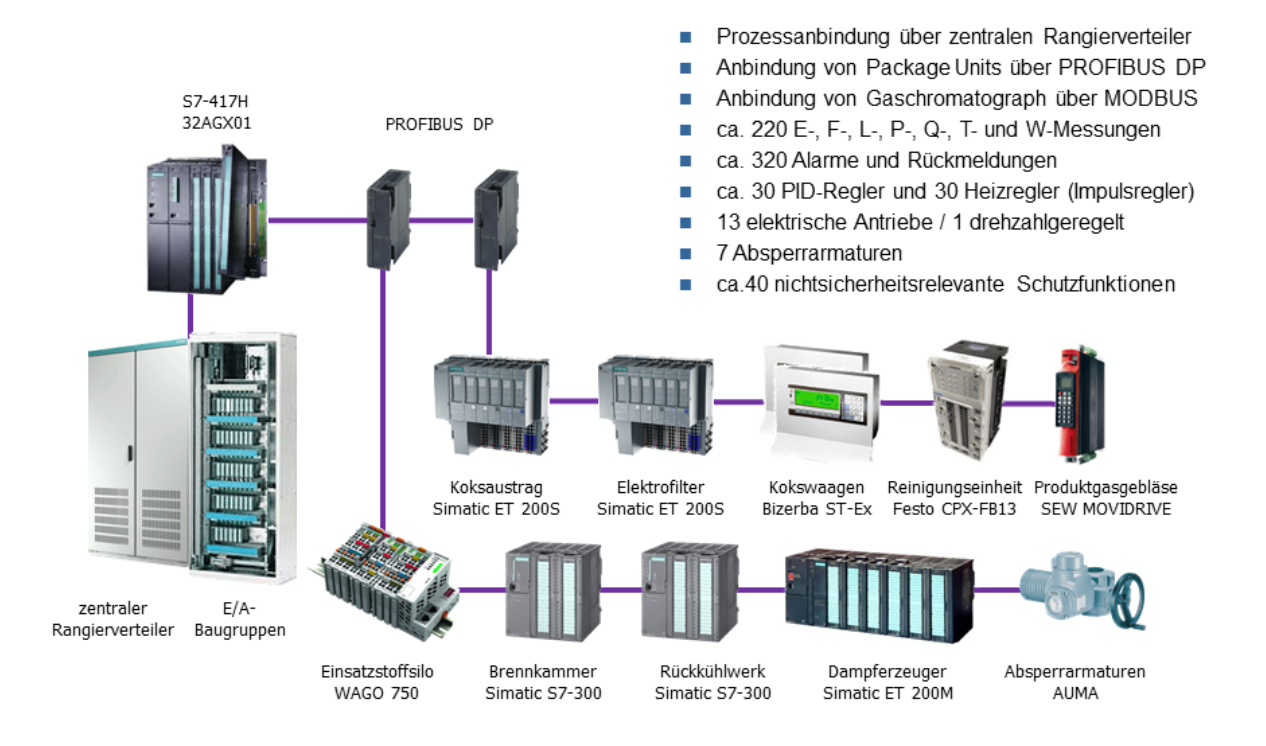

Abb. 18: Automatisierungssystem Schnellpyrolyse (bioliq I)

Für die Prozessführung verfügt das Automatisierungssystem Schnellpyrolyse über zwei Bedienplätze mit 10 Bedienbildern. Die besondere Herausforderung für die Prozessführung stellen störanfällige Transportprozesse für die Feststoffe dar. Die Einsatzstoffdosierung, der Wärmeträgerkreislauf und die Abscheidung von Feststoffen aus dem Rauchgas und dem Pyrolysegas sind weitgehend automatisiert. Eine zentrale Funktion in der Anlagenautomatisierung nimmt die Temperaturregelung im Wärmeträgerkreislauf (Festwert / Kaskade) ein. Die Abscheidung von Aerosolen aus dem Schwelgas erfolgt im Hochspannungselektrofilter, der auf Sauerstofffreiheit überwacht wird. Die Schwelgas- und Schwelteerkreisläufe sind druck- und mengengeregelt, während der Abstoß von Flüssigprodukten manuell zu initiieren ist. Die Schnellpyrolyse ist über den Koksaustrag und den Abstoß der Flüssigprodukte an die Einsatzstoffaufbereitung bioliq Ib angebunden.

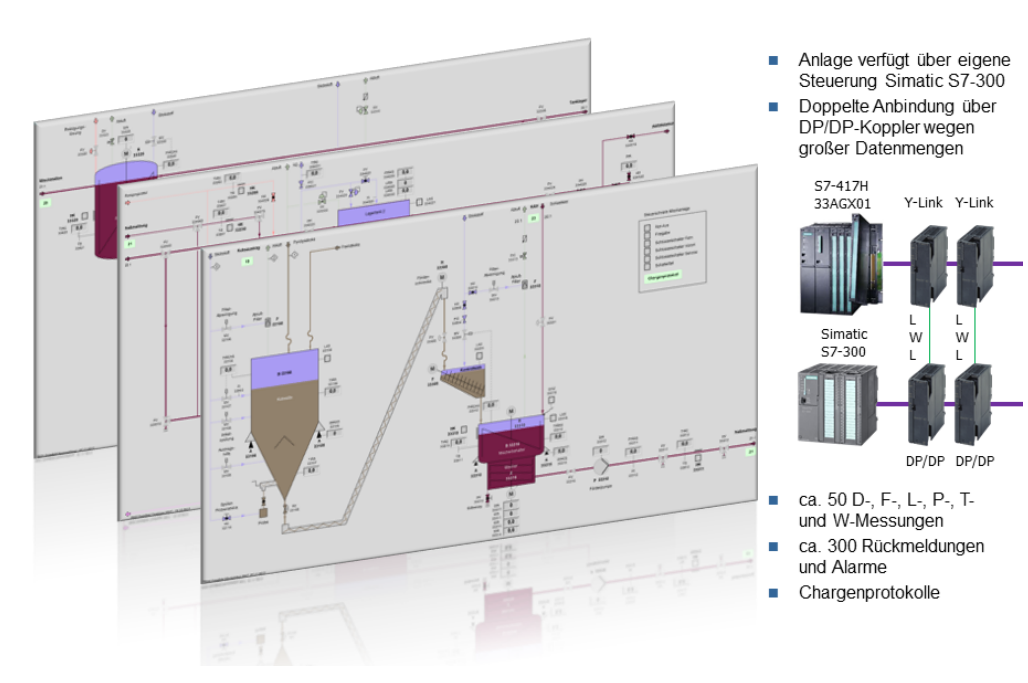

Abb. 19: Automatisierung Einsatzstoffaufbereitung (bioliq Ia)

seprodukten ein Einsatzstoff hergestellt wird, der den Anforderungen des Hochdruckvergasers genügt. Die Anlage verfügt über eine eigene Steuerung, die an das Leitsystem angekoppelt ist. Im Gegensatz zu den andern Anlagen werden alle Steuer- und Regelfunktionen in der Steuerung ausgeführt, während das Leitsystem zur Visualisierung und zur Fernbedienung der Anlage dient. Die Systemkonfiguration und die wesentlichen Systemmerkmale sind in Abbildung 19 dargestellt. Der zentrale Teil der Anlage "Einsatzstoffaufbereitung" ist eine Suspensionsmischanlage, in der aus Pyroly-

Das Automatisierungssystem "Hochdruckvergaser" zeichnet sich im Gegensatz zu den anderen Automatisierungssystemen durch einen dezentralen Aufbau aus. Die Systemkonfiguration und die wesentlichen Systemmerkmale sind in Abbildung 20 aufgeführt.

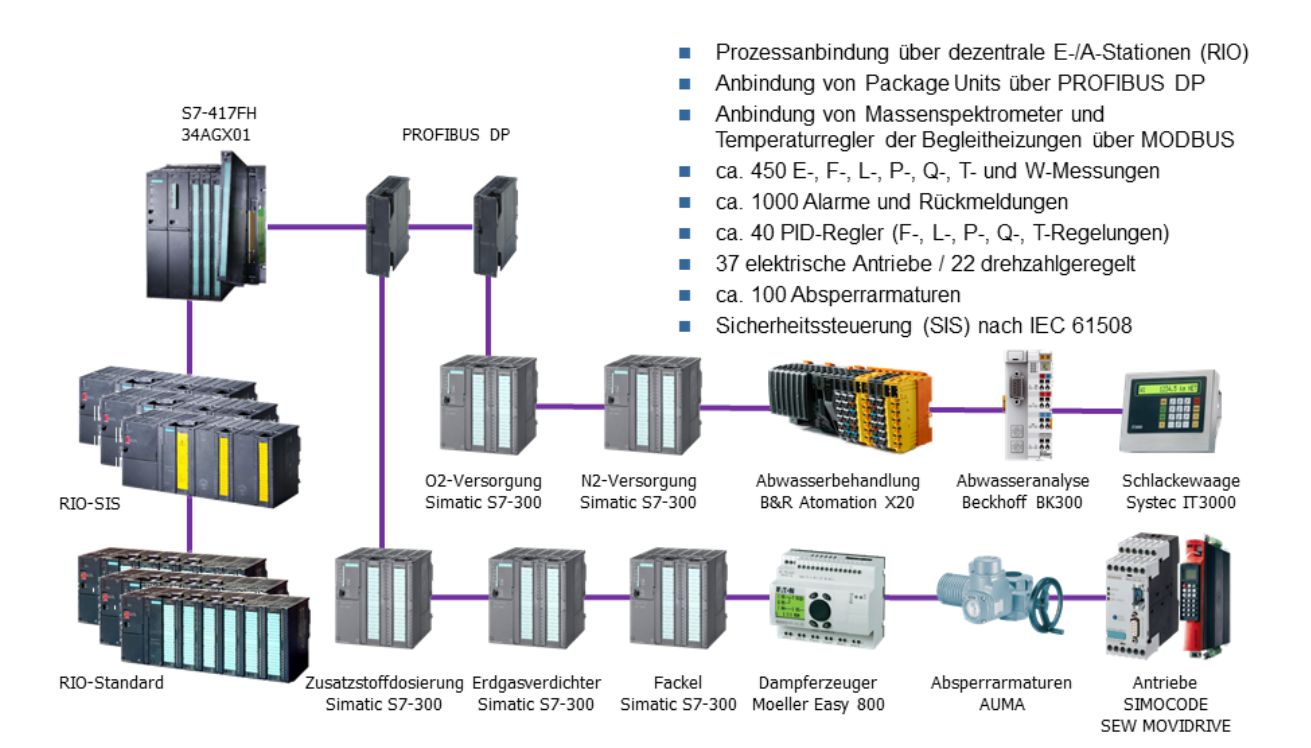

Abb. 20: Automatisierungssystem Hochdruckvergaser (bioliq II)

Die Anlage wird über vier Bedienrechner mit ca. 40 Anlagebildern geführt. Der Automatisierungsgrad des An-/Abfahrens der Anlage ist hoch. Allein der Betriebsbrenner verfügt über drei Ablaufsteuerungen: eine zum Zünden mit Erdgas und zum Druckaufbau auf 8 bar, eine zum Zuschalten vom Einsatzstoff und zum Druckaufbau auf 40 / 80 bar und eine zum Abschalten der Brenner. Insgesamt sind im System zehn vollautomatische Ablaufsteuerungen als Zustandsautomaten realisiert. Besonders problematisch für die Prozessführung erwiesen sich sehr enge bzw. druck- und mengenabhängige Grenzwerte für die Brennermedien. Die Grenzwertverletzungen führten zur häufigen Anlagenabschaltung besonders in der Anfahrphase. Neben zahlreichen Festwertregelungen sind im Automatisierungssystem Hochdruckvergaser auch Folgeregelungen (Sollwerte hängen vom Anlagendruck ab) und Verhältnisregelungen für Brennermedien vorhanden. Im Bereich der konventionellen PID-Regelung besteht weiterhin ein hoher Bedarf an Optimierung der Reglerparameter, die grundsätzlich eine Prozesssimulation voraussetzt, da die Prozessanregung im Betrieb unerwünscht oder unmöglich ist. Die Prozesssimulation als Basis für einen optimalen Reglerentwurf und für eine Bedienerschulung stellt einen Schwerpunkt für die zukünftigen Arbeiten des IAI dar.

Die Komplexität der Hochdruckvergasung äußert sich in einer aufwändiger Instrumentierung und hohen Sicherheitsanforderungen. Um diese Anforderungen zu erfüllen, wurden ca. 100 Schutzfunktionen mit SIL-Einstufung 1 und 2 in der Sicherheitssteuerung nach IEC 61508 (Functional Safety of Electrical / Electronic / Programmable Safety Related Systems) realisiert. Diese Tatsache stuft den Hochdruckvergaser als überwachungsbedürftige Anlage ein. Die nach einer Gefahren- und Risikoanalyse sowie nach den Vorgaben des Anlagenherstellers umgesetzten sicherheitsrelevanten Funktionen wurden vom TÜV nach Vollständigkeit und Fehlersicherheit geprüft.

ten Sollwertübergabe. Die Systemkonfiguration und die wesentlichen Systemmerkmale sind in Abbildung 21 aufgeführt. Ähnlich zur Einsatzstoffaufbereitung verfügt die Teilanlage "Heißgasreinigung" über eine eigene Steuerung, die an das Leitsystem angekoppelt ist. Auch in diesem Fall werden Steuer- und Regelfunktionen in der Steuerung ausgeführt und das Leitsystem dient zur Visualisierung, zur Fernbedienung und zur übergeordne-

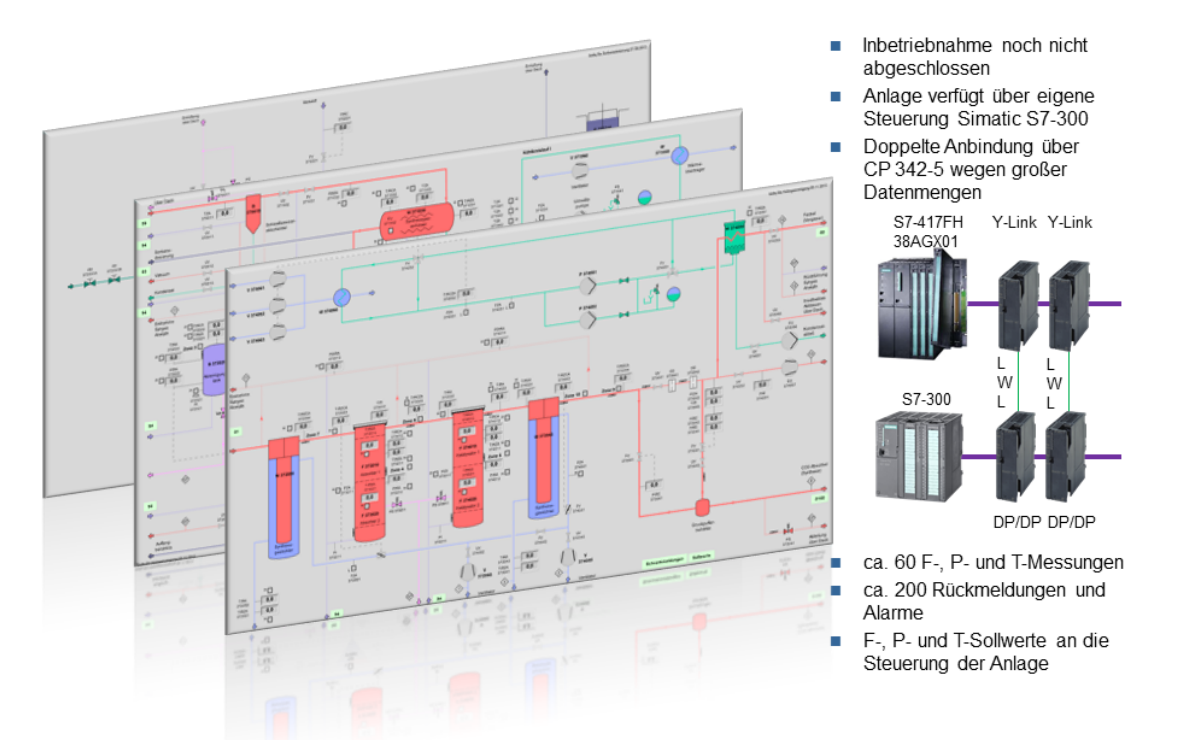

Abb. 21: Automatisierung Heißgasreinigung (bioliq IIIa)

Die Heißgasreinigung nimmt eine zentrale Rolle beim Gesamtbetrieb der Verfahrensstufen II bis IV, wenn der Hochdruckvergaser, die Heißgasreinigung und die Kraftstoffsynthese hydraulisch verbunden werden. Eine besondere Herausforderung stellen hier die Druck- und Mengenregelung der Gesamtanlage dar. Die Modellierung der Druck- und Mengenregelung für die Gesamtanlage gehört zu weiteren Schwerpunkten für die zukünftigen Arbeiten des IAI. Die Inbetriebnahme der Heißgasreinigung ist noch nicht abgeschlossen.

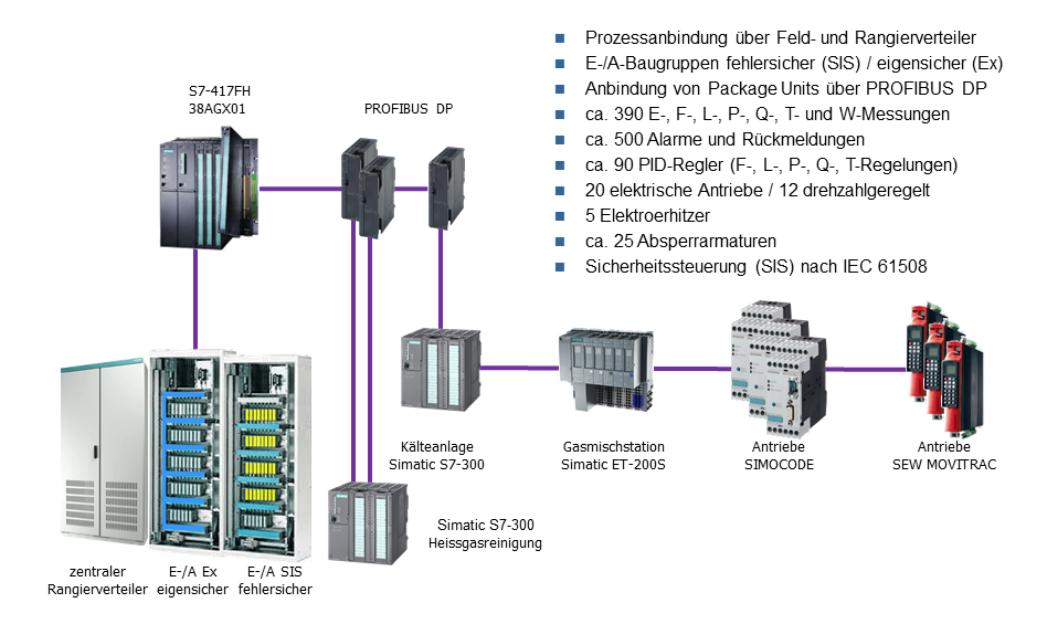

Abb. 22: Automatisierungssystem Kraftstoffsynthese (bioliq IIIb+IV)

Die katalytische Kraftstoffsynthese stellt die letzte Verfahrensstufe des bioliq-Prozesses dar. Das Automatisierungssystem "Kraftstoffsynthese" zeichnet sich durch einen konventionellen Aufbau mit der Prozessanbindung über einen zentralen Rangierverteiler aus. Die Systemkonfiguration und die wesentlichen Systemmerkmale sind in Abbildung 22 aufgeführt.

Die Kraftstoffsynthese ist ein komplexer katalytischer Prozess mit mehreren Kreisläufen. Die Anlage wird über vier Bedienplätze mit 30 Bedienbildern geführt. Verglichen mit dem Hochdruckvergaser ist der Automatisierungsgrad des Syntheseprozesses moderat. Die Anlage wird manuell an- und abgefahren, es sind keine Ablaufsteuerungen vorhanden. Die Regelstecken zeichnen sich durch sehr lange Zeitkostanten aus (das Aufwärmen der Katalysatoren dauert beispielsweise mehrere Tage). Neben den zahlreichen Festwertregelungen kommen Kaskaden- und Split-Range-Regelungen zum Einsatz. Ähnlich zum Hochdruckvergaser besteht im Bereich der Kraftstoffsynthese ein Bedarf an der Optimierung von PID-Reglern. Darüber hinaus werden neue Regelungskonzepte wie Mehrgrößenregelung (Destillationskolonnen) oder modellprädiktive Regelung (Ziel: hohe Produktqualität) benötigt. Die dafür nötigen theoretischen Untersuchungen bilden einen weiteren Schwerpunkt der zukünftigen Arbeiten des IAI.

Wie beim Hochdruckvergaser wurde eine vom IAI nach der Gefahren- und Risikoanalyse und den Vorgaben des Anlagenherstellers umgesetzte Sicherheitssteuerung vom TÜV geprüft. Die Sicherheitssteuerung weist 50 Schutzfunktionen mit der Einstufung SIL 1 auf.

Insgesamt verfügt das Leitsystem bioliq über vier hochverfügbare / fehlersichere Automatisierungssysteme, die in der Anlage verteilt sind, und acht Bedienplätze in der zentralen Leitwarte. Ca. 25 weitere Steuerungen von Nebenanlagen sind an das Leitsystem angebunden. Das System verarbeitet in der vollen Ausbaustufe ca. 1200 Messstellen und ca. 2400 Alarme / Rückmeldungen und steuert ca. 250 Aktoren (elektrische Antriebe, Armaturen, usw.) an. Im Leitsystem sind insgesamt 160 PID-Regelkreise und 150 sicherheitsrelevante Funktionen nach IEC 61508 realisiert. Der Aufbau und die Fertigstellung der Leittechnik für die Anlagenstufen II bis IV dauerten über zwei Jahre.

#### **Programm TIG/ESA: Technologie, Innovation und Gesellschaft / Energiesystemanalyse**

#### **Effiziente Energieumwandlung und -nutzung**

#### **Informatik für die Energiesystemanalyse**

Ziel der FuE-Arbeiten ist die Entwicklung und Nutzung innovativer Informatikmethoden und -werkzeuge zur Unterstützung der Energiewende in Deutschland. Methodische Schwerpunkte bilden Wissensverarbeitungsund Informationsmanagement-Methoden für eine effiziente Bereitstellung und Verknüpfung komplexer Energiesystem-Informationen sowie Werkzeuge zur Prognose und Überwachung der Energieeffizienz. Anwendungsgebiete sind insbesondere die Analyse von Nutzungskonkurrenzen, die Energieberatung sowie der Bereich Bauen und Wohnen.

Um das Materialflussmodell CarboMoG wie geplant in Kooperation mit dem Institut für Technikfolgenabschätzung und Systemanalyse des KIT (ITAS) zum Werkzeug für die räumlich-dynamische Analyse von Kohlenstoffmanagementstrategien weiterentwickeln zu können, muss dieses vorab auf eine modulare, flexibel erweiterbare IT-Plattform transferiert werden. Die entsprechenden Entwicklungsarbeiten wurden fortgesetzt. Die Implementierung der Komponente für die "Datenerfassung und -aufbereitung" von Branchendaten wurde in einer ersten Version abgeschlossen. Die Komponente wurde an das ITAS übergeben, um Funktionalität und Bedienbarkeit zu testen. Weiterhin wurde die Implementierung einer Komponente zur Erfassung und Pflege von Prozessdaten aufgenommen. Die Komponente dient zu der Erfassung bzw. der Berechnung aus Startwerten von Input- und Outputkoeffizienten und deren zeitlichem Verlauf. Mit diesen Koeffizienten werden in CarboMoG die stoffbezogenen Input- und Outputströme der Prozesse intern mengenmäßig verknüpft. Parallel dazu wurde mit der Konzeption der Softwarearchitektur und ersten Implementierungsarbeiten für die Komponente "Datengenerierung" begonnen. Die Datengenerierung ist die Kernkomponente des Systems und dient zur Erzeugung einer konsistenten und kohärenten Datenbasis für die nachfolgenden Arbeitsschritte, aufbauend auf den unvollständigen und nicht unbedingt abgestimmten Daten der Vorkomponenten.

Die Module der Software (CarboMoG-neu) werden als Plug-ins der Entwicklungsumgebung Eclipse realisiert. Dadurch können sämtliche Basis-Features, welche Eclipse zur Verfügung stellt, verwendet werden und sind nicht von Grund auf neu zu entwickeln. Die applikationsspezifischen Schnittstellenelemente werden dabei durch Erweiterung der von Eclipse gegebenen Funktionalität realisiert. Die Daten selbst werden in einer MySQL-Datenbank gehalten, bei der Dateneingabe werden zahlreiche Syntax-, Semantik- und Konsistenz prüfungen durchgeführt, um eine größtmögliche Fehlerfreiheit des Datenbestands zu gewährleisten.

In der Komponente für die "Datenerfassung und -aufbereitung" dient das Modellprodukt (siehe Abbildung 23) als Referenz für ein Produkt, das in der Applikation abgebildet und später für Berechnungen in anderen Komponenten verwendet wird. Es kann entweder direkt erzeugt werden, sofern es sich um einfache Produkte handelt und deren sämtliche Daten direkt, d.h. ohne Umwandlung, verwendet werden können oder es wird aus einem der drei Vorprodukte Statistikprodukt, Aggregation oder Disaggregation automatisch erzeugt.

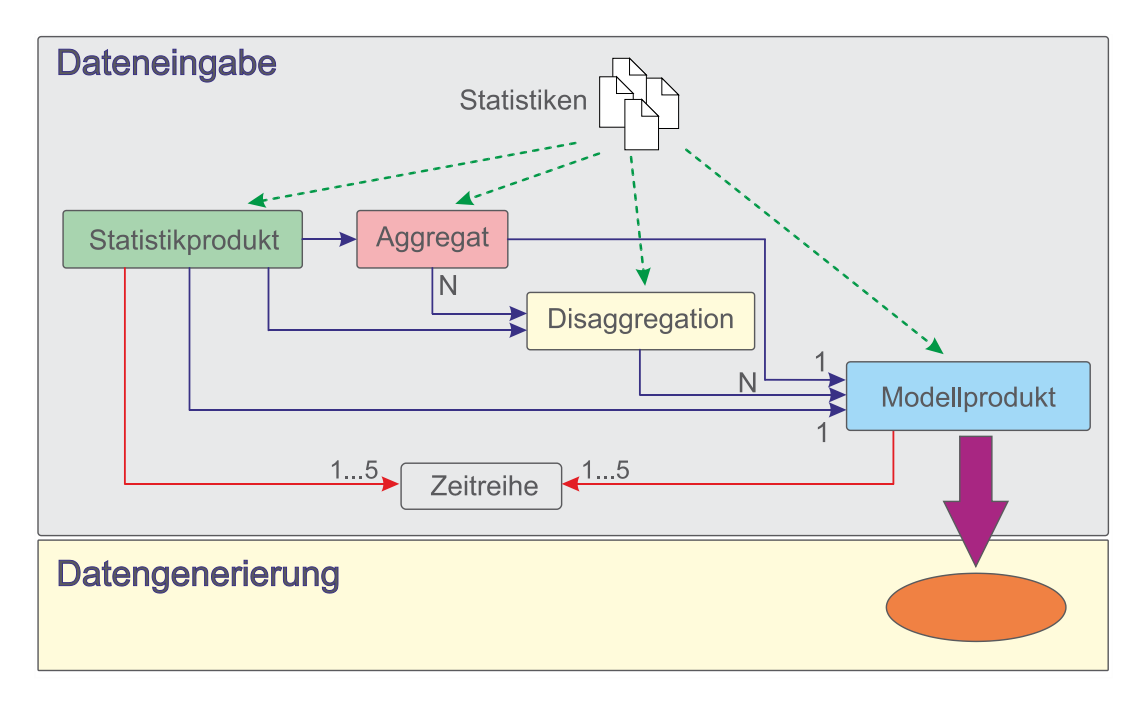

Abb. 23: Produktarten zur Datenerfassung und -aufbereitung

Ein Statistikprodukt ist eine Sammlung von Daten über ein bestimmtes Produkt, welche veröffentlichten Statistiken oder Studien entnommen wurde. Es wird in den meisten Fällen als Basis zur Erzeugung eines Modellprodukts verwendet. Bei Aggregationen handelt es sich um Produkte, die für eine Berechnung zusammengefasst werden sollen. Liegen z.B. Daten für unterschiedliche Energieerzeugungsquellen vor (Kernenergie, Solarenergie, Kohlekraftwerke, usw.) können sie als Gesamtenergieerzeugung in die weitere Prozessberechnung übernommen werden. Disaggregationen verkörpern dagegen den umgekehrten Weg zum Modellprodukt. Sind Statistikdaten ausschließlich für ein Gesamtprodukt (z.B. Energiemix) gegeben, so können daraus einzelne Modellprodukte durch Angabe der jährlichen prozentualen Anteile an der Gesamtmenge automatisch abgeleitet werden. Zu allen vier Produktarten können für unterschiedliche Jahre verschiedene Faktoren gegeben sein, z.B. Import-, Export-, Produktions-, Nachfrage- und Bestandsmengen. Diese Werte werden in Form von Zeitreihen abgebildet. Dabei in Statistiken verwendete unterschiedliche Einheiten für dieselben Größen können mithilfe von Umrechnungsmodulen angepasst werden. Die Modellprodukte können anschließend in der im Ablauf nachfolgenden Komponente "Datengenerierung" verwendet werden. Hierbei werden sie als Ein- und Ausgangsgrößen für zu modellierende Prozesse eingesetzt.

Das neu begonnene, von der Deutschen Forschungsgemeinschaft (DFG) geförderte Vorhaben OpenTA (Langtitel: Kooperativer Aufbau eines Fachportals Technikfolgenabschätzung mit akteursspezifisch konfigurierbaren IuK-Diensten auf Basis dezentraler Informationsressourcen) hat zum Ziel, Informationsbereitstellung, Kommunikation und Kooperation im interdisziplinären Themengebiet "Technikfolgenabschätzung (TA)" im deutschsprachigen Raum durch die Schaffung einer durchgängig dienstorientierten internetbasierten Kommunikationsplattform für Fachportale unter Berücksichtigung neuester Architekturansätze und Methodik zur Realisierung von serviceorientierten Internetanwendungen zu verbessern. Die gleichermaßen zentrale wie dezentrale Orientierung, die durch serviceorientierte Technologien und neuartige Technologien und Ansätze des semantischen Web praktisch umsetzbar geworden ist, stellt den innovativen Kern und die besondere Herausforderung des Vorhabens dar. Das Projektteam, das aus dem IAI, dem Institut für Technikfolgenabschätzung und Systemanalyse (ITAS) sowie der KIT-Bibliothek besteht, kooperiert eng mit dem Netzwerk Technikfolgenabschätzung (NTA), einem Verbund von TA-Institutionen aus dem deutschsprachigen Raum.

Innerhalb der durchgehend serviceorientierten Architektur sind wiederverwendbare Services und Webkomponenten (sogenannte Widgets), die sich in andere Webanwendungen, z.B. derjenigen der NTA-Organisationen, einfach einbetten lassen, die zentralen Elemente. Die openTA-Dienste können so nicht nur auf dem openTA-Portal selbst, sondern auch in anderen Webumgebungen zum Einsatz kommen. Den aktuellen Stand des Architekturkonzepts beschreibt Abbildung 24.

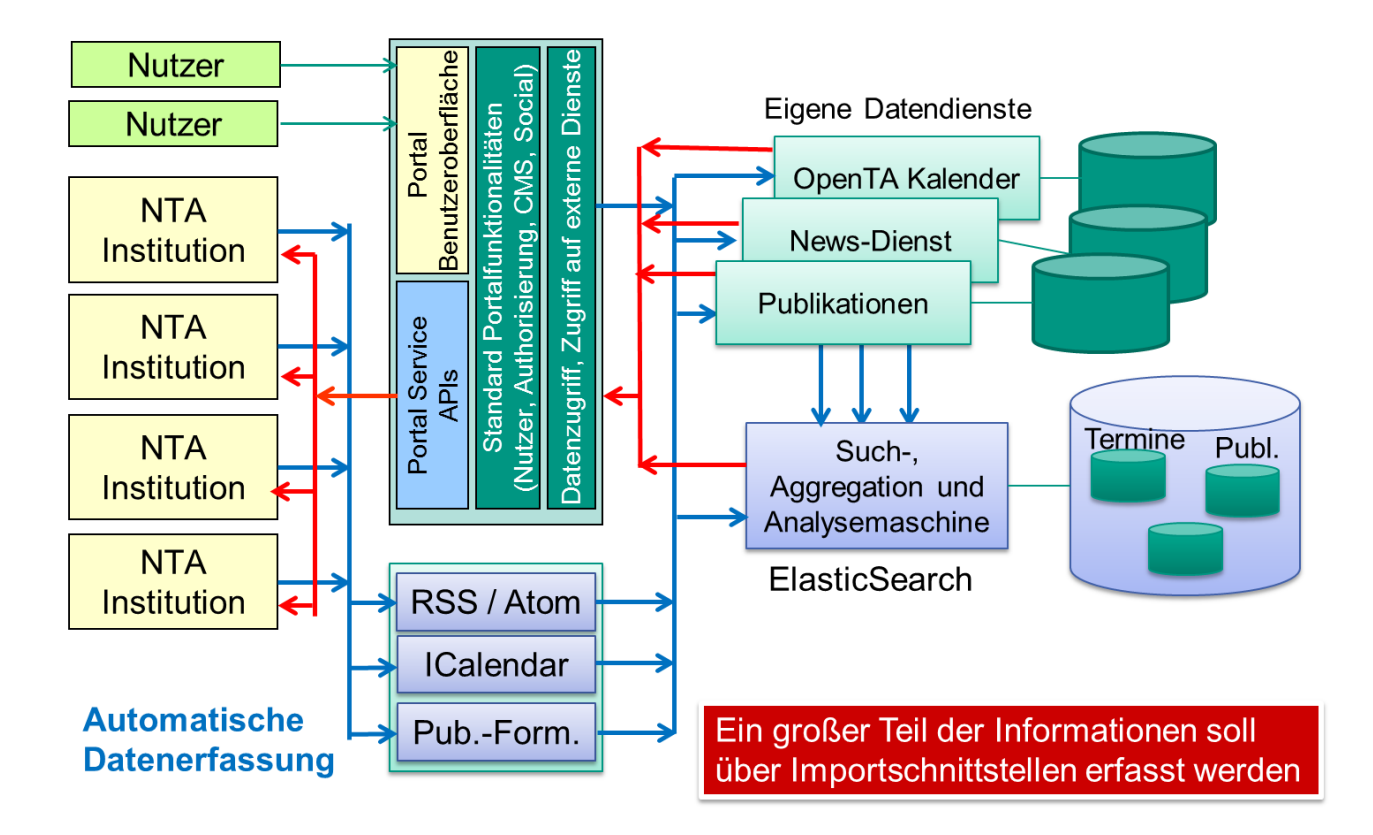

Abb. 24: Aktueller Stand des Architekturkonzeptes für die openTA IT-Infrastruktur

Die Abbildung zeigt, dass die gesamte IT-Infrastruktur auf der Datenseite (rechte Seite der Abbildung "Eigene Datendienste") dedizierte Datendienste zur Speicherung von Kalenderdaten, aggregierten Newsinformationen und Publikationen zusätzlich zum Management von Standardinformationen im Portalserver selbst (wie Informationen über Organisationen, Nutzer, statische webbasierte Informationsinhalte) enthält. Ein weiteres zentrales Element ist eine moderne Suchmaschinentechnologie (ElasticSearch, siehe www.elacticsearch.org), über die eine komfortable, strukturierte und semantikreiche Suche nach Informationen als Dienst des openTA-Portals realisiert werden soll. Der Suchindex soll dabei einerseits mit den Informationen im Portal und aus den eigenen Datendiensten gefüllt und andererseits über spezielle Datencrawler (für News-, Kalender und Publikationsdaten, aber auch für das Crawlen einfacher Webseiten) mit Daten von externen Systemen, die von NTA-Mitgliederorganisationen betrieben werden, ergänzt werden. Beim Eintragen der Informationen in den Suchmaschinenindex werden die Inhalte dabei zunächst auf mögliche semantische Strukturen analysiert, bzgl. ihrer Formate in ein einheitliches Format transformiert und mit weiteren Metadaten semantisch angereichert.

Die Dienste der openTA-Infrastruktur (linke Seite der Abbildung 24) können einerseits von anderen Systemen direkt genutzt werden und kooperieren andererseits mit Frontend-Anwendungen als Webkomponenten (Widgets), die Dienstschnittstellen nutzen, um die Daten über komfortable Weboberflächen Nutzern bereitzustellen.

Damit entwickelt sich der Kern der openTA IT-Infrastruktur (siehe Abbildung 25) zu einem dienstorientierten weitgehend generischen Datenanalyse- und Aggregationsframework, das Daten über Standardschnittstellen einsammelt, ihre semantische Struktur über semantische Textanalyse oder vorhandene Beschreibungen (Mikroformate) ausliest, die Daten semantisch anreichert und schließlich in neue strukturelle Zusammenhänge aggregiert. Die so aufbereiteten Daten werden dann wieder über Standardmechanismen (Feeds und dedizierte Serviceschnittstellen) und über Web-Widgets in anderen Systemen verfügbar gemacht oder als filter- und durchsuchbare Inhalte über die openTA-Portal Recherchefunktion bereitgestellt.

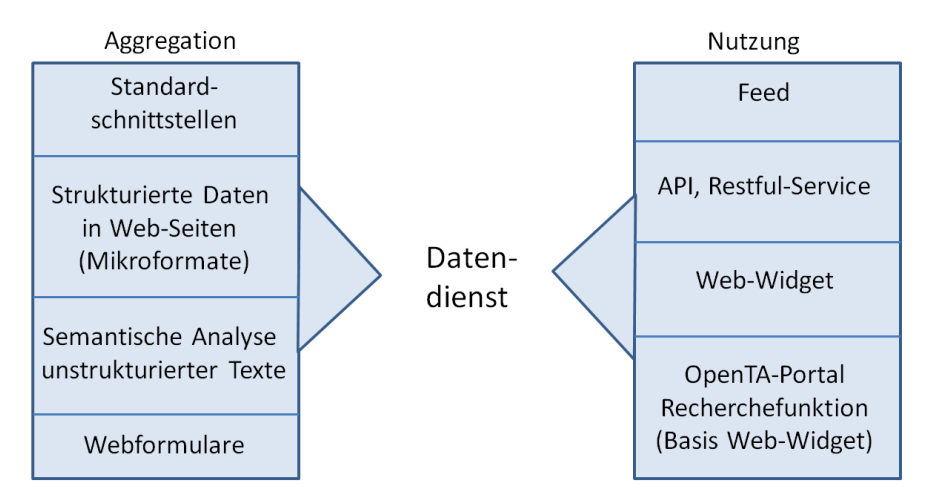

Abb. 25: Duales Konzept zur Aggregation und Nutzung von Daten über Datendienste

Das KIC InnoEnergy Projekt ESA<sup>2</sup> (Energy System Analyses Agency) wurde als Forschungsvorhaben Ende 2013 abgeschlossen. Ziel von ESA<sup>2</sup> war die Bündelung der Kompetenzen verschiedener europäischer Partner im Bereich Energiesystemanalyse in Form einer gemeinsam getragenen Agentur oder Firma. Diese soll auf Basis der Ergebnisse des Projekts im Jahr 2014 gegründet werden. In 2013 wurde die Schnittstellenkomponente, die zur Verknüpfung der Modelle der Partner mit der Datenverwaltungskomponente Mesap konzipiert und prototypisch entwickelt worden war, an die Mesap-Entwicklerfirma Seven2One zur Integration in das Produkt übergeben. Für das Projekt <sup>ESA2</sup> wurde ein Server mit einer Mesap-Installation aufgesetzt, konfiguriert, für externe Zugriffe eingerichtet und betrieben (in Kooperation mit Seven2One). Projektpartner können auf den Server lesend und schreibend zugreifen, d.h. insbesondere auch Daten dort ablegen, während für die [Öffentlichkeit nur ein l](http://www.esa2.eu/)esender Zugriff möglich ist. Die beiden ESA<sup>2</sup>-Webportale als externe Repräsentation für Interessenten und potentielle Kunden bzw. zur projektinternen Kommunikation wurden unter der Adresse http://www.esa2.eu zusammengeführt, wobei auch eine Aktualisierung der Softwarebasis vorgenommen wurde, insbesondere ein Upgrade des verwendeten Portalservers Liferay auf die neueste, funktional erweiterte Version. Der inhaltliche Ausbau des externen Webportals wurde fortgesetzt, z.B. um die Beschreibung verfügbarer Werkzeuge (Modelle) und von ESA<sup>2</sup> angebotener Analysen.

rige Wärmebild-Prädiktion identifiziert. Letztere basiert auf einem IR- Kameramodell und einem Gebäudeenergie-Simulationsmodell, welches die den Parameterwerten entsprechenden energetischen Zielgrößen unter beliebigen Lastverteilungen berechnet. Die Arbeiten zur Quantitativen Geo-referenzierten Thermographie (QGT) wurden im Rahmen des POF-2- Themas Technologien für Energieeffizienz im Bausektor (Kooperation mit ITAS) fortgeführt. Wichtige, die Konstruktion, den Erhaltungszustand und die Betriebsweisen des Gebäudes charakterisierende thermophysikalische Kenngrößen (Parameter) werden durch geo-referenzierte Infrarot-Thermographie und zugehö-

Zur Analyse der Beobachtbarkeit der Modellparameter aus Wärmebildfolgen und zur Analyse der Sensitivität gegenüber unsicheren Lasttrajektorien wurde das thermische Referenzmodell eines fiktiven Testgebäudes mit konkreten Zahlenwerten entwickelt und dokumentiert (Arbeitsbericht, noch unveröffentlicht). Das thermische Netzwerk sowie die Berechnungsformeln (für Fenster / Verglasung, Solarstrahlung, Abstrahlung, Konvektion, Heiz- und Kühlkreislauf mit Vor- und Rücklauf nach realer Wärmeaufnahme) wurden erstellt und (in Excel) implementiert und die zu identifizierenden Modellparameter ausgewählt. Um die Modellordnung niedrig zu halten und eine lineare, zeitinvariante Systemmatrix zu erhalten, die effizient mit Standardwerkzeugen zur Systemidentifikation (MATLAB Identification Toolbox) untersucht werden kann, wurde ein Ausgleich zwischen den Zielen realistischer externer Schnittstellen des Wärmehaushaltes bei stark vereinfachten internen Mechanismen (kubische Geometrie, Ein-Zonen-Modell, durchmischte Zonenluft, vereinfachte Wärmeleitung) angestrebt. Begleitet wurden diese Arbeiten durch die Modellierung eines realen neuartigen Testgebäudes des KIT-fbta, welches drehbar auf einem Zahnkranz gelagert und mit Kapillarrohrmatten sowie Luft-Wasser-Wärmepumpen ausgestattet ist.

Zur mobilen Parameteridentifikation in den späteren Lebensphasen des Gebäudes (beginnend mit der Ausführungsplanung, über Bau, Abnahme, Inbetriebnahme, Betriebsverbesserung bis zur Abnutzung) wurden ein Datenmodell und generische Schnittstellen konzipiert, welche die detaillierte FEM-/CFD-Transportgeometrie berücksichtigt. Kern des Problems ist die mobile Messgleichung zur Messwertprädiktion, welche standortabhängig die "sichtbaren" Zustandsvariablen (numerisch integrierte Lösungen) abgreift und in symbolischer Form, als Funktion der zu schätzenden Parameter, dem inversen Modell zur Verfügung stellt. Sowohl die Lokalisierung der IR-Kamera als auch die Selektion der entsprechenden Modellvariablen wurden bisher im Kontext der Entwurfsgeometrie (semantisches Gebäudemodell oder Architekten-CAD-Modell) betrachtet.

Die vom numerischen Gleichungslöser letztlich benutzte, z.B. mittels Gridding-Algorithmen erzeugte, Transportgeometrie weicht davon stark ab und wandelt sich mit den Analysezwecken und den Genauigkeitsansprüchen. Aufgabe des Datenmodells und der generischen Schnittstelle ist es, die mobile Messgleichung der variablen Transportgeometrie automatisch und konsistent anzupassen. Eine geeignete Erweiterungsvorschrift der Klassenmodelle für Geometrietransformationen (Entwurfsgeometrie → Transportgeometrie) wurde spezifiziert und in einem Arbeitsbericht dokumentiert (noch unveröffentlicht). Da die Messgleichung und die Fehlerfunktion auf höherer Ebene assembliert und symbolisch differenziert werden müssen (CAS bzw. AD-System), wurde eine Kooperation mit dem IWR (Institut für Wissenschaftliches Rechnen) in Heidelberg eingeleitet.

Zur Erfassung und Bündelung der Kompetenzen im KIT und Vorbereitung gemeinsamer Forschungsanträge im Bereich gebäudebasierter Simulation von Stadtgebieten für dezentrale Energieversorgung und urbane Klimaanalyse wurde - im Rahmen eines Anschubprojektes des KIT-Zentrums Energie - ein Workshop gemeinsam mit dem EIFER-Institut veranstaltet. Als wesentliche Schwerpunkte wurden u.a. die Kopplung verschiedener physikalischer Domänen sowie räumlicher und zeitlicher Skalen und Detaillierungsgrade identifiziert.

## **Programm TIG/ST: Technologie, Innovation und Gesellschaft / Schlüsseltechnologien und Gesellschaft**

#### **Nachhaltige Entwicklung**

#### **Informatik für Lebenszyklusuntersuchungen und Umwelt-Informationssysteme**

Ziel der FuE-Arbeiten ist die Entwicklung und Nutzung innovativer Wissensverarbeitungs- und Informationsmanagement-Methoden für die bessere Vernetzung und Bereitstellung von Informationen für Lebenszyklusuntersuchungen und andere nachhaltigkeitsrelevante Themenbereiche. Hierbei werden sowohl neue Methoden und Werkzeuge als auch konkrete neuartige Portale und Informationssysteme entwickelt.

Schwerpunkt der informationstechnischen Arbeiten im Bereich von Informatikanwendungen für Lebenszyklusuntersuchungen im Jahr 2013 war die Neukonzeption des Datenformates für Environmental Product Declaration (EDP)-Datensätze gemäß der DIN Norm DIN EN 15804 sowie die Erweiterung des serviceorientierten Datenbanksystems soda4LCA für LCA-Daten um Funktionalitäten zur vollständigen Unterstützung des EPD-Datensatzformates.

Im Rahmen der Arbeiten zum Format wurde das bestehende XML-Austauschformat und EPD-Datenmodell besser an die europäischen Normen DIN EN 15942, die speziell den Aufbau der Informationstransfermatrix als Kernteil des Datenmodells beschreibt, und die grundlegende Norm DIN EN 15804 für Umweltproduktdeklarationen für die Produktkategorie Bauprodukte angepasst.

Dabei wurde auch die Kompatibilität zu der aktuellen Version des ILCD (International Life Cycle Data) Formats – insbesondere unter Berücksichtigung der Standardisierung der europäischen LCIA-Methodendatensätze, die erst nach dem Entstehen des EPD-Formates durchgeführt wurde – verbessert, da in ILCD beschriebene LCA-Datensätze, wie Inventarflüsse und Wirkungsabschätzungen, eine wesentliche Grundlage für EPD-Datensätze bilden.

Die wichtigsten Änderungen des Datenmodells und Formates bei der Überarbeitung lassen sich wie folgt zusammenfassen:

- Etablierung einer sauberen Trennung zwischen Bauprodukt (Referenzprodukt) und zugehörigen EPD-Datensätzen gemäß dem ILCD-Standard
- Einführung einer formalen Notation zur besseren Unterscheidung zwischen generischen (Produktklassen) und spezifischen Bauprodukten und zugehörigen EPD-Datensätzen, sowie zur Beschreibung der Zuordnung von spezifischen Bauprodukten zu generischen Bauprodukten
- Bereitstellung von Möglichkeiten zur Integration von "Materialparameter-Angaben" in Produktdatensätze
- Modellierung aller Lebensphasen zu einem Bauprodukt in einem EPD-Datensatz
- Bessere Vernetzung zwischen EPD-Datensätzen und zugehöriger Hintergrund-Dokumentation durch Nutzung von ILCD-Quellangaben
- Saubere Verknüpfung der EPD-Datensätze mit zugrunde liegenden Fluss- und Wirkungsabschätzungsdatensätzen aus dem ILCD-Format

Ein zentraler Aspekt der Neukonzeption war dabei die Modellierung aller Lebenszyklusphasen eines Produktes in einem Datensatz sowie die saubere semantische Verlinkung der einzelnen Ressource- und Wirkungsindikatoren als LCI-Ressourcenflüsse bzw. LCIA-Methodendatensätze gemäß dem ILCD-Format. Der folgende Screenshot (siehe Abbildung 26) zeigt eine HTML-Ansicht der Zahlenteils eines EPD-Datensatzes gemäß dem neuen Format mit der Angabe der Ressource- und Wirkungsindikatoren für verschiedene Lebenszyklusphasen (Produktion, Einbau, Abfallbehandlung, Beseitigung, ...).

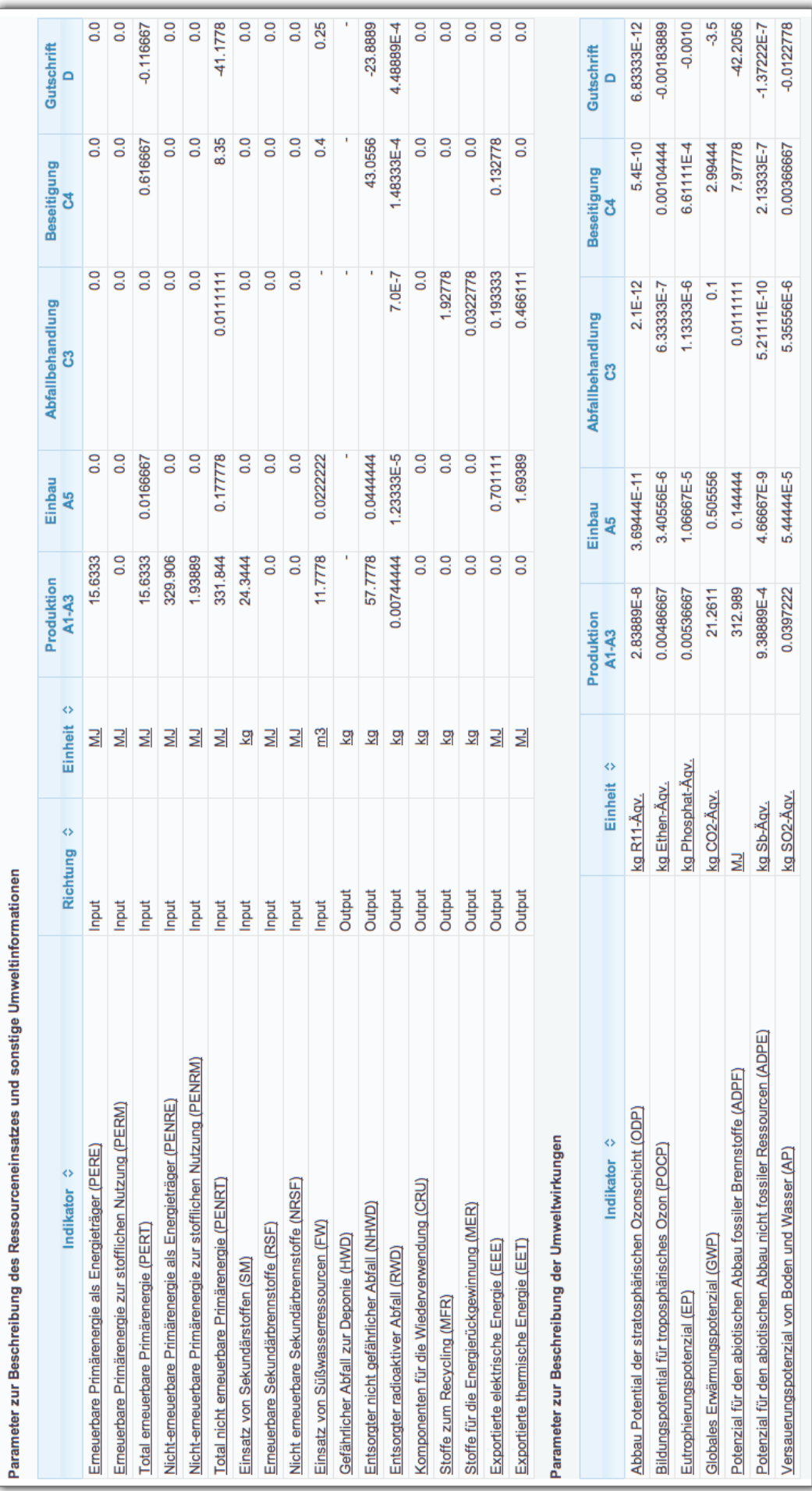

Abb. 26: Indikatoren eines EPD-Datensatzes über verschiedene Lebenszyklusphasen Abb. 26: Indikatoren eines EPD-Datensatzes über verschiedene Lebenszyklusphasen

Nach Fertigstellung des neuen Datenformates wurde die serviceorientierte LCA-Datenbankanwendung um Funktionalitäten zum Management von EPD-Datensätzen erweitert. Die Service-API von soda4LCA wurde entsprechend angepasst, um Tools den Austausch von EPD-Datensätzen mit einer soda4LCA-Version zu ermöglichen. Die Arbeiten am EPD-Datenformat wurden in enger Abstimmung mit nationalen Baubehörden, LCA-Softwareherstellern sowie Datensatzlieferanten aus der Bauindustrie im Rahmen des BMVBS-Projektes "Ökobau.dat Fortschreibung" im Rahmen der Förderinitiative "Zukunft Bau" durchgeführt. Im Rahmen dieses Projektes wurde die soda4LCA-Software als zentrales System für die Bereitstellung von EPD-Datensätzen (Ökau.dat Datenbank) von Bauprodukten zur Unterstützung des "Bewertungssystems Nachhaltiges Bauen für Bundesgebäude" (BNB), einer deutschen Initiative zur Ökobilanzierung von Bauwerken, in die IT-Umgebung des Bundesinstituts für Bau-, Stadt- und Raumforschung (BBSR) integriert.

Das Webportal des BBSR für die Ökobau.dat wurde dabei um Funktionen zur Suche und Anzeige von EPD-Datensätzen sowie zum Download von Datensätzen erweitert, wie dies in der folgenden Abbildung 27 dargestellt ist.

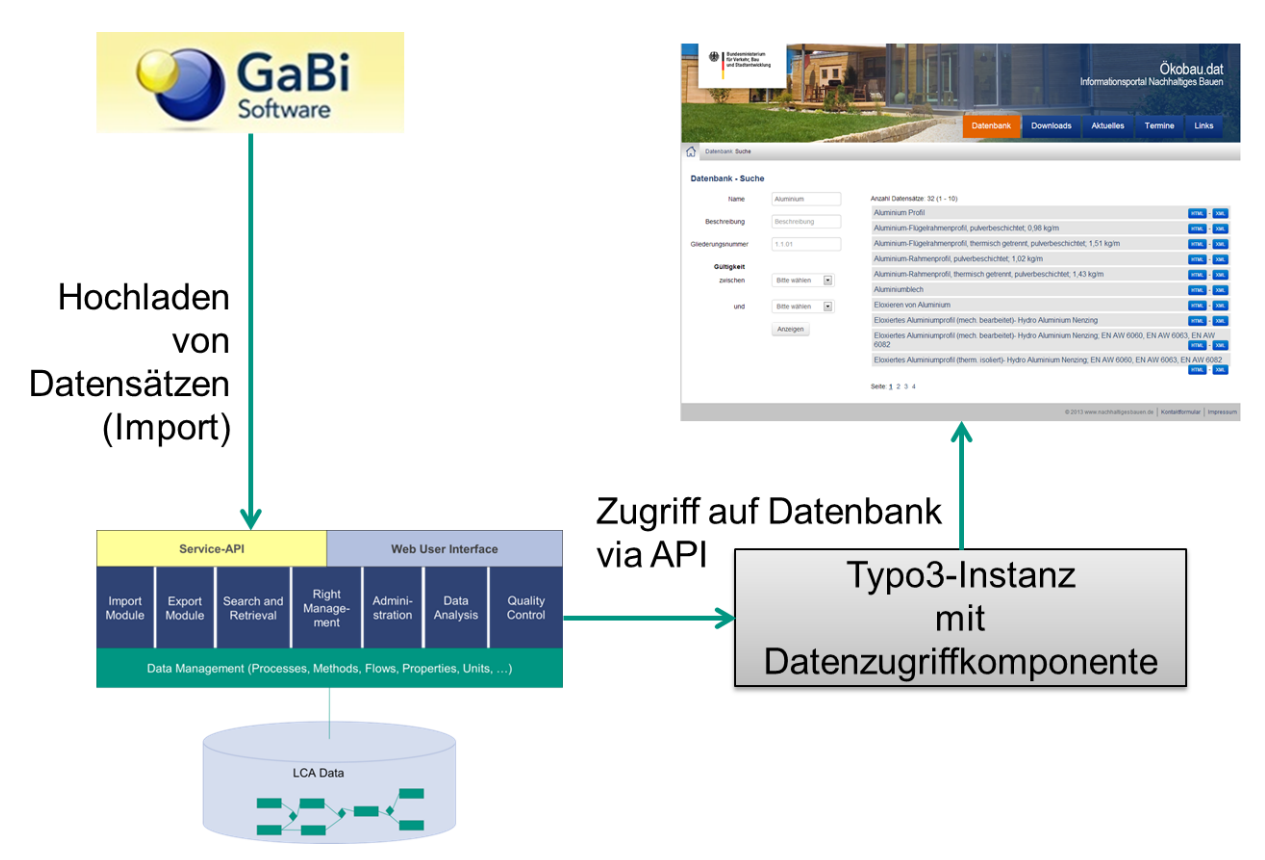

Abb. 27: Integration der soda4LCA-Datenbank in die BSSR-Ökobau.dat Infrastruktur

Wie die Abbildung 27 zeigt, lassen sich EPD-Datensätze aus der soda4LCA-Datenbank dabei nicht nur im Webportal der Ökau.dat suchen und anzeigen, sondern EPD-Datensätze können innerhalb von LCA-Werkzeugen, wie GaBi von PE International erstellt und dann direkt über das Werkzeug in die soda4LCA-Datenbank hochgeladen werden. Hochgeladene Datensätze werden dabei in einer "Inbox" des Datenbanksystems zwischengespeichert, im Rahmen eines redaktionellen Workflows begutachtet und nach Sicherstellung der Qualität dann in die Ökobau.dat aufgenommen. Im Rahmen eines Ende 2013 gestarteten Nachfolgeprojektes sollen zur Unterstützung dieses Workflows zusätzliche Werkzeuge zur Unterstützung der Qualitätsbegutachtung von EPD-Datensätzen entwickelt werden. Des Weiteren werden im Rahmen dieses Projektes weitere LCA-Werkzeuge zur Erstellung von EPD-Datensätze und nachnutzende Werkzeuge zur Erstellung von Ökobilanzen für Bauwerke, die EPD-Datensätze nutzen, an die Ökobau.dat angeschlossen.

Der Ausbau des soda4LCA-Systems als technisches Grundsystem für die ILCD-Referenzdatenbank der EU sowie als Software für das ILCD-Netzwerk wurde 2013 abgeschlossen. Im Februar 2014 wurde das ILCD-Netzwerk unter Beteiligung industrieller Partner offiziell in Brüssel der Öffentlichkeit vorgestellt. Das soda4LCA-System ermöglicht technisch die Registrierung von LCA-Datensätzen aus dezentralen Knoten des ILCD-Netzwerks in einem zentralen Datenkatalog, der dann von allen Knoten aus durchsucht werden kann. LCA-Software-Nutzer können daher über den Katalog im gesamten ILCD-Netzwerk nach benötigten Datensätzen suchen. Über das Netzwerk können hierbei sowohl kostenlose als auch kostenpflichtige Datensätze angeboten werden. Das Netzwerk verlangt dabei, dass Datensätze untereinander gemäß dem ILCD-

Standard harmonisiert sind. Dies erhöht die Interoperabilität der angebotenen Datensätze und ist eine wesentliche Voraussetzung für die komfortable Erstellung von LCA-Studien im europäischen Kontext.

Das soda4LCA-Datenbanksystem ist auch die technische Grundlage zum Management von LCA-basierten Energietechnologie-Daten zur Nachhaltigkeitsanalyse neuer Energietechnologien, wie neuartige Batteriekonzepte, im Rahmen des HGF-Forschungsprogrammes Technologie, Innovation und Gesellschaft (TIG). Hierfür wurden im Rahmen des BioEnergieDat-Projektes erste Grundlagen für eine Energietechnologie-Datenbank auf Basis von soda4LCA gelegt und in 2013 verbesserte Werkzeuge zur Integration von Datensätzen aus unterschiedlichen LCA-Werkzeugen in Abstimmung mit Softwareherstellern entwickelt.

Im Bereich der Umweltinformationssysteme (UIS) werden innovative Konzepte, Methoden und Werkzeuge zum Umgang mit und zur Erschließung von unterschiedlichsten Umweltinformationen und zu deren Integration in übergreifenden Portalen und Fachanwendungen entwickelt. Das Projekt Landesumweltportale (LUPO) setzt diese Methoden ein, um behördliche Umweltinformationen eines Bundeslandes möglichst vollständig virtuell zusammenzufassen und über einen zentralen Einstiegspunkt für Bürger und Fachleute mit übergreifenden Such- und Navigationsfunktionen recherchierbar zu machen. Die Landesumweltportale der Länder-Baden-Württemberg (http://www.umwelt-bw.de), Sachsen-Anhalt (http://www.umwelt.sachsen-anhalt.de), Thüringen (http://www.umweltportal.thueringen.de), Bayern (http://www.umweltnavigator.bayern-.de) und Nordrhein-Westfalen (http://www.umweltportal.nrw.de) sind konkrete Umsetzungen der LUPO-Architektur. Darüber hinaus wurde das Geoportal Wasser in Rheinland-Pfalz (http://www.geoportal-wasser.rlp.de) mit LUPO-Technologie umgesetzt.

Im seit September 2013 produktiven Umweltportal Nordrhein-Westfalen (siehe Abbildung 28) wurden verschiedene neue Konzepte innerhalb des LUPO-Baukastens erprobt und erstmals umgesetzt. Kern dieser Weiterentwicklungen ist die Lösung von einer zentralisierten Struktur hin zu einer serviceorientierten Architektur. Inhalte wie Messdaten, Meldungen oder Suchergebnisse werden dabei nicht mehr zentral durch eine Serverkomponente gesammelt und zusammengestellt, sondern bedarfsgesteuert clientseitig nachgeladen und angezeigt. Dies reduziert einerseits Last auf dem Portalserver, andererseits ermöglicht diese Architektur mehr Interaktivität und eine flexiblere Gestaltung (z.B. Personalisierung) in der Nutzeransicht. Daneben erlaubt diese Architektur auch die vereinfachte Nutzung externer Services innerhalb der Portale, z.B. ortsscharfe Vorhersagedaten des Wetterdienstes. Um notwendigen Security-Anforderungen beim Umgang mit verteilten Datendiensten zu entsprechen (Cross Domain Policy) wurden einige generische Proxydienste entwickelt und in den LUPO-Baukasten aufgenommen.

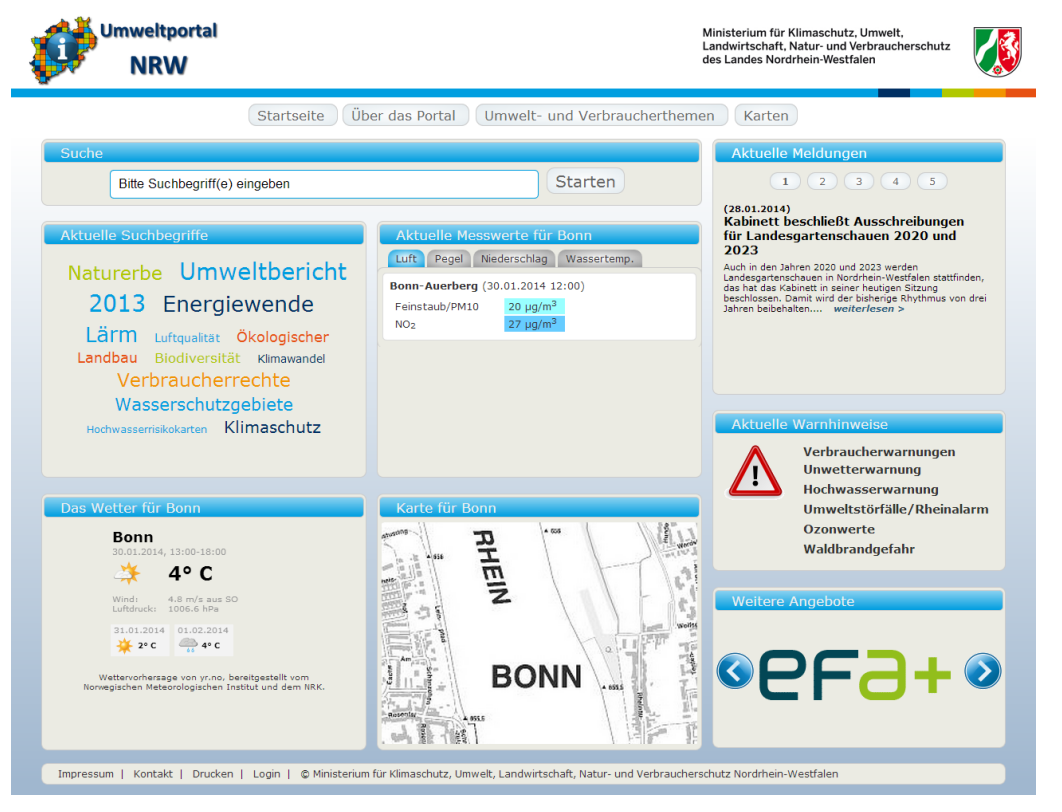

Abb. 28: Umweltportal Nordrhein-Westfalen

Die weitere Modularisierung und Flexibilisierung des LUPO-Baukastens dient auch der Vorbereitung auf einen möglichen Austausch der bisherigen Basissoftware WebGenesis gegen ein moderneres Portal-
Framework. Hier wurde im Jahr 2013 mit der Evaluierung der Open Source Software "Liferay Portal" und der prototypischen Implementierung einiger kritischer Komponenten begonnen.

Die verstärkte Serviceorientierung bildet auch die notwendige Grundlage für die Nutzung von Umweltdaten in weiteren Anwendungen. Hier stellt die mobile App "Meine Umwelt", die seit August 2013 für die Betriebssysteme Android, iOS und Windows Phone 8 verfügbar ist, eine wertvolle Ergänzung der Umweltportale darDie drei im Vorjahr entwickelten Szenarien "Informieren", "Melden" und "Erleben" wurden dabei inhaltlich umgesetzt (Beispiel für ein Melden-Szenario siehe Abbildung 29). Der ebenfalls bereits 2012 evaluierte hybride Architekturansatz, der eine HTML5-Anwendung im Kern von nativen Apps kapselt, wurde bis zum produktiven System umgesetzt. Dabei wurde großen Wert auf durchgängig einheitliche Navigationsstrukturen und die Wiederverwendbarkeit von Komponenten gelegt. Mit den Frameworks Cordova (ehem. Phonegap) und jQuery mobile werden einige der zuvor evaluierten Komponenten erfolgreich eingesetzt. Der generische Ansatz der App auf Basis von Zielsystembeschreibungen und UI-Templates hat sich als tragfähiges Konzept erwiesen, das die Erweiterung der App um neue Datenquellen und Anwendungsfälle sehr vereinfacht.

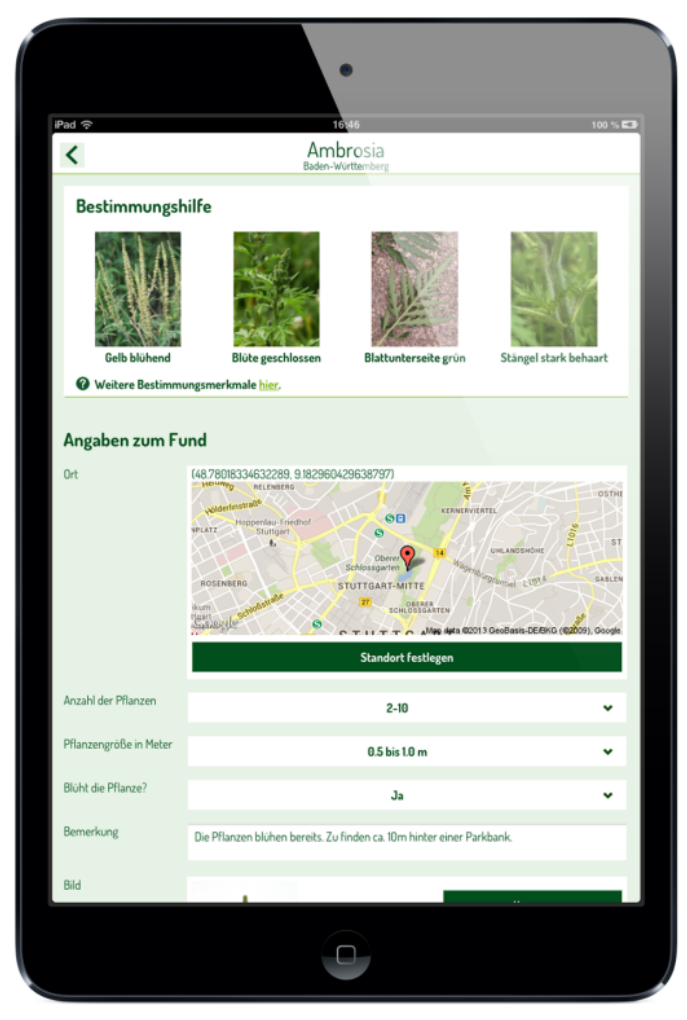

Abb. 29: Meldung von Ambrosiafunden in der mobilen App "Meine Umwelt"

Für die Datenhaltung wurden im Jahr 2013 verschiedene Cloud-Dienste evaluiert. Dies resultierte in einer teilweisen Migration von bestehenden (proprietären) Diensten auf generische bzw. standardisierte Cloud-Dienste, z.B. Google Maps Engine oder Google Drive. Mit Hilfe dieser Technologien konnten auch viele bisher nicht allgemein verfügbare Umweltdaten einer breiten Öffentlichkeit zugänglich gemacht werden, z.B. Überschwemmungsgebiete oder die solare Effizienz auf Hausdächern. Die Nutzung von Cloud-Diensten entspricht dabei der Strategie der Umweltverwaltung in Bezug auf die Hochverfügbarkeit von Anwendungen, Daten und Diensten und soll weiter ausgebaut werden. Sie passt hervorragend zur geänderten Architektur der Umweltportale bzw. zur App "Meine Umwelt".

Der Themenpark Umwelt (http://themenparkumwelt.baden-wuerttemberg.de) ist im Umweltinformationssystem Baden-Württemberg (UIS BW) das zentrale System für Umweltinformationen für die interessierte Öffentlichkeit sowie die Plattform zur Entwicklung und Erprobung neuartiger Webtechnologien. Im Rahmen des Themenpark Projektes wurden 2013 Arbeiten durchgeführt, um Informationen aus dem Themenpark, wie Umwelterlebnisgebiete und – orte, Naturschutzgebiete, Moore oder Geotope auch in der mobilen Anwendung "Meine Umwelt" verfügbar zu machen. Die Kartendienste des Themenparks, welche die Google Maps API nutzen, wurden 2013 auf die neue Version v3 der Google Maps API umgestellt. Des Weiteren wurden die Autoren des Themenparks dabei unterstützt, einen neuen inhaltlichen Schwer-

punkt des Themenparks zur nachhaltigen Nutzung von Ressourcen (z.B. durch Recycling) einzurichten. Hierzu wurden die Möglichkeiten zur Nutzung des Youtube-Channels im Themenpark ausgebaut, um den Autoren einen vereinfachten Umgang mit größeren Videos im Themenpark zu erlauben. Dieser Bereich befindet des Themenpark befindet sich zurzeit noch im Aufbau. Er soll in der ersten Hälfte 2014 fertiggestellt sein.

Neben den genannten fachlichen Arbeiten wurde auch im Jahr 2013 das Projektmanagement und die Federführung auf Seiten der Forschungsinstitute im FuE-Verbundprojekt "Moderne anwendungsorientierte Forschung und Entwicklung für Umweltinformationssysteme (MAF-UIS)" des Ministeriums für Umwelt, Klima und Energiewirtschaft Baden-Württemberg mit Partnern bei Bund, Ländern, Gemeinden, Wissenschaft und Wirtschaft wahrgenommen.

# **Programm ATMO: Atmosphäre und Klima**

## **HALO-Erweiterungsinvestition**

### **Projekt WISA (Wissenschaftliches Informationssystem für die Atmosphärenforschung)**

Ziel der FuE-Arbeiten ist die Verwaltung und Visualisierung der anfallenden Mess- und Ergebnisdaten des flugzeug- und ballongestützten Infrarot-Messsystems GLORIA-AB (Gimballed Limb Observer for Radiance Imaging of the Atmosphere – Air Borne version). Um die bei zahlreichen Flügen mit dem Forschungsflugzeug HALO (High Altitude and Long Range Research Aircraft) erzeugten sowie die bei kommenden Kampagnen anfallenden atmosphärischen Massendaten effizient zu verwalten, ist ein leistungsfähiges Systemumfeld erforderlich. Hierfür wird in Zusammenarbeit mit dem IMK und dem SCC (LSDMA) eine datenbankgestützte Software entwickelt.

Eine Untersuchung infrage kommender freier Datenbanksysteme führte zum prototypischen Einsatz von MongoDB, einer frei verfügbaren NoSQL-Datenbank, die alle gängigen Programmierschnittstellen anbietet. MongoDB ist ausgelegt für verteilte Daten und Datenbanken und speziell für sehr große Datenmengen entwickelt. So ist es bei MongoDB möglich, nicht nur Referenzen auf große Messdateien zu verwalten, sondern die Daten selbst in die Datenbank zu speichern, was einstufige Abfragen an die Datenbank zulässt. Bei Datenbanken, die Referenzen verwalten, müssen zuerst die Referenzen ermittelt und danach separat die referenzierten Dateien gelesen werden.

Der MongoDB-Datenbankserver ist im SCC installiert und wird dort gewartet, die Daten sind im LSDF abgelegt und direkt über MongoDB erreichbar. Lokale MongoDB-Installationen im IAI werden für Tests und Modulentwicklungen eingesetzt.

Die Verwendung unterschiedlicher Datenbank-Indexe erlaubt beim bisherigen Prototypen (1 Flug mit ca. 5,1 Mio. Interferogrammen, ca. 2,2 TB) das Auffinden ausgewählter Daten im Millisekundenbereich, für komplexen Abfragen wird momentan optimiert.

Als weiterer Schritt ist geplant, sämtliche Messdaten aller bisherigen Flüge von HALO/GLORIA mit einer Gesamtgröße von über 20 TB in die neue MongoDB-Datenbank zu überführen.

# **Programm BIF: BioInterfaces**

# **Biologische Schlüsselmoleküle**

### **Bild- und Datenanalyse**

Die Arbeitsgruppe Biosignalanalyse und Bildverarbeitung des Instituts für Angewandte Informatik forscht an Methoden, Anwendungen und Softwarelösungen zur mehrdimensionalen Bild- und Datenanalyse für Hochdurchsatzexperimente. Die entstehenden großen Datenmengen werden auf der Large Scale Data Facility (LSDF) des KIT archiviert. Dazu besteht eine enge Kooperation mit dem Steinbuch Center for Computing und dem Institut für Prozessdatenverarbeitung und Elektronik des KIT.

Eine besonders große Herausforderung sind mehrdimensionale *in vivo* Daten von Zebrabärblingen, für die automatische Bildverarbeitungsalgorithmen entworfen werden müssen. Der Zebrabärbling (*danio rerio*, engl. zebrafish) weist eine große genetische Ähnlichkeit zum Menschen auf. Aufgrund seiner Transparenz können viele Vorgänge direkt beobachtet werden. Ein Projekt widmete sich der Auswertung von Fischreaktionen auf Lichtreize (Photo-Motor-Response), um z.B. die Auswirkungen von Medikamenten oder genetischen Veränderungen auf Reaktionszeiten und -stärken zu messen. Hier konnten in Zusammenarbeit mit der Harvard Medical School die bisherigen Bild- und Videoverarbeitungsalgorithmen deutlich verbessert werden, so dass alle Fische individuell beobachtet werden können, statt nur aggregierte Informationen über alle Fische zu erfassen. Somit können individuell unterschiedliche Reizänderungen quantifiziert werden, was tiefere Einblicke in die Wirkungsmechanismen von genetischen oder medikamentösen Einflüssen erlaubt. Eine weitere Anwendung war die detaillierte Quantifizierung von toxikologischen Einflüssen auf die Entwicklung des Rückenmarks. Hier können insbesondere neurotoxikologische Auswirkungen beobachtet werden (siehe Abbildung 30). Gezeigt werden die vorverarbeiteten Mikroskopbilder am Beispiel des grünen Kanals (A), in denen zunächst die Interneuronen im Rückenmark gesucht werden (B). Anschließend wird eine Referenzkurve (rot in Teilbild C) ermittelt. Diese Referenzkurve wird dazu genutzt, um ein linearisiertes Teilbild (D) zu erzeugen, in dem dann Interneuronen (grün), Motoneuronen (blau, unterhalb des grünen Bandes) und sensorische Neuronen (violett, oberhalb des grünen Bandes) vermessen werden können. Diese Informationen werden dann weiter analysiert und können so z.B. zur Quantifizierung toxischer Auswirkungen auf die neuronale Entwicklung im Rückenmark genutzt werden (Skalierungsbalken 100 µm).

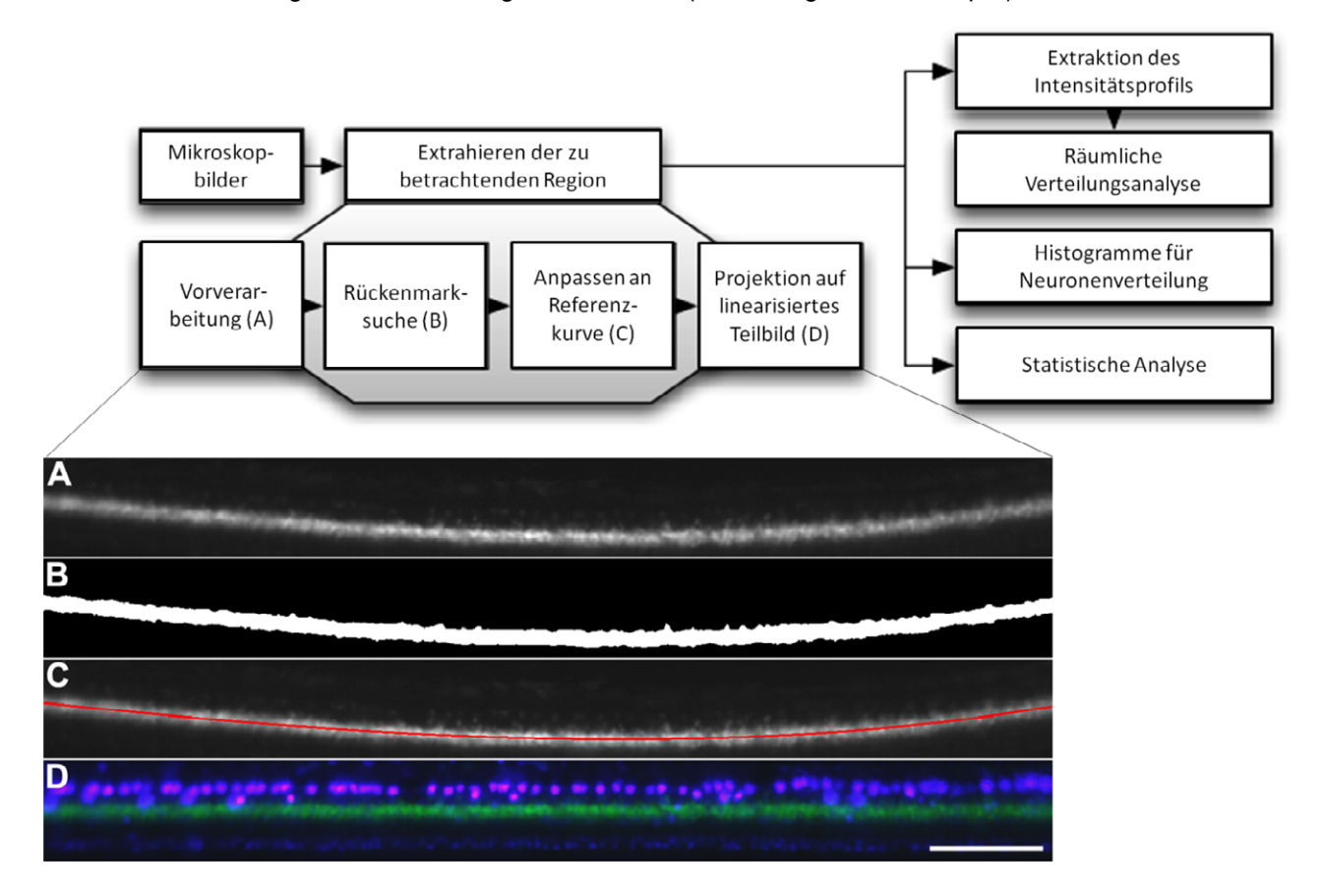

Abb. 30: Bild- und Analysepipeline zur Erkennung des Rückenmarks beim Zebrabärbling (Bildquelle: Maryam Shahid, Johannes Stegmaier)

Für eine Vielzahl weiterer Projekte wurden Daten analysiert, um neue Zusammenhänge zu entdecken bzw. Aussagen auf statistische Relevanz zu prüfen. Beispiele hierfür sind die Regulierung der Transkription im Zebrabärbling mit Daten aus Deep Sequencing Analysen zusammen mit dem Institut für Toxikologie und Genetik sowie die Optimierung antibakterieller Peptide gegen multiresistente Tuberkuloseerreger in Zusammenarbeit mit jeweils einer Arbeitsgruppe der Universität Vancouver und von St George's, Universität London.

Datenanalyseverfahren bieten meist eine hohe Übertragbarkeit zwischen verschiedenen Anwendungsgebieten (z.B. Biologie, Chemie, Ingenieurwissenschaften), weil die zugrundeliegende systemtheoretische Betrachtungsweise auf Ein- und Ausgangsgrößen sowie Systemzuständen beruht. Diese Synergie wurde insbesondere in Drittmittelprojekten genutzt. Das BMBF-Projekt "TELMYOS" zielt auf die Erforschung und Entwicklung einer innovativen Mensch-Maschine-Schnittstelle auf Basis der Ableitung myoelektrischer Signale der willkürlich aktivierbaren äußeren Ohrmuskulatur (gemeinsam mit der Universität Heidelberg und der Universität Göttingen). Der Schwerpunkt der Arbeiten lag in der Entwicklung von Steuerungsverfahren und Trainingsparadigmen, insbesondere einem co-adaptiven Verfahren, bei dem der Mensch und die Mensch-Maschine-Schnittstelle sich gegenseitig beim Lernen unterstützen. Die Leistungsfähigkeit der Steuerungsverfahren wurde in einem ersten Test mit zehn gesunden Teilnehmern an der Universität Göttingen demonstriert, bei dem die Teilnehmer nach einem gezielten Training nur mit der Ohrsteuerung im Rollstuhl durch einen Testkurs fahren konnten. In einem weiteren von der Deutschen Forschungsgemeinschaft (DFG) finanzierten Projekt (Kooperation mit der TU Ilmenau und dem Fraunhofer Anwendungszentrum Systemtechnik Ilmenau) werden Verfahren zur Datenanalyse und zur Modellierung menschlichen Verbraucherverhaltens in Energiesystemen eingesetzt.

#### **Bio-Analyse-Automatisierung**

Im Vorhaben Bio Robot Lab wurde ein neues modulares Robotersystemen zur Automatisierung von Hochdurchsatz-Screens in der Bioanalysetechnik entwickelt. Es handelt sich um ein automatisches Fluoreszenzmikroskop für Zellkulturen.

Von einer Arbeitsgruppe vom ITG wurden fluoreszierende Zellkulturen bereitgestellt, die sich 96er Mikrotiterplatten befinden. Die Zellkulturen bestehen aus epithelialen Zellen und Immunzellen (z.B. Makrophagen). Für Fluoreszenzaufnahmen wurde der Zellkern mit einem Fluoreszenzfarbstoff markiert. Als Fluoreszenzfarbstoff wurde 4',6-Diamidin-2-Phenylindol (DAPI) verwendet. Die Aufgabenstellung beinhaltete das automatische mikroskopieren der Zellkulturen in Mikrotiterplatten und die digitale Speicherung für eine anschließende Auswertung durch eine Arbeitsgruppe am Institut. Im Gegensatz zu bisherigen Robotermikroskope aus dem Bio Robot Lab sollte eine noch leichtere und kompaktere Lösung angestrebt werden, bei der zudem der Steuerungs-PC integriert werden sollte. Die mechanische Grundstruktur des neuen robotergestützten Mikroskops besteht aus einer 35x35x35 cm großen würfelförmigen Rahmenstruktur (Abbildung 31). Diese nimmt in den oberen zwei Dritteln schrittmotorgesteuerte Linearachsen auf, welche einerseits die Mikrotiterplatte in X-Richtung positionieren und andererseits die Mikroskopkamera in Y-Richtung. Die exakte Positionierung und Steuerung erfolgt über das grafische Programmiersystem LabVIEW von National Instruments. Neben der Kommunikation mit den Schrittmotoren der Linearaktoren über Leistungsendstufen steuerte diese auch die Bilderfassung mittels Fluoreszenzmikroskop (AM4113T-FV2W von Dino-Lite) über eine USB-Schnittstelle. Die Konstruktion erlaubt die Aufnahme von Fluoreszenzbildern mit einer maximal 200-fachen Vergrößerung. Im unteren Drittel des Würfels befinden sich der Steuerungs-PC, ein Netzteil und die Leistungsendstufen der Motorsteuerung. Die Systemsteuerung erfolgt mittels grafischer Oberfläche. Verschiedene Modi realisieren wahlweise einen manuellen Scan und einen automatischen kompletten Scan der Mikrotiterplatte. Dabei ermöglichen die visuelle Ausgabe der Mikroskopaufnahmen und ein Histogramm zur Beurteilung der Bildqualität die Interaktion zwischen Anwender und Software.

Das vollständige System wurde als Funktionsmuster aufgebaut und ist in Abbildung 32 dargestellt. Abschließende Funktionstests und eine Fehleranalyse (interne versus externe Beleuchtung) führten zu Modifikationen in der Beleuchtung zur Anregung der Fluoreszenz.

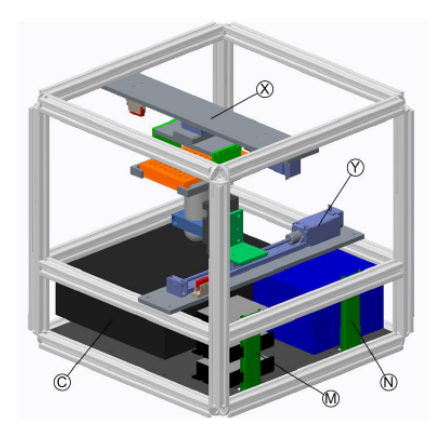

Abb. 31: 3D-Konstruktion. X, Y= Linearachsen, C=Comuter, M=Motorsteuerung, N=Netzteil

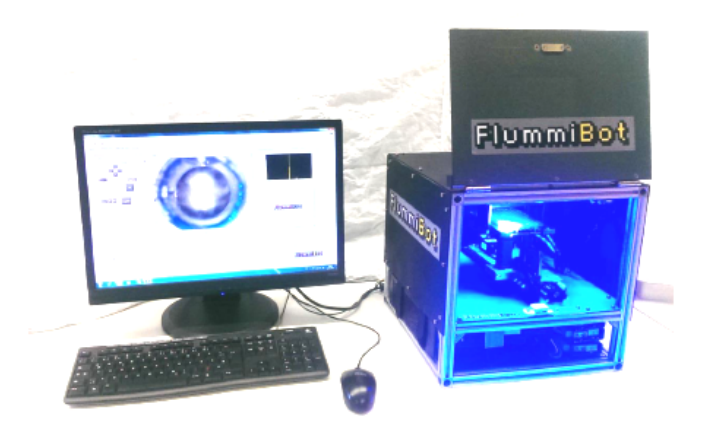

Abb. 32: Funktionsmuster des Fluoreszenzmikroskops

## **Programm STN: Science and Technology of Nanosystems**

## **System Integration**

Wesentliche Erfolgsfaktoren für die Systemintegration in der Mikro- und Nanotechnologie sind rechnergestützte Methoden sowohl für den Entwurf des Mikro-/Nanosystems als auch für die Planung der Herstellungsprozesskette.

In der Entwurfsphase von Nano- und Mikrostrukturen besteht die Herausforderung in der Entwicklung einer umfassenden Entwicklungsumgebung mit dem Ziel integrierte und realistische Modelle komplexer, hybrider Nano-/Mikrosysteme zu erstellen. Diese realistischen Modelle werden dazu beitragen, durch die Reduktion von Test-Zyklen mit realen Strukturen die Produkteinführungszeiträume deutlich zu verkürzen.

Bereits im Entwurfs- aber auch insbesondere im Produktionsprozess ist das Wissensmanagement insbesondere in interdisziplinären Technologiefeldern wie der Nano-/Mikrotechnologie ein wesentlicher Erfolgsfaktor. Die technische Herausforderung auf dem Gebiet des Wissensmanagements ist zunächst die systematische Erfassung, Klassifikation und Strukturierung von naturwissenschaftlichem und technologischem Wissen für die Nano- und Mikrotechnologie. Auf dieser Grundlage müssen angepasste Softwaresysteme entwickelt werden, um dieses Wissen verschiedenen Nutzergruppen (z.B. Wissenschaftlern, Ingenieuren) in unterschiedlichen Phasen des Produktentstehungsprozesses (z.B. Grundlagenforschung, angewandte Forschung, Engineering, Produktion) zu präsentieren.

In der Umsetzung von Nano-/Mikrosystemen in Serienprodukte ist die Automatisierung der Fertigungs- und Mess-/Prüfprozesse eine wesentliche Aufgabe. Auf dem Gebiet der Mikrosystemtechnik ist großenteils ein guter Stand an industriell einsetzbarer Produktionstechnik erreicht. Bei Backendprozessen (Montage, Packaging) jedoch besteht auf Grund der großen Fügeprozess- und Teilevielfalt, bei oft kleineren und mittleren Serien, Bedarf für erweiterungsfähige und anpassbare Systemarchitekturen für Handhabungs-, Montage- und Mess-/Prüfsysteme. Zum Teil können die für die Mikrosystemtechnik erarbeiteten Konzepte auch bei der Realisierung der Schnittstelle Nano/Mikro (NAMIX) eingesetzt werden. Oft ist jedoch zur Umsetzung der Erkenntnisse der Nanowissenschaften in eine industriell nutzbare Nanotechnologie noch ein vorgelagerter Schritt notwendig, nämlich die Überführung von Laborprozessen in produktionstaugliche Fertigungs- und Prüfprozesse. (Karlsruhe Nano Micro Facility, Euminafab).

#### **Modellbildung und Simulation im Entwurf optischer Nano-/Mikrosysteme**

Der Fokus der Arbeiten im Schwerpunkt "Modellbildung und Simulation im Entwurf optischer Nano-/Mikrosysteme" liegt auf der Konzeption und Umsetzung einer optischen Modellierungsumgebung, welche eine durchgängige und realitätsnahe Simulation nicht nur der optischen Funktionalität, sondern der Gesamtheit des optischen Subsystems ermöglicht. Die umfassende Modellierungsumgebung für die durchgängige und realitätsnahe Simulation wurde in den letzten Jahren durch eine Kopplung des optischen Simulationswerkzeugs ZEMAX mit dem Finite-Elemente Werkzeug ANSYS und der Anbindung an die Prozesswissensdatenbank MINAbase realisiert.

Optische Freiformflächen gewinnen zunehmend an Wichtigkeit in innovativen optischen Systemen unterschiedlicher Anwendungsbereiche. Für Freiformflächen können Formabweichungen zwischen der nominellen und der gefertigten Oberflächenform, verursacht durch Fertigungsungenauigkeiten, nur schwer oder gar nicht abgeschätzt werden. Somit ist es nicht möglich, den Einfluss von Formabweichungen auf die funktionale Leistung direkt zu simulieren. Um die Auswirkungen gefertigter Komponenten auf die Leistungsdaten des Systems bereits im Vorfeld von Leistungs-messungen an aufwändig montierten Labormustern berechnen zu können, muss die Metrologie in die Simulationsumgebung eingebunden werden. Durch die Einbindung von Messdaten tatsächlich gefertigter optischer Freiformflächen in das Simulationsmodell wird die Möglichkeit geschaffen, im Vorfeld des Systemaufbaus, Aussagen zu treffen, ob die Systemspezifikationen durch die gefertigten Komponenten eingehalten werden können.

Dieser Ansatz wurde im zurückliegenden Jahr entwickelt und umgesetzt und an Hand von Alvarez-Humphrey Optiken, welche als Beispiel einer einstellbaren Freiformoptik für das Künstliche Akkommodationssystem im BMBF-Förderprojekt OptiMi entworfen und gefertigt wurden, eingesetzt. Abbildung 33 zeigt den Oberflächenfehler einer mit Hilfe des Spritzgussverfahrens gefertigten Alvarez-Humphrey Fläche. Diese Messdaten wurden in das Modell eingebracht und ermöglichten die Evaluierung der gefertigten Bauteile mittels Simulation.

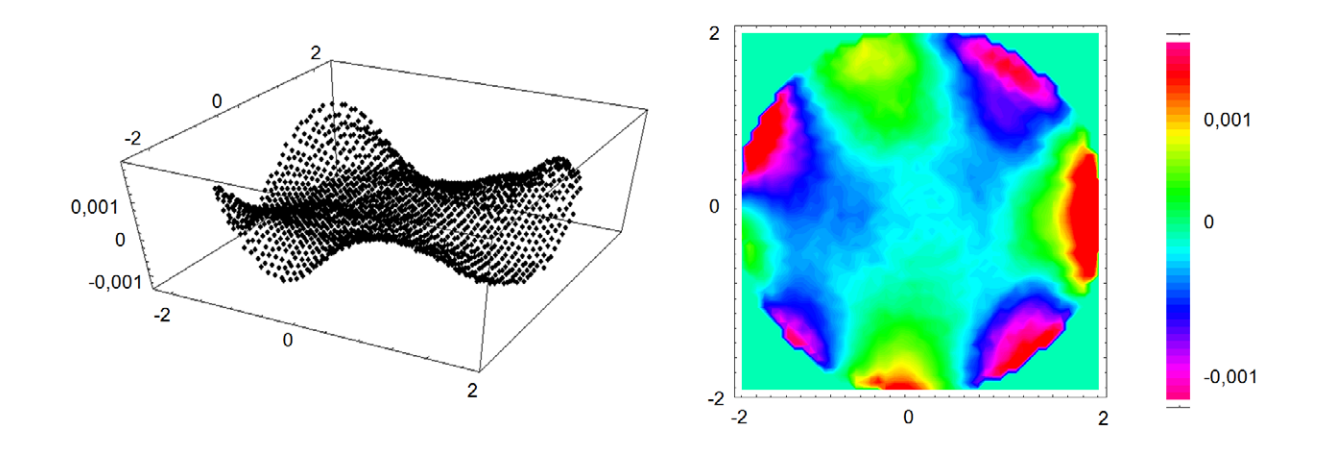

Abb. 33: Darstellung des Oberflächenfehlers der gefertigten Oberfläche bezogen auf die Nominalfläche.

#### **Modellierung, Design und Bewertung von Nano-/Mikrotechnologien, Mikrosystemen und -prozessketten**

Im Rahmen der Mitarbeit in verschiedenen internationalen Gremien in den Feldern Nanotox sowie Nano und Mikrofertigungstechnologien (Projekt DaNa, DaNa2, 4M2020, EU-Knights, ecolaserfact und Smartframe) konnte die Begleitforschung zum Thema Nanomikrotechnologien auch im Jahre 2013 weiter ausgebaut werden. Bei Umfragen und Workshops mit nationalen und europäischen Industrie- und Forschungspartnern wurden Fragestellungen wie die Bedeutung der Schlüsseltechnologien in Wertschöpfungsketten, die Vernetzung europäischer Forschungsinitiativen, etc. bearbeitet bzw. analysiert. Die Arbeiten zur Bereitstellung wissenschaftlich fundierter und validierter Ergebnisse aus der Nanomaterial-Forschung mit Fokus auf die Bereiche der Human- und Umwelttoxikologie im wissenschaftlichen Begleitprojekt DaNa zum Programm "NanoCare" des BMBF wurden zum Abschluss gebracht und werden seit August 2013 im Rahmen von DaNa2 weitergeführt.

Im EU Projekt "EU Knights" wurde zusammen mit 8 europäischen Partnern wie CEA, TNO eine Umfrage unter mehr als 2000 Industrieunternehmen zur Relevanz und Schwerpunkten der Schlüsseltechnologien durchgeführt und mit der Auswertung begonnen.

Im Rahmen des EU Projekts "4M2020" sollen die technischen Ergebnisse europäischer Forschungsprojekte hinsichtlich ihrer Verwertung untersucht werden, erste Arbeiten fokussierten sich auf die Sammlung der auszuwertenden Materialien.

In den Projekten Dana bzw. Dana2 wurde kontinuierlich die aktuelle und in den letzten Jahren durchgeführte, vom BMBF geförderte Forschung im Bereich der Risikoforschung zu synthetischen Nanomaterialien zusammengetragen und zusammen mit dem HGF Partner UFZ und den weiteren Partnern die Daten ausgewertet und die Ergebnisse elektronisch und in gedruckten Medien dargestellt und erläutert.

Im Rahmen des EU Interreg-Projekts Smartframe wurden die Aktivitäten zur Vernetzung der beteiligten Technologiecluster fortgeführt.

In der europäischen Technologieplattform NanoFutures wurden die Arbeitsgruppe neben dem "Co-chair" in den Bereichen "Industrial safety strategy" auch mit dem co chair "Research/Technology" beauftragt.

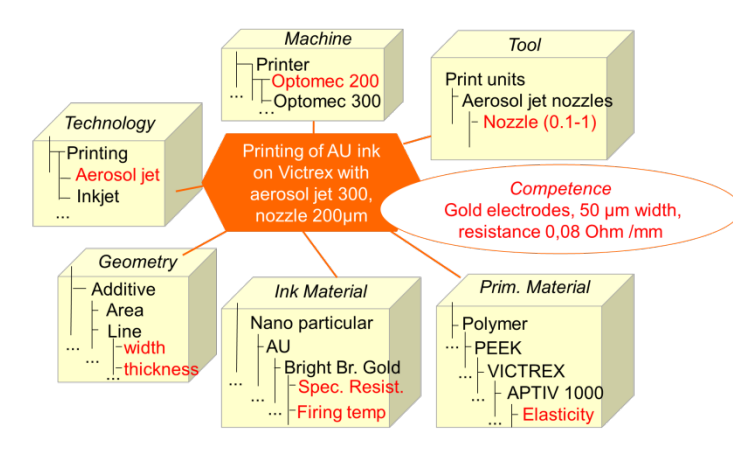

Abb. 34: MINAbase-Instanz für das Anwendungsfeld "gedruckte Elektronik"

Die Wissensdatenbank Minabase (Nachfolger der ProWiDa Datenbank) wurde im Rahmen mehrerer europäischer Forschungsvorhaben weiterentwickelt. Im Rahmen der Abschluss arbeiten zur europäischen Forschungsinfrastruktur Euminafab wurden Kompetenzen der Projektpartner ergänzt (insgesamt 72 Technologien mit mehr als 500 Kompetenzen). Aus dem EU Interregprojekt "Ecolaserfact" wurde zusammen mit den Partnern dort die Beschreibung von Technologien im Bereich Lasertechnologien erweitert und mit . ersten Parametern bestückt. Zusammen mit IAM-AWT wurden erste detailliertere Daten sätze im Rahmen von Versuchsreichen erarbeitet

Im Zusammenhang mit den Arbeiten des EU Projekts Smartlam wurde in Vorbereitung zum "Toolkit " des Topic 2.3 POF III ein Beschreibungsschema für gedruckte Elektronik entwickelt und eine entsprechende Ontologie ergänzt, die im weiteren Projektverlauf mit Projektdaten ergänzt werden soll (siehe Abbildung 34).

Die im Rahmen der POF II vorgesehene Kopplung der ProWiDa/Minabase wurde realisiert und soll in 2014 anhand einer Demonstratoranwendung validiert werden.

Im Rahmen des EU Projekts HINMICO (zusammen mit IAM-WPT) sollen ebenfalls die dort laufenden Arbeiten mit den Schwerpunkt "Powder Injection Moulding" integriert werden. Insbesondere dient dieser Anwendungsfall auch zur Weiterentwicklung der Kompetenzen auf dem Gebiet der Quantifizierung von Material- und Prozessfaktoren auf den Fertigungsprozess.

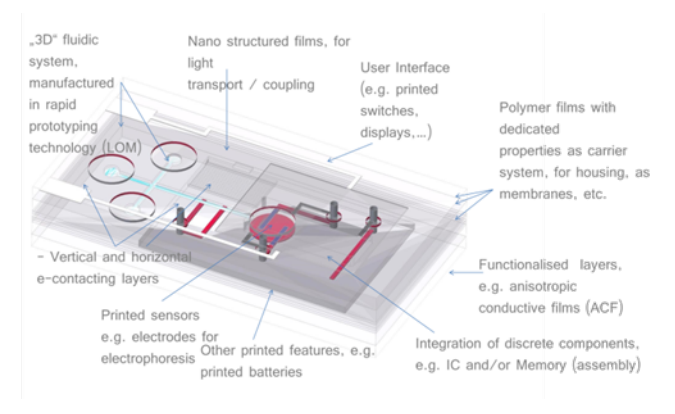

Abb. 35: Beispiel für layerbasierte Systemintegration

Im Rahmen der Ende 2012 begonnenen Aktivitäten auf dem Gebiet Systemintegration wurden die Arbeiten zur Entwicklung neuartiger Technologieintegrationskonzepte auf der Basis der Nutzung der Möglichkeiten von "Additive Manufacturing"-Verfahren vorangetrieben. Die Arbeiten haben zum Ziel, die Vorteile dieser generativen Verfahren mit den Vorteilen der sich entwickelnden "e-printing"-Technologien sowie der Anwendung von Lasertechnologien zur

Strukturierung zu verknüpfen und durch ein neuartiges Konzept zur funktionalen Integration einzelner nano- mikrobasierter Funktionen neue Anwendungsfelder für die Nano- / Mikrosystemtechnik zu erschließen (siehe Abbildung 35).

Im Jahr 2013 wurden zusammen mit IAM-AWP und dem LTI sowie den externen Partnern Grundlagentests zur Evaluierung der technologischen Grenzen durchgeführt, die in der Minabase gespeichert wurden. Darüber hinaus wurde damit begonnen ein prototypisches Software Toolkit zum Design eines auf dem Smartlam-Prinzip aufbauenden Anwendungssystems umzusetzen.

Neben den Technologien spielen dabei auch die Aktivtäten des IAI im Bereich der Mikrosystem-Integration bzw. der Mikrohandhabung und des robusten Designs eine wichtige Rolle.

### **Mikro- und Nanohandhabung**

Aufbauend auf die im Vorjahr gestarteten Arbeiten zur Herstellung photonischer Wirebonds (Anschubmittelprojekt KIT-Schwerpunkt Optics & Photonics) wurden in enger Kooperation mit einer Arbeitsgruppe am IPQ und IMT des KIT die Arbeiten an der Prozesskette zum Aufbau Photonischer Wirebonds weitergeführt. Ein Teilaspekt hierbei waren die Untersuchungen zur hochpräzisen Dosierung polymerbasierter Fluide in kleinsten Volumina. Neben der Reduktion des Dosiervolumens durch die weitere Reduktion der Nadeldurchmesser (siehe Abbildung 36) wurden und werden, ergänzend zum Druckluft-/Zeit-Dosieren, auch andere Dosiertechnologien untersucht. Mit der Arbeitsgruppe Optik & Photonik vom IMT/KIT wird ein Hand-

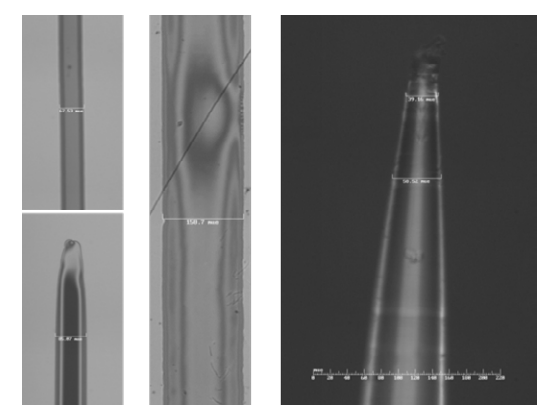

Abb. 36: links: Ergebnisse der Dosierversuche (Breite 67µm, 85µm, 158µm); rechts: Dosiernadel mit Durchmesser kleiner 40µm

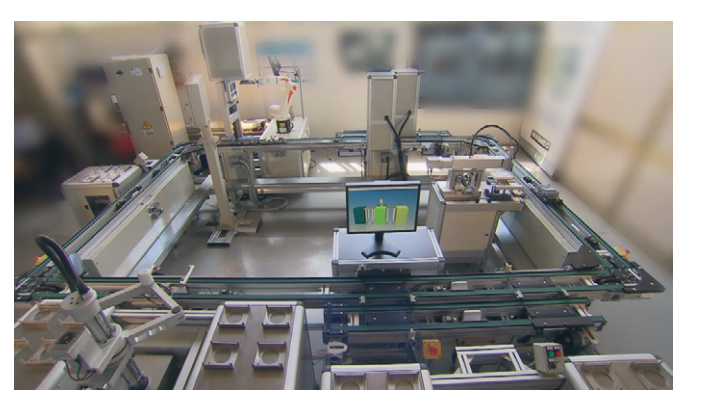

Abb. 37: Demonstrator Montagelinie EU-Projekt IDEAS beim Projektpartner Fa. MASMEC, Bari/Italien

gengitter in einem Talbot-Lau-Aufbau stellen die zulässigen Montagetoleranzen für die teilweise nachgiebigen Gittersubstrate besondere Anforderungen an den Montageaufbau. Die Arbeiten zum Aufbau intelligenter Ha[ndhabungsmodule mit](http://www.ideas-project.eu/) integrierter Steuerung flossen in das EU-Projekt IDEAS ein. Dieses konnte mit Erfolg abgeschlossen werden und wurde von der EU als "Success Story" ausgezeichnet (siehe Abbildung 37; www.ideas-project.eu). habungssystem zum Aufbau großflächiger Röntgengitter aufgebaut. Die ersten Voruntersuchungen wurden im Jahr 2013 gestartet und werden in 2014 weitergeführt. Aufgrund der Einsatzrandbedingungen der Rönt-

Im Rahmen der Aktivitäten zur Handhabung von flächigen Polymerstrukturen mit sub-µm Dicke laufen grundlegende Untersuchungen zu Einflussfaktoren hinsichtlich der Schnittdicke und –qualität, zur Bänderbildung und zur Schnitthandhabung. Ein wesentlicher Erfolgsfaktor bei der Schnitthandhabung ist die Beibehaltung der Reihenfolge der Schnitte nach dem Schnittvorgang. Bei Einzelschnitten haften die Schnitte zunächst an der Schneide und werden vom nächsten Schnitt von ihr abgelöst und schwimmen danach ungeordnet in der Wanne des Mikrotommessers. Um diesen Verlust der Ordnung zu vermeiden, wird versucht durch Behandlung der Probenoberfläche zu erreichen, dass die Schnitte an den Schnittkanten aneinander haften und so Schnittbänder bilden. Abbildung 38 zeigt zwei solche Schnittbänder, bei denen an Hand der Krümmung zu erkennen ist, dass die Probenkanten nicht hinreichend parallel präpariert waren. Die Farbunterschiede zeigen die durch externe Einflüsse (Temperaturänderungen, Vibrationen) hervorgerufenen Dickenänderungen.

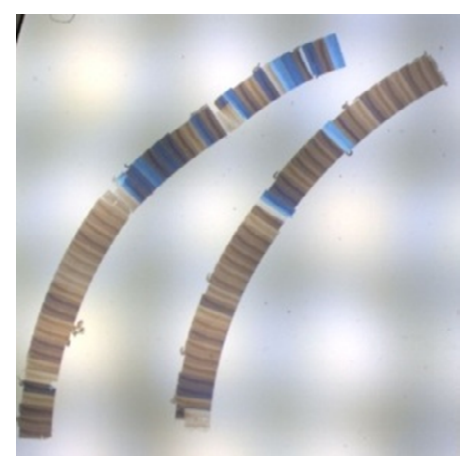

Abb. 38: Schnittbänder mit deutlich sichtbaren Dickenschwankungen (Quelle: IGB, Dr. I. Wacker)

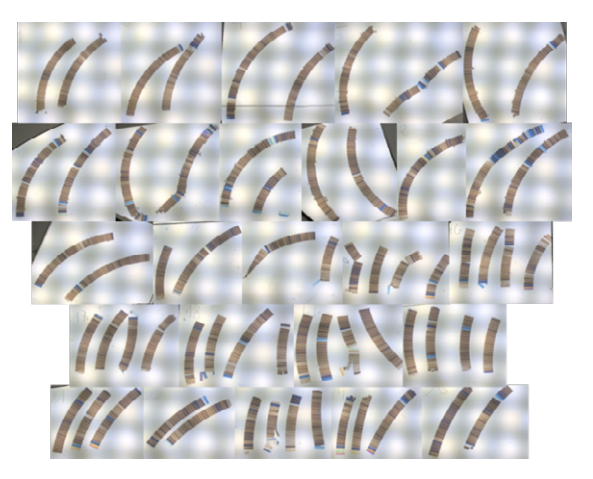

Abb. 39: Schnittbänder aus 2000 Schnitten der neuromuskulären Endplatte einer Maus (Quelle: IGB, Dr. I. Wacker)

Der Vorteil der Schnittbänder ist die Sicherstellung der Ordnung der Schnitte. Ihre geometrischen Abmessungen (Länge: mehrere cm, Breite: 1 – 2 mm, Dicke: wenige 10 nm) macht ihre manuelle Handhabung jedoch sehr schwierig. Die Handhabungsaufgabe besteht darin sie von der Wasserfläche auf ein Substrat (Siliziumwafer oder Glasträger) zu ziehen. Um diesen Prozess zu vereinfachen wurde eine manuell bediente Handhabungsvorrichtung entwickelt. Damit kann das Substrat feinfühlig unter das auf der Wasseroberfläche schwimmende Band geführt, sachte nach oben bewegt, bis sich das Band auf dem Substrat ablegt und schließlich kontrolliert mit einer einachsigen Bewegung herausgezogen werden kann. Durch diese Segmentierung des Handhabungsprozesses und Blockierung nicht notwendiger Freiheiten konnte die Probenhandhabung erheblich sicherer und reproduzierbarer gemacht werden. Damit wurde es unseren Partnern (IBG, Uni Heideberg) möglich ca. 2000 Schnitte einer Mäuse-Muskelzelle als Bänder herzustellen und geordnet auf einem Substrat abzulegen (Abbildung 39). Daraus konnte aus REM-Aufnahmen dieser Schnitte die neuromuskuläre Endplatte als 3D-Modell rekonstruiert werden (Abbildung 40).

Zur automatischen Bestimmung der Schnittdicke wird ein Verfahren entwickelt, bei dem aus dem RGB-Farbsignal eines per Kamera aufgenommen Bildes die Schnittdicke bestimmt wird (Abbildung 41). Zur Kalibrierung des Verfahrens werden Schnitte mit dem Rasterkraftmikroskop vermessen und so die Dicken bestimmt.

Diese Arbeiten flossen im Jahr 2013 zum Teil in das HEiKA-Projekt "Automation of serial sectioning, section handling and SEM imaging for large volume 3D reconstruction and array tomography (SerSec)" ein, das zusammen mit den Gruppen von CellNetworks/BioQuant/UHD, am IBG/KIT und am IAI/KIT bearbeitet wurde.

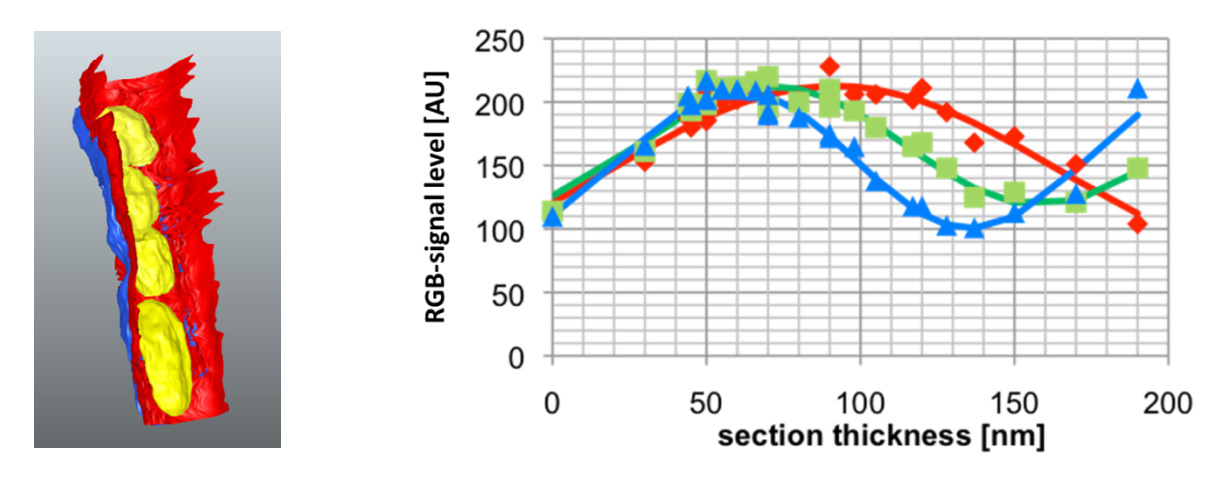

Abb. 40: 3D-Rekonstruktion einer neuro muskulären Endplatte (Quelle: Uni Heidelberg, Prof. R. Schröder)

Abb. 41: Ableitung der Dickeninformation aus den RGB-Farben von Schnitten

### **Optische Mess- und Prüftechnik**

In enger Zusammenarbeit mit dem Institut für Angewandte Informatik/Automatisierungstechnik am Campus Süd werden Mess- und Auswerteverfahren für scannende hochauflösende Erfassungssysteme im Mikround Nanobereich entwickelt. Im Rahmen dieser Arbeiten wird auch ein Verfahren zur Erstellung von Mosaikbildern entwickelt. Dabei werden mehrere sich überlappende Bilder zu einem Mosaikbild mit erweitertem Bildfeld zusammengesetzt. Sind in den verwendeten Einzelbildern lokale Verzeichnungen bzw. Verzerrungen vorhanden, so konnten diese mit dem bisherigen Verfahren nicht korrigiert werden, was zu Bildartefakten führte (verwischte Strukturdarstellung, Verdoppelung von Strukturen, siehe Abbildung 42 a). Zur Verbesserung der Abbildungsqualität wurde ein hierarchisches Registrierungsverfahren mit einem elastischen Modellansatz entwickelt und implementiert. Dabei werden im ersten Schritt die kompletten Einzelbilder zunächst grob registriert. Anschließend wird der erzeugte Bildstapel aufgeteilt in kleinere quadratische Blöcke (siehe Abbildung 43) und diese Bildausschnitte werden wieder registriert. Mit den Registrierergebnissen dieser Teilbilder wird ein überbestimmtes Gleichungssystem erstellt, welches mit einem minimalen Fehlerquadratansatz gelöst wird. Abhängig von der geforderten Genauigkeit, kann dann die blockbasierte Registrierung mit kleineren Blockgrößen wiederholt werden (siehe Abbildung 44). Blockgrößen kleiner als 32x32 Pixel führten bei unseren Tests zu keiner Qualitätsverbesserung der Bilder, da der Informationsgehalt dann i.d.R. nicht mehr ausreicht für eine zuverlässige Bildregistrierung. Das in Abbildung 42 b dargestellte Ergebnis zeigt, dass selbst mit einer Blockgröße von 128 x 128 Pixeln eine deutliche Qualitätssteigerung mit dem blockbasierten Registrierverfahren erzielt werden kann.

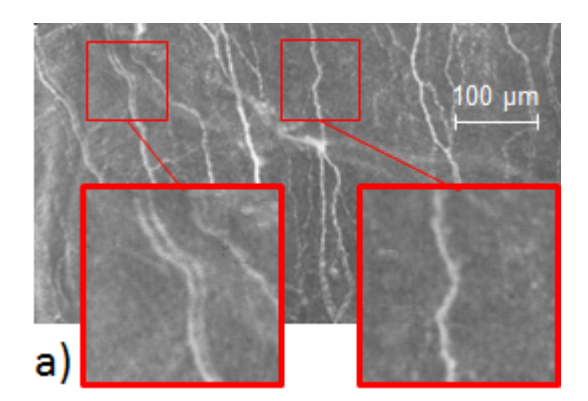

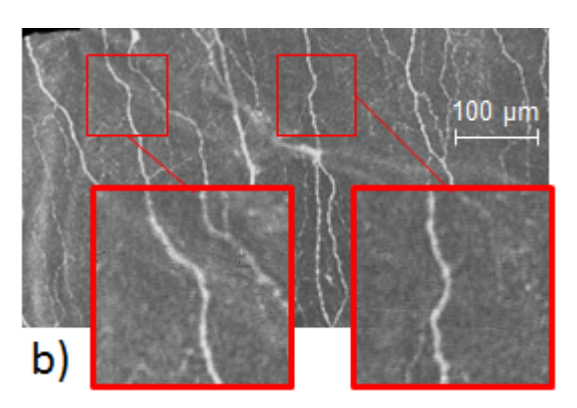

Abb. 42: Mosaikbild erzeugt durch die Registrierung kompletter Einzelbilder (a) und erzeugt durch die blockbasierte Registrierung mit einer Blockgröße von 128 x 128 Pixeln (b)

Sind die überlappenden Bildbereiche korrekt registriert, dann hat das zusammengesetzte Bild in diesen Bereichen aufgrund der Datenfusion ein verbessertes Signal-/Rauschverhältnis. Unter der Voraussetzung, dass die einzelnen Bilder bzw. Bildbereiche keine Artefakte aufweisen, führt diese Fusion zu einer besseren Bildqualität. Zum Eliminieren von Bildbereichen mit Artefakten wurde ein Verfahren entwickelt, das in den registrierten Bereichen Unstimmigkeiten in den Daten (Helligkeit, Kontrast und Korrelation) erkennt und bei Überschreiten einer Schwelle die lokale (Teil-) Bildinformation von der Fusion ausschließt.

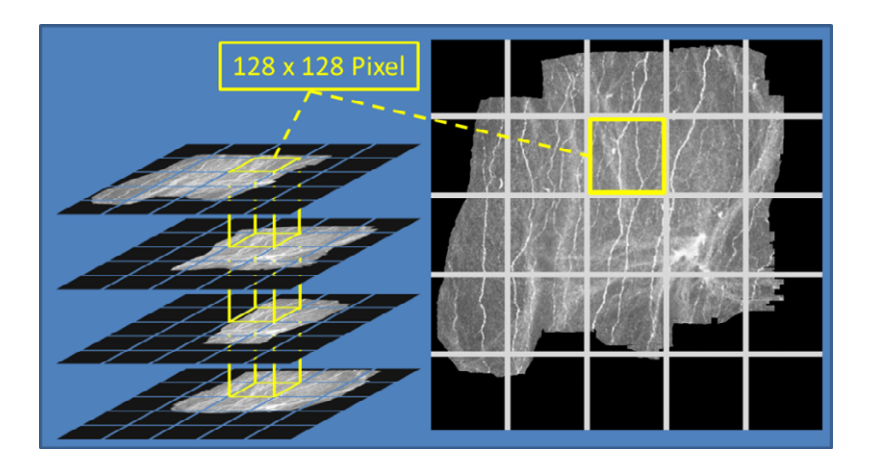

**Blockgröße** Komplettes Bil 128 x 128 Pixel  $\times$  64 Pixel  $32 \times 32$  Pixe

Abb. 43: Blockbasierte Registrierung für Blockgröße 128 x 128 Pixel

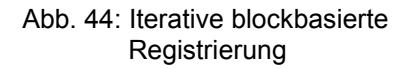

Das entwickelte Verfahren zur Erstellung von Mosaikbildern wird im Förderprojekt EyeGuidance auch verwendet, das federführend am Institut für Angewandte Informatik/Automatisierungstechnik am Campus Süd bearbeitet wird. Das Ziel des Projektes ist die Entwicklung eines patientenschonenden Verfahrens zur Abbildung und Analyse der Nervenfasern in der Augenhornhaut. Zur Bildaufnahme wird dabei ein konfokales Laser-Scanning-Mikroskop (CLSM) verwendet, dessen Bildfeld (400 x 400 µm²) aber für eine zuverlässige Beurteilung nicht ausreicht. Im Projekt EyeGuidance wird deshalb ein Ansatz verfolgt, bei dem eine CLSM-Bildserie aufgenommen wird, während der Patient mit dem anderen Auge der spiralförmigen Bahn einer rechnergesteuerten Fixationsmarke auf einem Display folgt (siehe Abbildung 45). Aufgrund der beidäugig synchronen Augenbewegung bewegt sich auch das untersuchte Auge vor dem CLSM-Objektiv entsprechend. Die Form der Spiralbahn und die Geschwindigkeit der Fixationsmarke sollte entsprechend angepasst sein, dass sich die einzelnen Bilder der aufgenommenen CLSM-Bildserie um ca. 50% - 80% überlappen. Aus diesen überlappenden Bildern kann dann mit der entwickelten Bildverarbeitungssoftware ein Mosaikbild mit erweitertem Bildfeld erstellt werden.

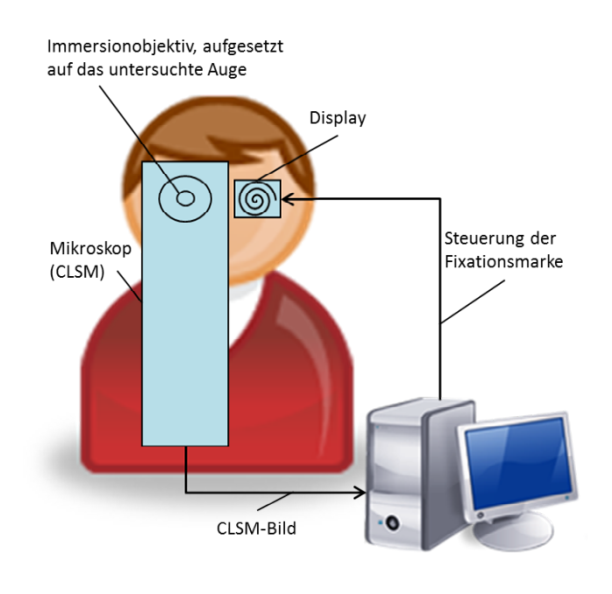

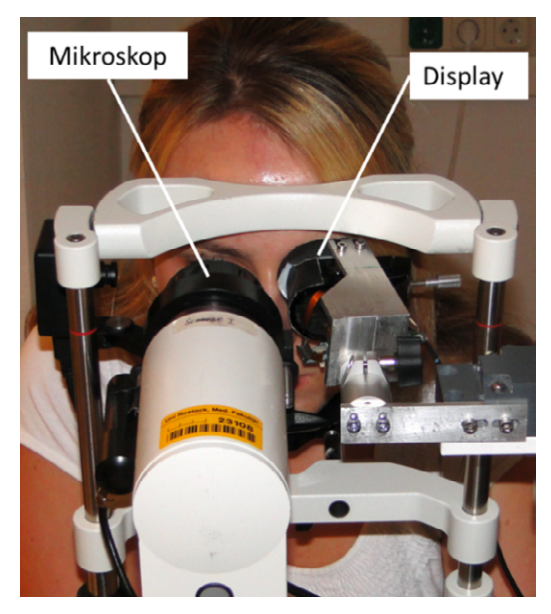

Abb. 45: EyeGuidance Funktionsprinzip Abb. 46: EyeGuidance Prototypsystem

Zur Durchführung erster Tests wurde ein Prototypsystem aufgebaut (siehe Abbildung 46). Obwohl bei diesen Tests keine individuelle Anpassung der Spiralbahn und der Fixationsmarkengeschwindigkeit durchgeführt wurde, konnten bereits Mosaikbilder mit deutlich erweitertem Bildfeld erzeugt werden. Abbildung 47 zeigt das bisher größte Mosaikbild das aus den aufgenommenen EyeGuidance-Testserien errechnet wurde. Das Bild wurde aus insgesamt 2572 Einzelbildern (Aufnahmedauer: 85 s) zusammengesetzt und ist gegenüber dem Bildfeld eines einzelnen CLSM-Bildes um den Faktor 96,8 vergrößert.

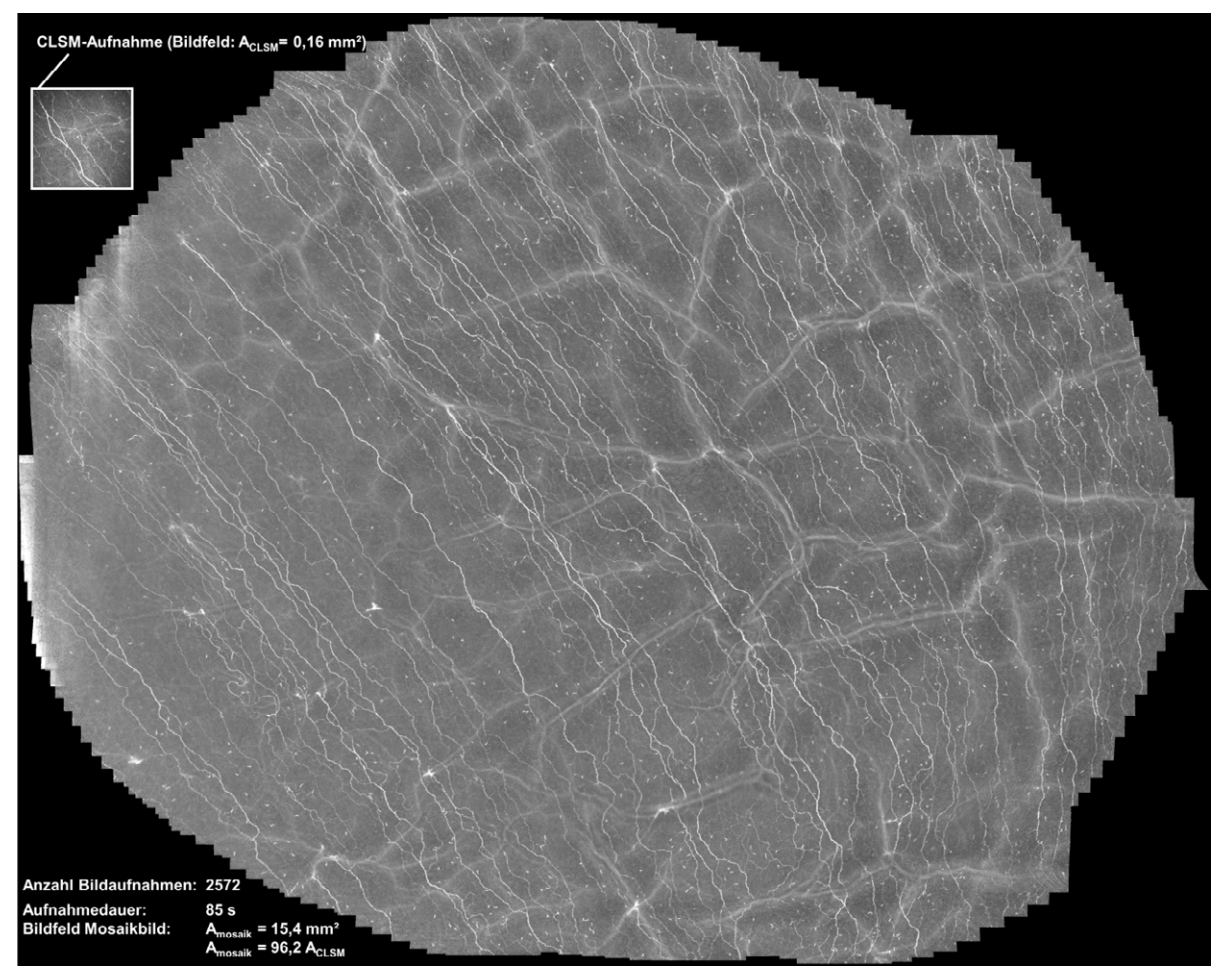

Abb. 47: Mosaikbild erstellt aus einer Bildserie aufgenommen mit dem EyeGuidance-System

#### **Künstliches Akkommodationssystem**

Langfristiges Ziel des seit 2005 im Programm NANO-MIKRO beheimateten Projektes "Künstliches Akkommodationssystem" ist die Entwicklung eines implantierbaren, mechatronischen Systems zur Wiederherstellung der Akkommodationsfähigkeit im Falle der Presbyopie oder nach einer Kataraktoperation. Dazu ist das Zusammenwirken verschiedener Arbeitsgebiete wie Optik, Mechanik, insbesondere Mikro-, Nano-Aktorik und –Sensorik, sowie Steuerungs- und Regelungstechnik notwendig.

Der im Vorjahr entwickelte Entwurf für eine Alvarez-Humphrey-Optik wurde 2013 als Demonstrator im Maßstab 1,2:1 realisiert. Die Alvarez-Humphrey-(AH-)Linsen wurden im Rahmen des BMBF-Projektes Optimi II vom Projektpartner Uni Jena/FhG-IOF mittels Ultrapräzisionsdrehen, sowie mittels Mikrospritzguss (Zusammenarbeit FhG-IOF mit Ohio State University, USA) gefertigt (Abbildung 48). Das Siliziumkoppelgetriebe zur Übersetzung des Piezoaktorhubs in eine laterale Verschiebebewegung der AH-Linsenteile wurde in ein DRIE-Prozess kompatibles Layout umgesetzt und vom IMTEK, Uni-Freiburg in verschiedenen Varianten gefertigt. Abbildung 49 zeigt das mit AH-Linsenteilen bestückte Silizium-Koppelgetriebe. Ziel der Fertigung der Varianten war eine Prozessoptimierung bezüglich der Breite und der Kantensteilheit der Festkörpergelenke. Zur Regelung der Linsenposition wurden ein Blendensensorsystem samt Auswerteelektronik entwickelt.

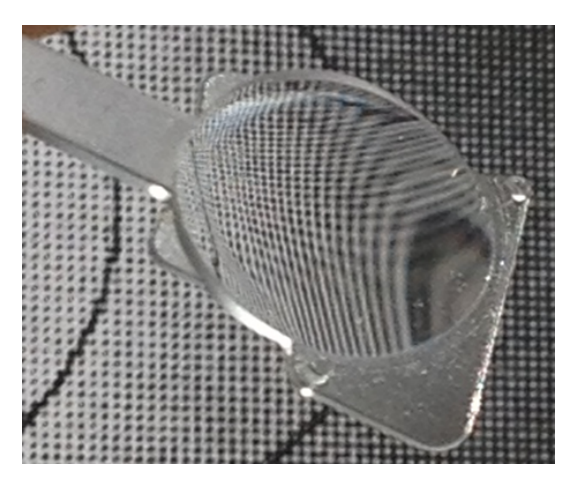

Abb. 48: Spritzgegossene Alvarez-Humphrey-Linsenhälfte

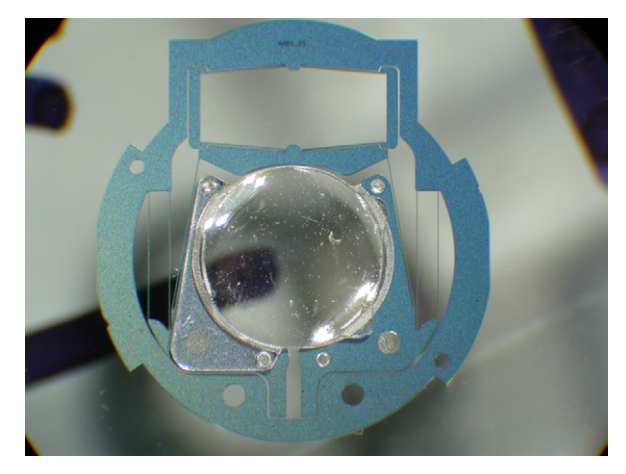

Abb. 49: Siliziumkoppelgetriebe mit eingebauter Alvarez-Humphrey-Linse

Die im vergangenen Jahr konzipierten Gehäuseteile mit optischen Funktionsflächen wurden im Rahmen des Optimi II-Projektes von den Projektpartnern Ingeneric und Uni Jena/FhG-IOF mittels Blankpressen gefertigt. Die ursprünglich geplanten Wandstärken von 250 µm konnten aufgrund von Spannungsrissen und Entformungsproblemen weder für die Gehäusevorder- noch für die Gehäuserückseite erreicht werden. Daher wurde der Fertigungsprozess modifiziert und das Gehäusedesign angepasst. Die Gehäusevorderfläche wurde in einen planen Glasrohling geprägt (Abbildung 50). Die Rückseite hingegen wurde in einen vorgeformten Glasrohling geprägt, so dass ein Teil der Seitenwand ausgeformt werden konnte, wobei jedoch die Zielwandstärke nicht erreicht wurde (Abbildung 51). Beide Bauteile wurden auf Zieldurchmesser und Zielwandstärke geschliffen. Die fehlende Gehäusehöhe wird durch ein separat gefertigtes und zwischen Vorderfläche und Rückfläche eingesetztes Rohrstück ausgeglichen.

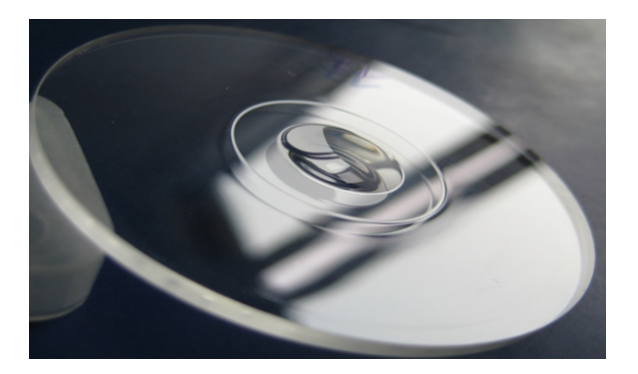

Abb. 50: Vorderer Gehäuseteil mit 10 mm Plankonkavlinse

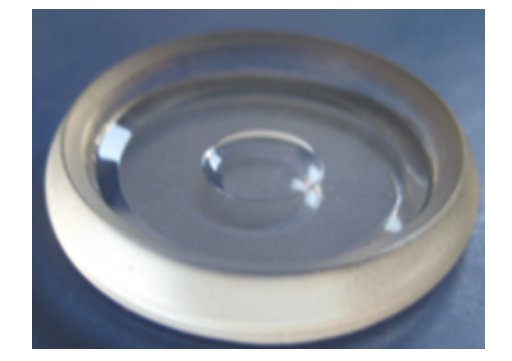

Abb. 51: Hinterer Gehäuseteil mit 6 mm Plankonkavlinse

pagne wurden Probleme in der Regelung der verstellbaren Linse identifiziert, die zu Schwierigkeiten bei der Beibehaltung der Refraktion und bei der Fokussierung auf Objekte im Nahbereich geführt hatten. Zur Verbesserung der Rekonstruktion des Akkommodationsbedarfs wurde in der Steuerungssoftware des vom IAI beigestellten Versuchsstandes eine Hysterese implementiert, dies es erlaubt zwischen Pupillenfluktuationen und Pupillenbewegungen zu unterscheiden. Diese Maßnahme führte zu deutlich reduzierten Schwankungen der Refraktion der verstellbaren Linse (Abbildung 52). Für die Fokussierung im Nahbereich wurde eine lokale Anpassung der Reglerempfindlichkeit implementiert. Durch beide Maßnahmen wurde die Fokussierungsqualität erheblich verbessert. Mehr als 60% der Fokussierungen lagen unter 0.25 dpt Abweichung von der Zielrefraktion und somit deutlich unter dem für den Menschen wahrnehmbaren Bereich. Zur Untersuchung der Eignung des Pupillennahreflexes für die Bestimmung des Akkommodationsbedarfs wurde in Kooperation mit der Universitäts-Augenklinik Tübingen eine zweite Messkampagne mit 33 gesunden Probanden im Alter zwischen 18 und 79 Jahren durchgeführt und ausgewertet. In der ersten Messkam-

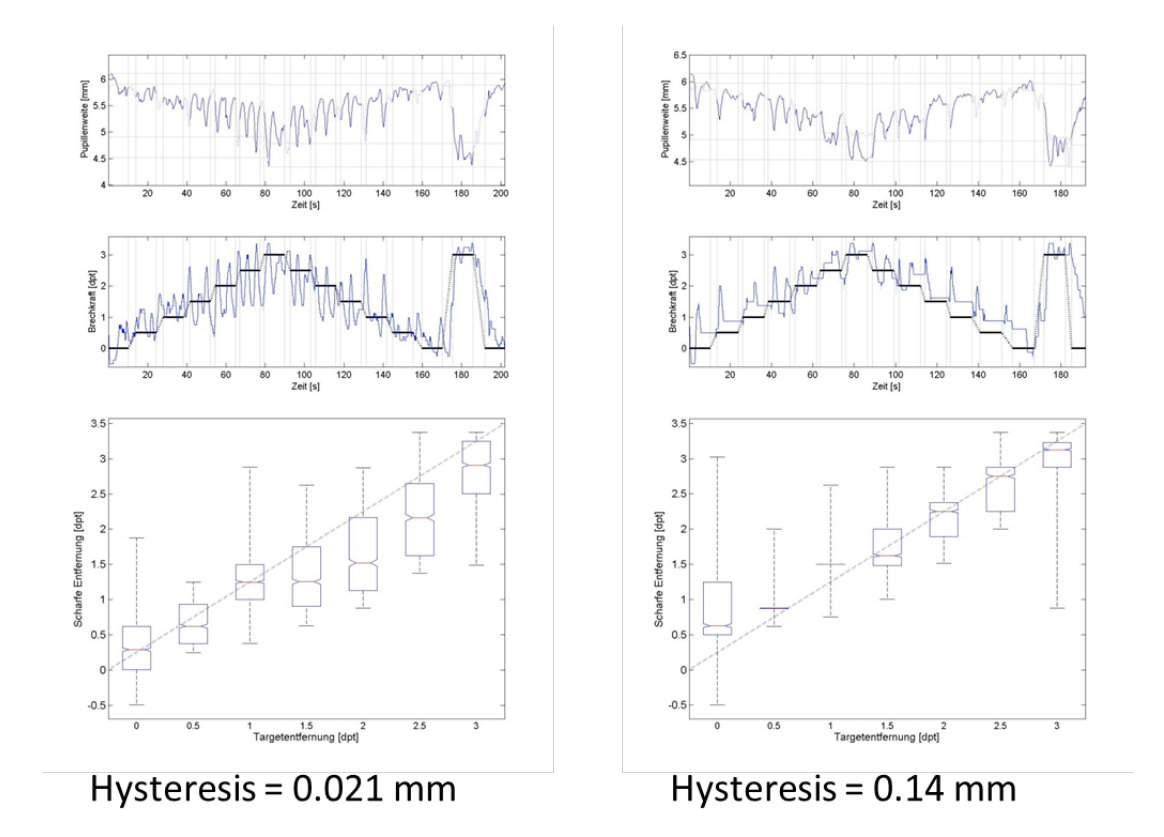

Abb. 52: Reduktion der Schwankungen der Refraktion der verstellbaren Linse durch Erhöhung der Hysterese

Die vom IAI im Jahr 2012 designte flexible Leiterplatte für den Aufbau des Pupillenweitensensors und der Transimpedanzverstärker sowie die zugehörige Auswerteschaltung wurden von einem externen Dienstleister gefertigt. Vom Optimi II-Projektpartner CIS in Erfurt wurden für die flexible Leiterplatte die Bestückungsprozesse entwickelt und erste Versuchsmuster gefertigt (Abbildung 53). Ein aufgebauter und hinter einer Blende angeordnete Pupillenweitensensor (Maßstab 2:1) wurde in einem Versuchsaufbau bei Bestrahlung mit einer Punktlichtquelle unter verschiedenen Winkeln und mit diffusem Tageslicht charakterisiert. Die Messungen (Abbildung 54) zeigen, dass der Sensor bei realistischen Lichtverhältnissen (diffuses Tageslicht) gute Messergebnisse bis herunter zu kleinen Blendendurchmessern erlaubt. Damit ist die technische Machbarkeit dieses vom IAI entwickelten und patentierten Messprinzips nachgewiesen.

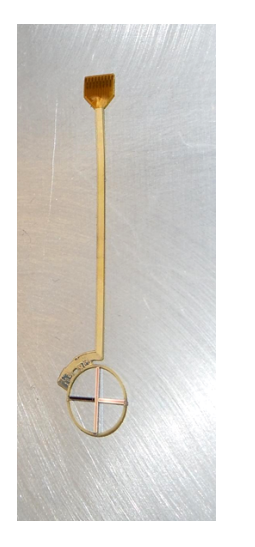

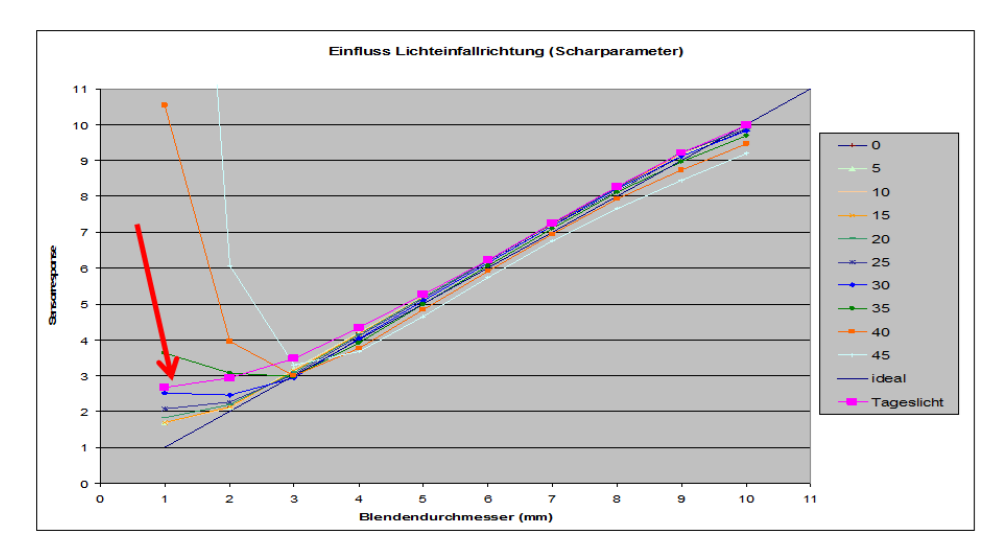

Abb. 53: Pupillenweitensensor auf flexibler Leiterplatte

Abb. 54: Messungen der Weite einer verstellbaren Blende mit dem Pupillenweitensensor

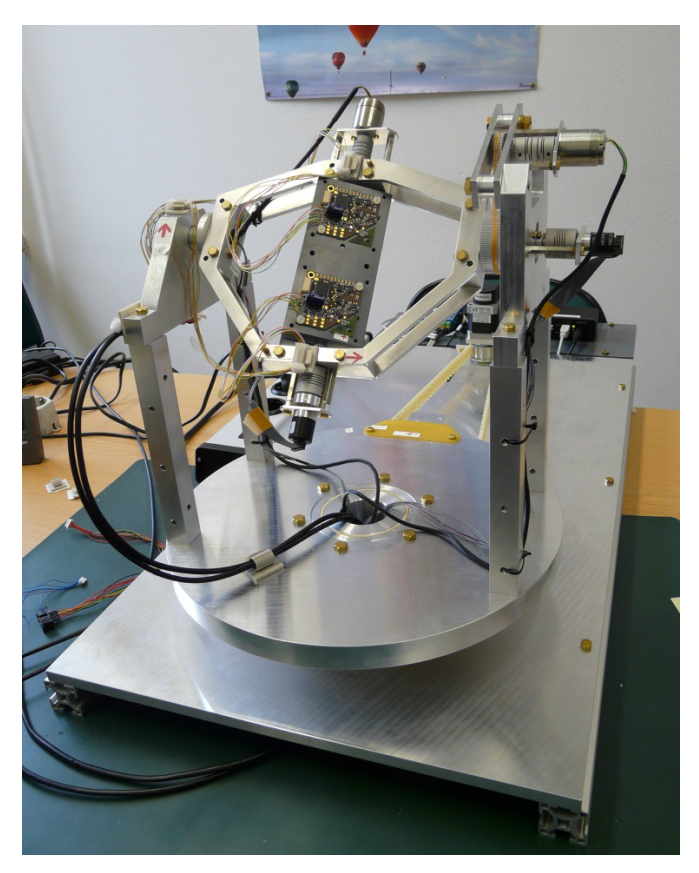

Abb. 55: Kalibriervorrichtung für Magnetfeld und Beschleunigungssensoren

Der Aufbau einer nicht magnetischen Kalibriervorrichtung für Magnetfeld und Beschleunigungssensoren ist abgeschlossen. Besondere Herausforderung hierbei stellten die Auswahl und Lieferbarkeit von nicht magnetischen Komponenten, wie den Antrieben und Winkelsensoren, sowie die geforderte Auflösung dar. Es wurde eine Winkelauflösung von 0,0045° realisiert. Die Kalibriervorrichtung ist aufgebaut, in Betrieb genommen und betriebsbereit (Abbildung 55). Es wurden erste Testcharakterisierungen von Sensoren durchgeführt. Die Kalibrierergebnisse übertreffen die Anforderungen. Es konnte nachgewiesen werden, dass die entwickelten mathematischen Kalibriervorschriften dazu geeignet sind, alle produktionsbedingten Fehler der Sensoren zu<br>kompensieren. Weitere Optimierungen Optimierungen finden derzeit bei der Bedienbarkeit der Ansteuerungssoftware statt. Im Folgenden werden weitere Kalibrierungsläufe durchgeführt, um kommerziell verfügbare Sensoren zu charakterisieren und für die Verwendung im Künstlichen Akkommodationssystem zu validieren. Auf Basis der Messergebnisse werden die energieeffizienten Algorithmen zur Rekonstruktion des Akkommodationsbedarfs aus den Sensordaten validiert.

Im Rahmen der Entwicklung einer intelligenten Spannungsversorgung für Mikrosysteme wurde ein digital-geregelter DC/DC-Wandler realisiert. Die Hardware umfasst einen Step-Down-Converter bestehend aus einer Induktivität, einem Schalttransistor und einem Ausgangsfilter. Die Steuerung wird durch einen FPGA übernommen. Die analogen Messwerte werden dem FPGA über zwei ultra-low-power A/D-Wandler zugeführt. Im FPGA ist ein modernes Regelungskonzept realisiert. Durch Verwendung eines Smith-Prädiktors konnte die Wandlungsfrequenz zur Messung der Ausgangsspannung stark reduziert werden. Der Transistor wird über eine digitale Pulsweitenmodulation (PWM) angesteuert. Die Realisierung eines Zustandsbeobachters ermöglicht die Regelung des Stroms durch die Induktivität, ohne analoge Strommessung. Der digitale Regler ermöglicht im Folgenden die Implementierung neuer Energiemanagementstrategien. Weiteres Optimierungspotential besteht bei der DPWM (Digitale Pulsweiten Modulation). Hier gilt es im Weiteren die zeitliche Auflösung zu erhöhen und die benötigte Eingangsfrequenz zu verringern.

Bei der Datenübertragung von Systemen im Körper zu externen Lesegeräten bzw. zwischen Systemen innerhalb des Körpers hängen die Datenrate und die Reichweite stark von den Eigenschaften des Körpergewebes und dessen Geometrie ab. Das im Vorjahr entwickelte Kopf-Phantom zur Evaluierung der drahtlosen Daten- und Energieversorgung bildet die Eigenschaften und die Geometrie des Körpergewebes realitätsnah nach. Durch Messungen von in das Kopf-Phantom eingebetteten Antennen wurde erfolgreich die Funktion der zuvor entwickelten und simulierten Antennenanordnungen nachgewiesen (Abbildung 56). Das für die Messungen benötigte Equipment wurde von KIT/IHE zur Verfügung gestellt. Durch die Messungen konnte gezeigt werden, dass eine Kommunikation zwischen den Augen mit minimaler Sendeleistung (25 µW EIRP) bei einer Übertragungsfrequenz von 400 MHz zuverlässig unter allen auftretenden Winkeln möglich ist. Die experimentellen Ergebnisse stimmen gut mit den Simulationsrechnungen überein.

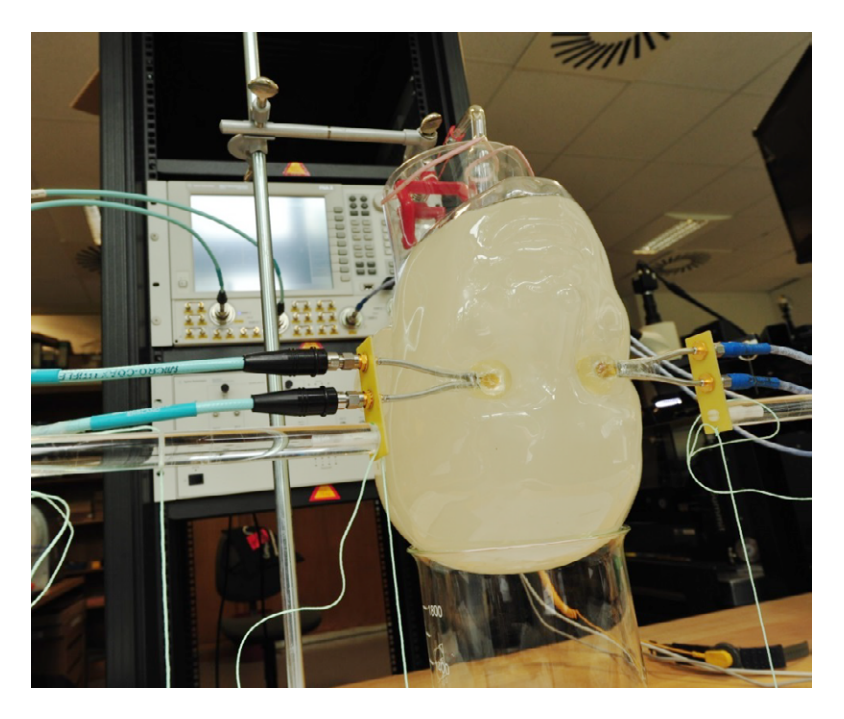

Abb. 56: Kopfphantom zum Test der drahtlosen Kommunikation

Im Rahmen der mobilen Erfassung des Akkommodationsbedarfs wurden weitere Algorithmen entwickelt, sowie die Hardwareplattform erweitert. Die Erweiterung der Hardwareplattform betrifft hauptsächlich die Beleuchtung. Sie wurde derart umgestaltet, dass eine robuste Erkennung des Glints (Reflektion der Lichtquelle auf der Kornea) ermöglicht wird. Auf Basis der Glintposition und des Pupillenmittelpunktes im Bild konnte ein neuer Algorithmus entwickelt werden, der zuverlässig den Akkommodationsbedarf rekonstruiert. Die Kalibrierung der Auswertung gestaltete sich sehr aufwändig. Daher wurde zusätzlich ein Trackingalgorithmus implementiert, der mit Hilfe einer weiteren Kamera die relative Position des Kopfes des Probanden zu einem Zielpunkt liefert. Der Proband muss durch die Modifikation lediglich den Mittelpunkt des Ziels fixieren und dabei den Kopf bewegen, während alle geometrischen Zusammenhänge vom Algorithmus errechnet werden. Damit entfallen eine Fixierung und ein Einmessen des Kopfes. Die Kalibrationsphase dauert nur noch wenige Sekunden. Der Algorithmus ermittelt aus dieser Kalibrationsphase alle benötigten Kalibrationsdaten und die Messung kann zügig beginnen.

Im Rahmen des Förderprojektes "Wissensbasiertes Assistenzsystem in der Kataraktchirurgie (WISSASS)" wurden verschiedene Wissensrepräsentationen in Form semantischer Netze, Baumstrukturen und Clusterdarstellungen entwickelt und realisiert, welche mit entsprechenden Auf-und Zuklappmechanismen beliebige Verfeinerungen in den einzelnen Stufen sichtbar machen. Klinische Anmerkungen und Anregungen wurden in den Visualisierungen berücksichtigt. Die Repräsentationen sind direkt mit der ophthalmologischen Wissensbasis als Wiki-System verlinkt, sodass von jedem Knoten des semantischer Netzes ins Wiki System und umgekehrt navigiert werden kann. Dazu wurden die entsprechenden Schnittstellen entwickelt und umgesetzt. Auf diese Art wird dem Arzt ein schneller Informationszugang zu Text und visualisierten Zusammenhängen gewährleistet. Ein Zwischenbericht nach Projekthalbzeit wurde Mitte des Jahres 2013 nach Berlin zum Projektträger AiF gesendet. Es wurde mit der System- Feinabstimmung und Evaluierung in Kliniken begonnen (Ende des Projektes 3/2014).

# **Programm SuCo: SuperComputing**

## **SimLab Energy**

### **Enegiesystem-Modellierung und -Simulation**

Ziel dieser Arbeiten ist die Untersuchung von IT-Methoden und die Entwicklung eines Energie-Verbundnetz-Datenmodelles mit integrierter Datenbank (Energiequellen und -verbraucher). Damit wird das betrachtete Verbundnetz mit zunehmender Granularität und Komplexität dynamisch abgebildet und simuliert.

Als Schwerpunkt der Arbeiten 2013 wurde das Thema "Energiesystem-Modellierung und -Simulation" weiter bearbeitet.

Weitere Teile des Stromnetzes im KIT-Campus-Nord wurden mit *e*ASiMoV modelliert und Simulationen auf dem hc3-Cluster am SCC durchgeführt. Als Simulator-Kern für Lastfluss-Analysen wurde die Open-Source Software GridLAB-D auf dem hc3-Cluster installiert und getestet.

Die hochfrequente Zeitreihen-Messung mittels EDR (Electrical Data Recorder) wurde durch eine Komponente zur Strommessung mittels Rogowski-Spulen erweitert. Die EDR-Messgeräte erlauben nun die zeitsynchrone Datenerfassung von Spannung, Phase und Strom an räumlich verteilten Messpunkten mit der Abtastrate von 12.8 kHz und 7 Kanälen (Strom R-S-T-N, Spannung R-S-T) im 3-phasigen Netz.

Die Software *e*ASiMoV (*e*lectrical grid *A*nalysis, *Si*mulation, *Mo*deling and *V*isualization) wurde weiter entwickelt. Das Datenmodell basiert nun neben der bisherigen GridLAB-D Objektspezifikation auch auf der CIM-IEC 61970 Spezifikation. Ein erster Prototyp eines Simulatorkerns ermöglicht die numerische Lastfluss-Berechnung in Stromnetzen mit Strahlennetz-Topologie unter Verwendung des Forward-Backward-Sweep Algorithmus, wobei die Kopplung an CIM-basierte Modelle noch nicht berücksichtigt wurde.

Für die Auswertung der EDR-Feature-Daten und KIT-Smart-Meter-Daten wurden grundlegende statistische Analyse-Verfahren entwickelt und implementiert. Dabei erfolgt eine automatisierte Fehlererkennung für die Datenerfassung, den Datentransfer und die Datenspeicherung auf dem LSDF (siehe Abbildung 57a, b). Als Ergebnis der Analysen stehen deskriptive, entsprechend einer definierten Zeithierarchie strukturierte Metadaten zur Verfügung, die mit Hilfe von interaktiven Visualisierungsverfahren eine schnelle Erkennung von fehlenden, fehlerhaften und signifikant abweichenden Datenbereichen in großen Datenmengen ermöglichen (siehe Abbildung 58). Die Algorithmen unterstützen bisher lokale Mehrkern-Systeme, eine Portierung auf das Hadoop-System für eine datenparallele Auswertung ist sinnvoll. Für die Visualisierung von Metadaten wurde die Software *e*MetaVis entwickelt und für einen Client-Server Betrieb mit entsprechender Netzwerk-Funktionalität erweitert. Die zugehörige Client-Software für Windows- und Android-basierte Geräte ermöglicht einen Fernzugriff und -interaktion mit EDR-basierten Metadaten (siehe Abbildung 59).

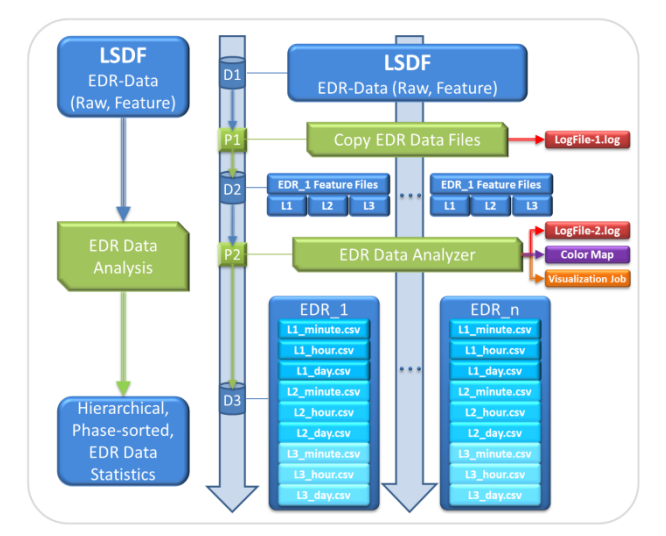

Abb. 57a: Analyse und Bewertung der Datenerfassung mit den EDR-Geräten für die Erstellung von zeithierarchisch strukturierten Metadaten.

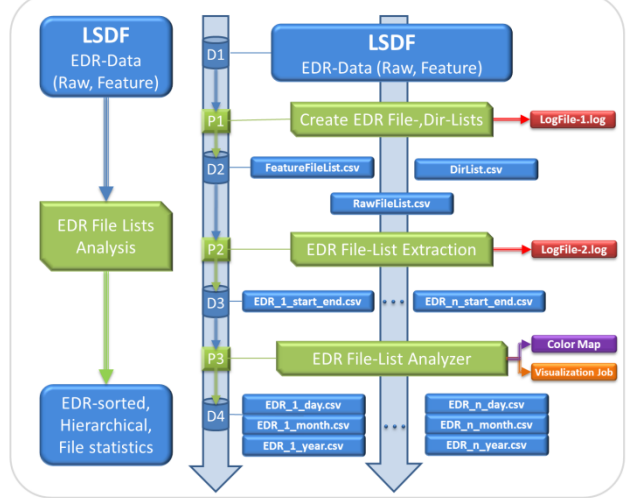

Abb. 57b: Analyse und Bewertung des Datentransfers und der Datenspeicherung auf dem LSDF für die Erstellung zeithierarchisch strukturierter Metadaten.

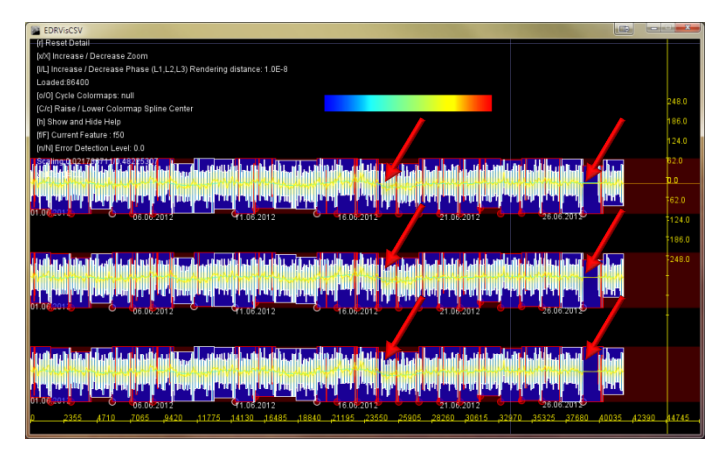

Abb. 58: Software zur Visualisierung hierarchischer EDR-Metadaten: Analyse der Frequenzabweichung Juni 2012.

Abb. 59: Client-Server basierter Fernzugriff und Ferninteraktion mit EDR-Daten.

Für die Analyse des elektrischen Versorgungsnetzes werden die Spannungsverläufe mit einer Auflösung von 12,8 kHz an Steckdosen im Niederspannungsnetz erfasst und für eine nachträgliche Auswertung sowie zur Verwendung in Simulationen dauerhaft in der LSDF gespeichert. Die Messeinrichtungen zur synchronen und hoch aufgelösten Erfassung und Speicherung von elektrischen Daten "EDR" (**E**lectrical **D**ata **R**ecorder) wurden nach der Norm IEC 61000-4-30 umfassend geprüft und in der derzeitigen Konfiguration als Messeinrichtung der Klasse S eingestuft. Die Genauigkeit der Bestimmung der Frequenzanteile wurde dabei durch Verbesserungen am Messgerät, die für diese Tests vorgenommen wurden, deutlich erhöht. Allerdings konnte die Einstufung nach Klasse A mit der Aufzeichnungsrate von 12,8 kHz nicht erreicht werden. In Abbildung 60 ist ein Vergleich der Messungen bei verschiedenen Oberschwingungsfrequenzen und jeweils einprozentigem Testsignal gezeigt. Da wir die Zunahme der Abweichung auf eine prinzipielle, mathematische Abhängigkeit zurückführen, haben wir in MATLAB den Messprozess simuliert und damit ähnliche Ergebnisse erhalten. Für Klasse S wird aber die geforderte maximale Abweichung von 15 % bis zur 50. Oberschwingung eingehalten. Für Klasse A würde die dafür geforderte Abweichung von 5 % nur mit einer Erfassungsrate von 25 kHz möglich sein.

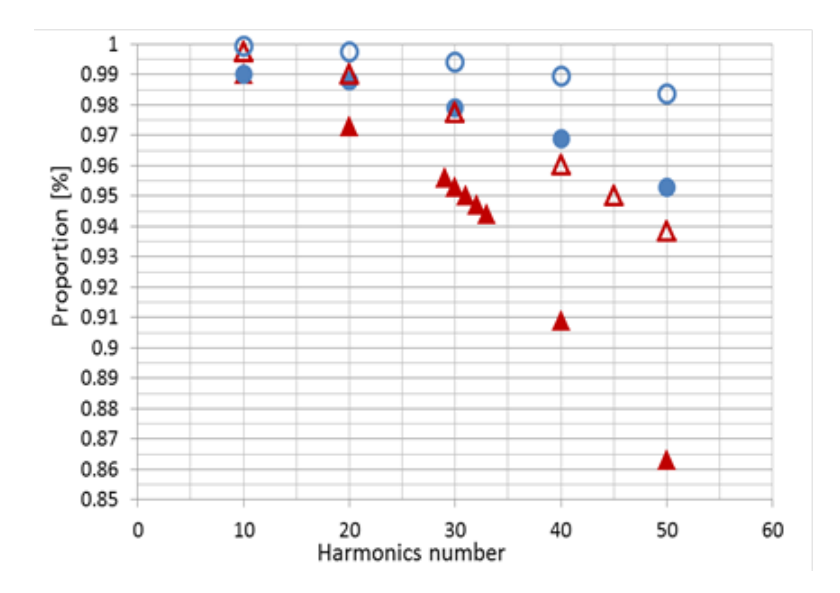

Abb. 60: EDR-Messung und MATLAB-Simulation der Messung bei Oberschwingungsfrequenzen (1 % Testsignal, Dreiecke: 12.8 kHz, Kreise: 25 kHz, gefüllt: Messung, ohne Füllung: MATLAB).

Für gleichzeitige, synchrone Messreihen an verschiedenen Orten im Energieversorgungsnetz des KIT CN wurden weitere EDR Messeinheiten gebaut und installiert. Ein weiteres Gerät wurde 2013 am Haupt-Versorgungsknoten des KIT-CN in Betrieb genommen. Über mehrere Monate wurden Messungen in Verteilstationen und in der Kopfstation des KIT CN aufgezeichnet. Parallel wurde über das gesamte Jahr die kontinuierliche Messwerterfassung an einem Ort fortgesetzt und im Mai eine kontinuierliche, hochfrequente Messung der im Hauptverteiler von Bau 445 fließenden Ströme begonnen. Mittlerweile sind 11,36 TB EDR

Messdaten in der LSDF aus den letzten beiden Jahren gesammelt worden. Die Übertragung und Speicherung der Messdaten in der LSDF erfolgte in enger Zusammenarbeit mit der Arbeitsgruppe Stucky.

Da die EDR Messeinheiten für Wartungs- und Diagnosearbeiten nicht immer zugänglich sind, wurde eine Diagnosearchitektur über das Netzwerk mit einem zentralen Server und jeweils einem Customer für das Performance-Monitoring und für die Fernsteuerung der EDR entwickelt und installiert.

Mit Hilfe einer Rogowski-Spule wurden die Stromfluss-Kurvenformen von verschiedenen, einzelnen, einphasigen Verbrauchern aufgenommen und über eine Spannungsperiode (20 ms) miteinander verglichen. In Abbildung 61 sind die Stromverläufe verschiedener einphasiger Verbraucher sowie der Spannungsverlauf über drei Perioden dargestellt.

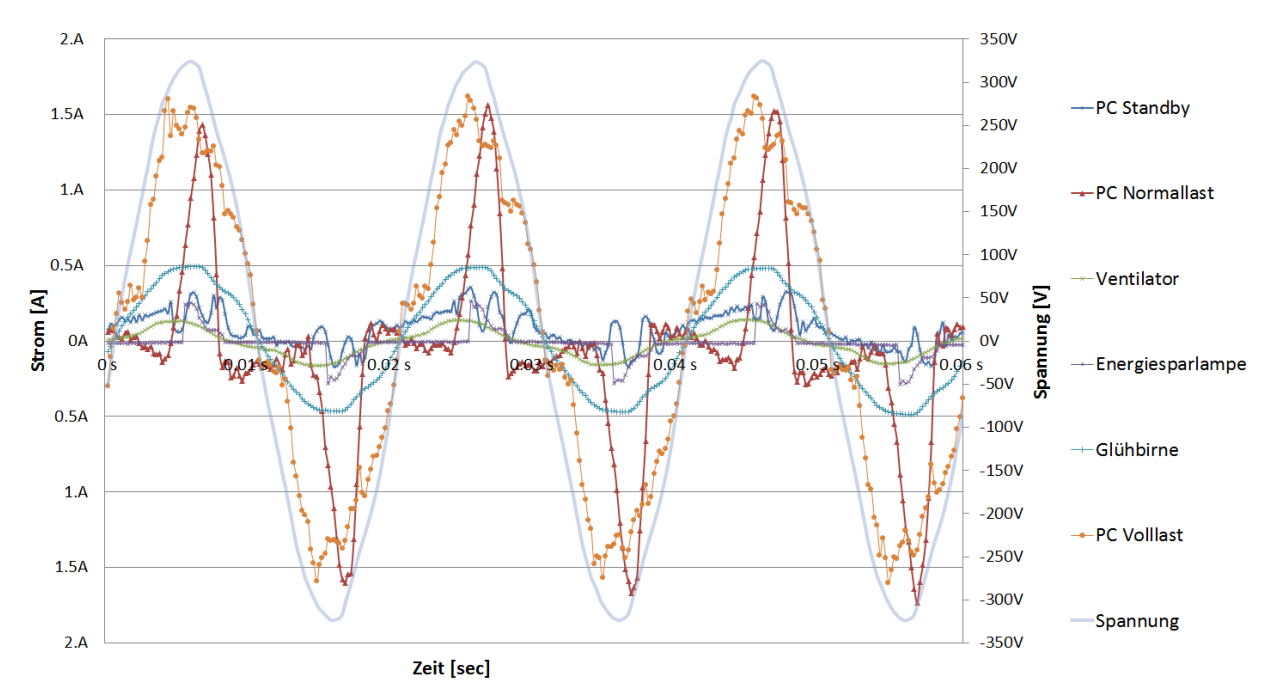

Abb. 61: Analyse von Verbrauchskennlinien einphasiger Verbraucher.

Für die Erarbeitung von grundlegenden Zusammenhängen bei Netzrückwirkungsphänomenen wurde ein hydromechanisches Analogmodell der elektrischen Energieversorgung konzipiert und gebaut. Realisiert wurde ein einfacher Aufbau mit einem Generator, einem Transformator, Leitungen sowie verschiedenen, einstellbaren Verbrauchern mit ohmscher, induktiver und nichtlinearer Last.

Die entwickelten und recherchierten Analyseverfahren für besonders große Zeitreihendaten wurden implementiert und evaluiert. Hieraus wurde die Software ViAT (*Vi*sual *A*nalysis of *T*ime Series) entwickelt und für die Analyse konkreter Zeitreihen-Daten (EDR-Messdaten) angewandt. Insbesondere wurden zunächst Mess- und Übertragungsfehler in den EDR-Daten detektiert und die Nicht-Stationarität der ermittelten Spannungs-Oberwellen für kurze Zeiträume festgestellt.

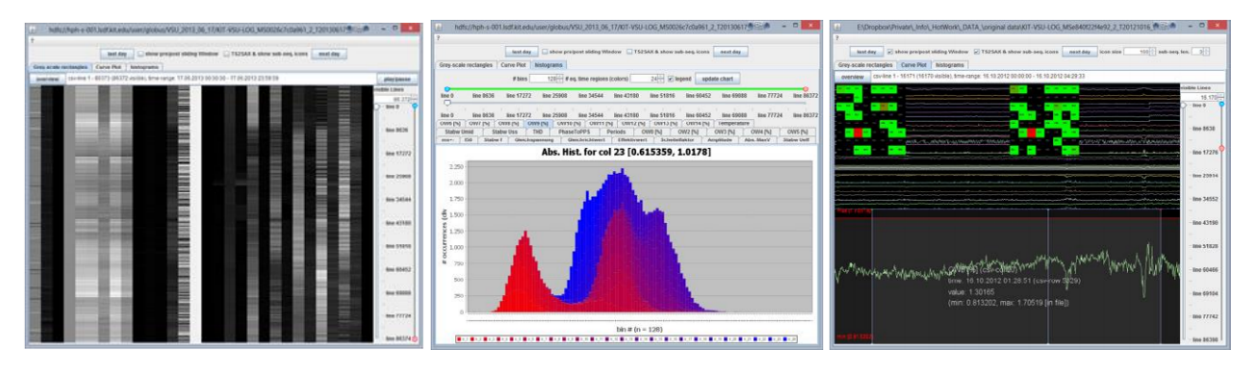

Abb. 62: interaktive Werkzeuge für die visuelle Analyse großer multivariater Zeitreihen: Normalisiertes Grauwert-Mapping (links), Histogramm mit zeitlicher Farbkodierung (Mitte) und symbolbasiertes Pattern-Mining (rechts).

Muster) bzw. Discords (besonders seltene Muster) automatisch zu extrahieren und darzustellen (siehe Abbildung 62). Außerdem wurde ein interaktiver Mustereditor entwickelt und integriert, in welchem Musterabschnitte interaktiv erstellt werden können, welche automatisch entsprechend ihrer Auftrittswahrscheinlichkeit in einer gewählten Zeitreihe farblich kodiert werden. Die Software ViAT wurde außerdem in den weiterentwickelten HDFS-Explorer integriert und erlaubt somit nun auch die Analyse von auf dem Hadoop-Cluster gespeicherten Dateien. ViAT bietet die Möglichkeit, multivariate Zeitreihendaten in verschiedener Weise interaktiv zu visualisieren, Semantische Suchen auszuführen, sog. Zeit-Histogramme darzustellen und sog. Motifs (häufig auftretende

Des Weiteren wurde das KIT\_LSDF\_Pig-Interface weiterentwickelt, welches mittels Apache Pig die Ausführung von Map-Reduce-Code direkt auf dem Rechenknoten ermöglicht, auf welchem sich die Daten befinden, wodurch der Flaschenhals des Datentransfers entfällt.

# **Research Group Distributed Computing**

#### **Verteiltes Datenmanagement für LSDF und SimLab-Anwendungen**

Hauptaufgabe der Forschungsgruppe Distributed Computing (RGDC) am IAI ist die Entwicklung von Generic Data Services (GDS) für Anwendungen aus dem Forschungsbereich Energie. Im Vordergrund stehen die Erfassung von hochaufgelösten Spannungsmessungen im Stromnetz (Electrical Data Recorder EDR; Datenerfassungsrate 12.8 kHz) und Untersuchungen zur Speicherung von Daten für objektorientierte semantische Datenmodelle. Die RGDC arbeitet mit der Gruppe SimLab Energie des Instituts zusammen.

Der Anspruch, ein von den Anwendungen unabhängiges und skalierbares Datenmanagement aufzubauen, wird durch objekt- und serviceorientierte Softwareentwicklung und ein klar strukturiertes Metadatenkonzept unterstützt. Die Datenelemente der Anwendungen werden in GDS als Instanzen von Klassen eines objektorientierten Programmiermodells (OPM) behandelt. Die Klassenstrukturen werden in Form von strukturellen Metadaten (SMD) beschrieben. GDS identifiziert die Objekte anhand einer allgemeingültigen Objekt-ID. Ebenso kann die Identifizierung auf der Basis von eindeutigen Metadaten aus der Anwendung erfolgen (Anwendungsmetadaten AMD). Weitere organisatorische Metadaten (OMD) unterstützen Datenmanagementaufgaben. Das Konzept hierzu hat die RGDC im Jahr 2013 wesentlich erweitert. Im Fokus der Entwicklungsarbeiten standen Datenspeicherung und – zugriff bezüglich der EDR-Zeitreihen sowie Datensicherheit und Datenschutz. Wissenschaftliche Untersuchungen zur Performance ergaben wichtige Hinweise zur Auswahl geeigneter Datenspeicher für Nutz- und Metadaten.

Die Speicherung der EDR-Daten erfolgt derzeit noch im Hadoop File System (HDFS) der Large Scale Data Facility im Steinbuch Centre for Computing (SCC). Aktuell werden Daten aus einem Ein-Phasen-Messgerät und aus zwei Drei-Phasen-EDR kontinuierlich aufgezeichnet. Erste Datenerfassungen außerhalb des KIT-Stromnetzes im Campus Nord haben stattgefunden. Das SimLab Energie nutzt diese Daten für Hadoopbasierte Datenanalysen. Da für Hadoop aber nur kurzzeitige Datenspeicherung in HDFS während der Durchführung von Datenanalysen vorgesehen ist, erfolgt die Umstellung auf Speicherung im General Parallel File System (GPFS), wozu eine API (Application Programming Interface) für Speicher- und Zugriffservices auf Basis des SSH File Transfer Protocol (SFTP) und von Secure Copy (SCP) entwickelt wurde. Vorteile bei der Datensicherheit und die Durchführung regelmäßiger Backups sind weitere Gründe für die Umstellung. Eine umfassende Verwaltung von AMD und OMD zur Lokalisierung sowie zur Benutzer- und Rechteverwaltung ist über die Speicherung in einer automatisch erweiterbaren MySQL-Datenbank realisiert. Ferner existiert eine erste Realisierung der Erstellung von Identifikatoren (Objekt-IDs). Basis dieser Entwicklung sind Java sowie JDBC für die DB-Anbindung. Der Zugang zum GDS erfolgt über VPN. Für die Benutzerverwaltung des GDS wurde eine erste Version eines Administrationstools (GDS-Admintool) implementiert (siehe Abbildung 63). Die Authentifizierung erfolgt mit dem weit verbreiteten Tool TACACS+ (Terminal Access Controller Access Control System; TACACS+: Cisco Systems). Damit ist eine einheitliche Benutzerverwaltung von GDS und VPN gewährleistet. Das GDS ermöglicht nach Rechten differenzierte benutzeroder gruppenbezogene Zugriffe auf Datenobjekte.

Das neu entwickelte EDR-Datenmanagement wird Anfang 2014 endgültig in Produktion gehen. Für die VPN-Lösung ist das Deployment im ersten Halbjahr 2014 geplant.

Für die beschreibende Modellierung des Stromsystems hat die RGDC im Jahr 2013 objektorientierte Beispielmodelle erstellt und in Java implementiert. Performanceanalysen bezüglich schreibender und lesender Zugriffe auf die Modelldaten ergaben erste Hinweise sowohl zur Implementierung der Netztopologie als auch zu den zu verwendenden Datenbanken (getestet: MySQL, MongoDB, Neo4j). Die bisherigen Ergebnisse deuten auf MongoDB als vielversprechende NoSQL-Datenbank. Bezüglich der Topologievarianten sind die Ergebnisse noch nicht eindeutig. Hier sind noch Tests mit der graphenbasierten Datenbank Neo4j erforderlich. Das Common Information Model CIM zur Modellierung ist Bestandteil der Normenreihe IEC 61970, die eine API für Energiemanagementsysteme beschreibt. Parallel zum SimLab Energie hat auch die RGDC CIM untersucht, um diesen Standard auch im Bereich der Metadaten für das Datenmanagement in zukünftigen Entwicklungen zu beachten.

Die RGDC hat ihre Zusammenarbeit mit der Hochschule Mannheim verstärkt und neben dem Institut für Embedded und Mobile Computing im Rahmen studentischer Arbeiten auch mit dem Institut für Automatisierungssysteme der Fakultät für Elektrotechnik kooperiert.

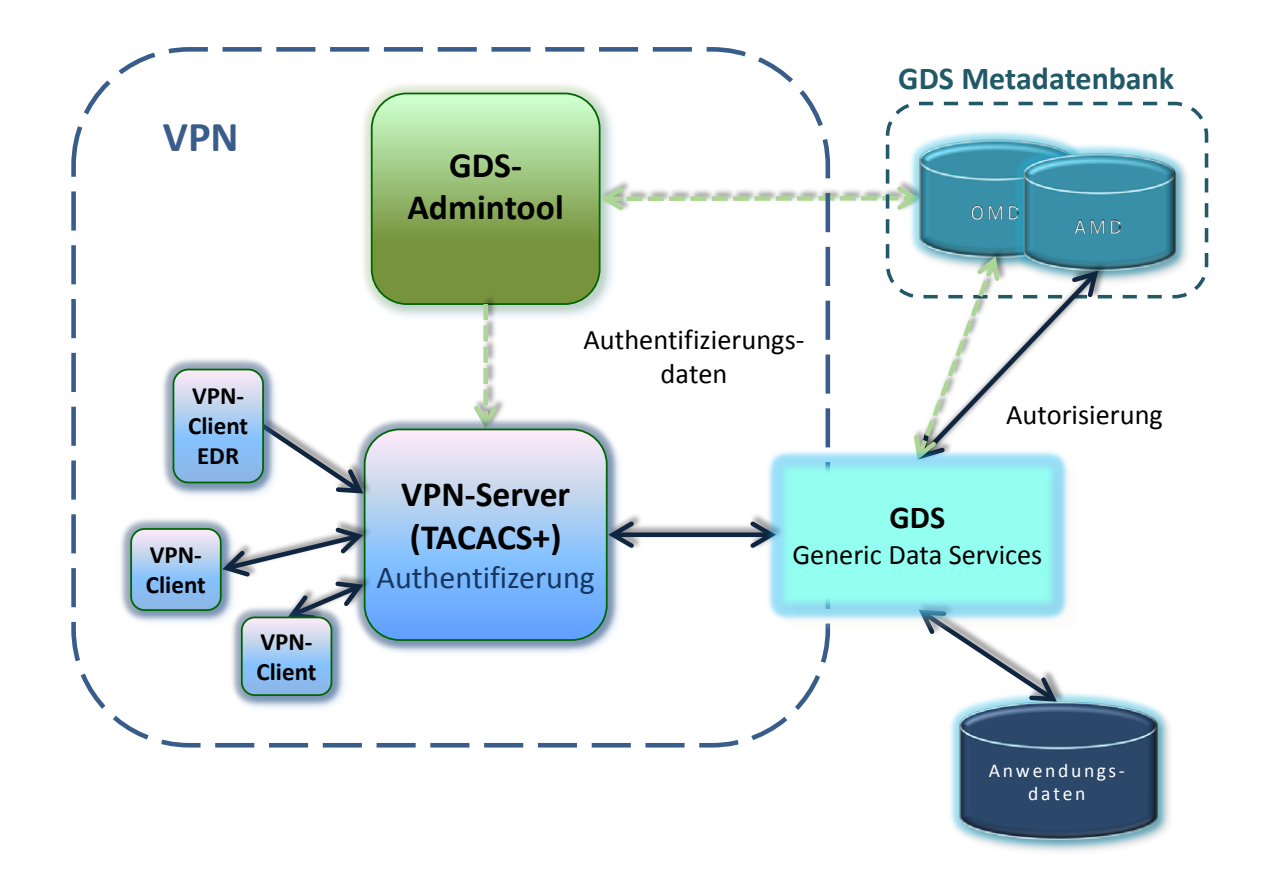

Abb. 63: EDR-Geräte (nur schreibend) und Anwender melden sich über VPN an einem TACACS+-Server an dem Authentifizierungsdaten durch das GDS-Admintool aus einer Metadatenbank zur Verfügung gestellt werden. Der Zugriff auf Anwendungsdaten erfolgt, nachdem GDS über OMD und AMD eine Autorisierung durchgeführt und Lokalisierungsdaten erhalten hat.

## **Literaturverzeichnis**

## **Publikationen in ISI Journal Citation Reports referierten Zeitschriften**

Allgeier, S.; Eberle, F.; Köhler, B.; Maier, S.; van Wezel, J.; Zhivov, A.; Bretthauer, G. A confocal microscopy study of the anterior corneal mosaic in the sub-basal nerve plexus. Biomedizinische Technik/Biomedical Engineering, 58(2013) Suppl.1 DOI:10.1515/bmt-2013-4270

Armant, O.; März, M.; Schmidt, R.; Ferg, M.; Diotel, N.; Ertzer, R.; Bryne, J.C.; Yang, L.; Baader, I.; Reischl, M.; Legradi, J.; Mikut, R.; Stemple, D.; van Ilcken, W.; van der Sloot, A.; Lenhard, B.; Strähle, U.; Rastegar, S. Genome-wide, whole mount in situ analysis of transcriptional regulators in zebrafish embryos. Developmental Biology, 380(2013) S.351-362 DOI:10.1016/j.ydbio.2013.05.006

Beck, C.; Nägele, S.; Nagel, J.; Guth, H.; Gengenbach, U.; Bretthauer, G. Low-cost head phantom for the evaluation and optimization of RF-links in ophthalmic implants. Biomedizinische Technik/Biomedical Engineering, 58(2013) Suppl.1 DOI:10.1515/bmt-2013-4377

Benner, J. Von XPlanung zu INSPIRE - Automatische Erzeugung von INSPIRE Planned Land Use Daten aus XPlanGML. Allgemeine Vermessungs-Nachrichten, 2013(2013) S.177-187

Cavodeassi, F.; Del Bene, F.; Fürthauer, M.; Grabner, C.; Herzog, W.; Lehtonen, S.; Linker, C.; Mercader, N.; Mikut, R.; Norton, W.; Strähle, U.; Tiso, N.; Foulkes, N.S. Report of the second European Zebrafish principal investigator meeting in Karlsruhe, Germany, March 21-24, 2012. Zebrafish, 10(2013) Nr.1, S.119-123 DOI:10.1089/zeb.2012.0829

Kokel, D.; Dunn, T.W.; Ahrens, M.B.; Alshut, R.; Cheung, C.Y.J.; Saint-Amant, L. ; Bruni, G.; Mateus, R.; van Ham, T.J.; Shiraki, T.; Fukada, Y.; Kojima, D.; Yeh, J.R.; Mikut, R.; Lintig, J.von; Engert, F.; Peterson, R.T. Identification of nonvisual photomotor response cells in the vertebrate hindbrain. Journal of Neuroscience, 33(2013) S.3834-3843 DOI:10.1523/JNEUROSCI.3689-12.2013

Krug, M.; Nagel, J.A.; Gengenbach, U.; Guth, H.; Bretthauer, G. Enhanced power management unit for the artificial accommodation system. Biomedizinische Technik/Biomedical Engineering, 58(2013) Suppl.1 DOI:10.1515/bmt-2013-4371

Maass, H.; Cakmak, H.K.; Suess, W.; Quinte, A.; Jakob, W.; Stucky, K.-U.; Kuehnapfel, U.G. First evaluation results using the new electrical data recorder for power grid analysis. IEEE Transactions on Instrumentation and Measurement, 62(2013) S.2384-2390 DOI:10.1109/TIM.2013.2270923

Mikut, R.; Dickmeis, T.; Driever, W.; Geurts, P.; Hamprecht, F.A.; Kausler, B.X.; Ledesma-Carbayo, M.J.; Maree, R.; Mikula, K.; Pantazis, P.; Ronneberger, O.; Santos, A.; Stotzka, R.; Strähle, U.; Peyrieras, N. Automated processing of Zebrafish imaging data: A survey. Zebrafish, 10(2013) S.401-421 DOI:10.1089/zeb.2013.0886

Milighetti, G.; Bauer, C.; Mikut, R.; Kuntze, H.-B. Flexible diskret-kontinuierliche Überwachung und Regelung humanoider Roboter. Automatisierungstechnik, 61(2013) S.16-26 DOI:10.1524/auto.2013.0004

Nagel, J.

Neues Konzept für die bedarfsgerechte Energieversorgung des künstlichen Akkommodationssystems. at - Automatisierungstechnik, 61(2013) S.859-860 DOI:10.1524/auto.2013.1012

Nagel, J.A.; Kutschker, C.; Beck, C.; Gengenbach, U.; Guth, H.; Bretthauer, G. Comparison of different algorithms for robust detection of pupils in real-time eye-tracking experiments. Biomedizinische Technik/Biomedical Engineering, 58(2013) Suppl.1 DOI:10.1515/bmt-2013-4282

Prakasam, R.K.; Winter, K.; Schwiede, M.; Allgeier, S.; Zhivov, A.; Köhler, B.; Guthoff, R.F.; Stachs, O. Characteristic quantities of corneal epithelial structures in confocal laser scanning microscopic volume data sets. Cornea, 32(2013) S.636-643 DOI: 10.1097/ICO.0b013e31826247bf

Pylatiuk, C.; Metzger, F.; Wiegand, R.; Bretthauer, G. Kinetic energy scavenging in a prosthetic foot using a fluidic system. Biomedizinische Technik, 58(2013) S.353-358 DOI:10.1515/bmt-2012-0092

Ramon-Garcia, S.; Mikut, R.; Ng, C.; Ruden, S.; Volkmer, R.; Reischl, M.; Hilpert, K.; Thompson, C.J. Targeting mycobacterium tuberculosis and other microbial pathogens using improved synthetic antibacterial peptides. Antimicrobial Agents Chemotherapy, 57(2013) S.2295-2303 DOI:10.1128/AAC.00175-13

Scherer, K.P.; Rieder, C.; Henninger, C.; Baumeister, J.; Reutelshöfer, J. Wissensmodellierung und Visualisierung in der Kataraktchirurgie. Spektrum der Augenheilkunde, 27(2013) S.109

Stegmaier, J.; Shahid, M.; Takamiya, M.; Yang, L.; Rastegar, S.; Reischl, M.; Strähle, U.; Mikut, R. Automated prior knowledge-based quantification of neuronal patterns in the spinal cord of zebrafish. Bioinformatics, 2013(2013) S.1-8 DOI:10.1093/bioinformatics/btt600

Stegmaier, J.; Skanda, D.; Lebiedz, D. Robust optimal design of experiments for model discrimination using an interactive software tool. PLoS One, 8(2013) S.e55723/1-17 DOI:10.1371/journal.pone.0055723

Tuga, M.R.; Rupp, R.; Liebetanz, D.; Mikut, R.; Reischl, M. Concept of a co-adaptive training environment for human-machine interfaces based on EMG-control. Biomedizinische Technik/Biomedical Engineering, 58(2013) Suppl.1 DOI:10.1515/bmt-2013-4388

Uranüs, S.; Bretthauer, G.; Nagele-Moser, D.; Saliba, S.; Tomasch, G.; Rafolt, D.; Justich, I.; Waldert, J.; Berghold, A.; Kleinert, R.; Becker, H.; Voges, U.; Wiederstein-Grasser, I.; Koch, H. New synthetic prosthesis for peripheral nerve injuries: an experimental study. Surgical Innovation, 20(2013) S.171-175 DOI:10.1177/1553350612458546

Vogt, N.; Demaison, J.; Geiger, W.; Rudolph, H.D. Microwave spectrum and equilibrium structure of ο-xylene Journal of Molecular Spectroscopy, 288(2013) S.38-45 DOI:10.1016/j.jms.2013.04.004

Westhoff, J.H.; Giselbrecht, S.; Schmidts, M.; Schindler, S.; Beales, P.L.; Tönshoff, B.; Liebel, U.; Gehrig, J. Development of an automated imaging pipeline for the analysis of the zebrafish larval kidney. PLoS One, 8(2013) S.e82137/1-13 DOI:10.1371/journal.pone.0082137

Winter, K.; Allgeier, S.; Eberle, F.; Köhler, B.; Maier, S.; Stachs, O.; Bretthauer, G. Software-based imaging and segmentation of corneal nerve fibres. Biomedizinische Technik/Biomedical Engineering, 58(2013) Suppl.1 DOI:10.1515/bmt-2013-4293

## **Sonstige Zeitschriftenartikel und Vorträge, die in gedruckter Form vorliegen**

Allgeier, S.; Eberle, F.; Köhler, B.; Maier, S.; van Wezel, J.; Zhivov, A.; Bretthauer, G. A confocal microscopy study of the anterior corneal mosaic in the sub-basal nerve plexus. Dreiländertagung der Deutschen, Schweizerischen und Österreichischen Gesellschaft für Biomedizinische Technik (BMT 2013), Graz, A, 19.-21.September 2013

Bach, F.; Cakmak, H.K.; Maass, H.; Kuehnapfel, U. Power grid time series data analysis with Pig on a Hadoop cluster compared to multi core systems. Kilpatrick, P. [Hrsg.] Proc.of the 21st Internat.Euromicro Conf.on Parallel, Distributed and Networkbased Processing (PDP 2013), Belfast, GB, February 27 - March 1, 2013 Los Alamitos, Calif. : IEEE Computer Society, 2013 S.208-212 ISBN 978-0-7695-4939-2

Beck, C.; Nägele, S.; Nagel, J.; Guth, H.; Gengenbach, U.; Bretthauer, G. Low-cost head phantom for the evaluation and optimization of RF-links in ophthalmic implants. Dreiländertagung der Deutschen, Schweizerischen und Österreichischen Gesellschaft für Biomedizinische Technik (BMT 2013), Graz, A, 19.-21.September 2013

Beck, C.; Nagel, J.; Rusch, C.; Bretthauer, G. Miniature antenna enabling near-field eye-to-eye communication in the MICS band. BodyNets '13 : Proceedings of the 8th International Conference on Body Area Networks, Bruxelles, B, September 30 - October 2, 2013 Bruxelles : Institute for Computer Sciences, Social-Informatics and Telecommunications Engineering ICST, 2013 S.284-287 ISBN 978-1-936968-89-3

Benner, J. CityGML - Anwendungen und Weiterentwicklung. Dürrschnabel, K. [Hrsg.] Geomatik Aktuell 2013 : 3D-Geodaten und Jubiläumsveranstaltung 75 Jahre Vermessung - 35 Jahre Kartographie - 20 Jahre Freundeskreis Geomatik an der Hochschule Karlsruhe, Karlsruhe, 24.Oktober 2013 Karlsruhe : Hochschule Karlsruhe - Technik und Wirtschaft, 2013 S.47-54 (Karlsruher Geowissenschaftliche Schriften : Reihe B: Vermessungswesen und Photogrammetrie ; 8)

Benner, J.; Geiger, A.; Gröger, G.; Häfele, K.H.; Löwner, M.O. Enhanced LoD concepts for virtual 3D city models. ISPRS Annals of the Photogrammetry, Remote Sensing and Spatial Information Sciences, II-2/W1 (2013) S.51-61 DOI:10.5194/isprsannals-II-2-W1-51-2013

Benner, J.; Häfele, K.H.; Geiger, A. Transnational planning support by the European Geodata infrastructure INSPIRE. Schrenk, M. Proc.of 18th Internat.Conf.on Urban Planning, Regional Development and Information Society, Roma, I, May 20-23, 2013 Wien-Schwechat : CORP - Competence Center of Urban and Regional Planning, 2013 S.1009-1017 ISBN 978-3-9503110-5-1

Bittner, K.; Kimmig, D.; Warlo, I.; Scholz, S. Workflow integration into information systems for business processes of European collaborative projects. Nunes, M.B. [Hrsg.] IADIS Internat.Conf.Information Systems 2013, Lisboa, P, March 13-15, 2013 IADIS Press, 2013 S.261-266 ISBN 978-972-8939-83-0

Dickerhof, M.; Kimmig, D.; Scholz, S.; Woegener, C.; Adamietz, R.; Pfleging, W. An additive manufacturing and e-printing based approach for flexible scalable manufacturing of microsystems. Azcarate, S. [Hrsg.] Proceedings of the 10th Internat.Conf.on Multi-Material Micro Manufacture (4M 2013), San Sebastian, E, October 8-10, 2013 Singapore : Research Publishing, 2013 S.288-291 ISBN 978-981-07-7247-5

Düpmeier, C.; Kusche, O.; Schebek, L.; Ciroth, A. Key IT-results of the BioEnergieDat project. Proceedings of the 27th International Conference on Informatics for Environmental Protection, Sustainable Development and Risk Management, Hamburg, September 2-4, 2013 Part I S.407-414 Aachen : Shaker Verl., 2013 ISBN 978-3-8440-1676-5

Fesenbeck, I.; Köhler, B.; Reichert, K.M. Spurensuche in der Radondosimetrie. Neuentwicklung eines rechnergesteuerten Auswertesystems für Kernspurdetektoren. Strahlenschutzpraxis, 19(2013) Nr.4, S.50-53

Freiling, F.; Grimm, R.; Großpietsch, K.-E.; Keller, H.B.; Mottok, J.; Münch, I. ; Rannenberg, K.; Saglietti, F. Technische Sicherheit und Informationssicherheit. Informatik-Spektrum, 24(2013) S.343-353 DOI:10.1007/s00287-013-0748-2

Freitag, U.; Lutz, R. Umweltinformationssysteme - ein Dauerthema: UIS, ICT-ENSURE-Datenbanken. Horbach, M. [Hrsg.] Informatik 2013 : Informatik angepasst an Mensch, Organisation und Umwelt ; 43.Jahrestagung der Gesellschaft für Informatik, Koblenz, 16.-20.Spetember 2013 Bonn : Gesellschaft für Informatik, 2013 S.952-965 (GI-Edition Lecture Notes in Informatics : Proceedings ; 220) ISBN 978-3-88579-614-5

Henninger, C.; Rieder, C.; Scherer, K.P. An approach to visualize ophthalmic ontologies. Henrich, A. [Hrsg.] LWA 2013 : Lernen, Wissen, Adaption ; Workshop Proceedings, Bamberg, October 7- 9, 2013 Bamberg : Universität Bamberg, 2013 S.289-293

Holbein, B.; Isele, J. Advanced measuring systems for the efficient use of geothermal energy as baseload-supplier. Impulse für die Zukunft der Energie : 2.Jahrestagung des KIT-Zentrums Energie, Karlsruhe, 13.Juni 2013

Holbein, B. Development of a cooling system for geothermal borehole probes. 38th Workshop on Geothermal Reservoir Engineering, Stanford, Calif., February 11-13, 2013 Proc.publ.online SGP-TR-198

Holbein, B. Entwicklung eines Kühlsystems für Geothermie-Bohrlochsonden. Geothermiekongress, Karlsruhe, 13.-16. November 2012 Tagungsband auf CD-ROM S.107-112 GtV-Bundesverband Geothermie e.V., 2013 ISBN 978-3-932570-67-4

Holbein, B. Kühlsystem für Messeinrichtungen in tiefen Bohrlöchern. Geothermische Energie, (2013) Heft 76 S.22-24

Isele, J.; Holbein, B. Development of a research probe for geothermal boreholes. 38th Workshop on Geothermal Reservoir Engineering, Stanford, Calif., February 11-13, 2013 Proc.publ.online SGP-TR-198

Jakob, W.; Strack, S.; Quinte, A.; Bengel, G.; Stucky, K.U.; Süß, W. Fast rescheduling of multiple workflows to constrained heterogeneous resources using multi-criteria memetic computing. Algorithms, 6(2013) S.245-277 DOI:10.3390/a6020245

Khan, A.M.; Mikut, R.; Schweitzer, B.; Weiss, C.; Reischl, M. Automatic tuning of image segmentation parameters by means of fuzzy feature evaluation. Kruse, R. Synergies of Soft Computing and Statistics for Intelligent Data Analysis : Proc.of the 6th Internat.Conf.on Soft Methods in Probability and Statistics, Konstanz, October 4-6, 2012 Berlin [u.a.] : Springer, 2013 S.459-467 (Advances in Intelligent Systems and Computing ; 190) ISBN 978-3-642-33041-4

Kimmig, D.; Scholz, S.; Schmidt, A. A ranking algrithm for the detection of composite concepts based on multiple taxonomies. IMMM 2013 : The 3rd International Conference on Advances in Information Mining and Management, Lisboa, P, November 17-23, 2013 Wilmington, IARIA, 2013 S.72-75 ISBN 978-1-61208-311-7

Klaiber, S.; Bretschneider, P.; Waczowicz, S.; Mikut, R.; Konotop, I.; Westermann, D. Intelligente Prognoseverfahren für beeinflusstes Verbrauchsverhalten in Energiesystemen. Hoffmann, F. [Hrsg.] Proc.23.Workshop Computational Intelligence, Dortmund, 5.-6.Dezember 2013 Karlsruhe : KIT Scientific Publishing, 2013 S.93-107 (Schriftenreihe des Instituts für Angewandte Informatik/Automatisierungstechnik Karlsruher Institut für Technologie (KIT) ; Bd.46) ISBN 978-3-7315-0126-8

Krug, M.; Nagel, J.A.; Gengenbach, U.; Guth, H.; Bretthauer, G. Enhanced power management unit for the artificial accommodation system. Dreiländertagung der Deutschen, Schweizerischen und Österreichischen Gesellschaft für Biomedizinische Technik (BMT 2013), Graz, A, 19.-21.September 2013 Kusche, O.; Düpmeier, C.; Braune, A.; Brockmann, T.; Rössig, S. Extending the ILCD format to support environmental product declarations of construction products. Proceedings of the 27th International Conference on Informatics for Environmental Protection, Sustainable Development and Risk Management, Hamburg, September 2-4, 2013 Part I S.399-406 Aachen : Shaker Verl., 2013 ISBN 978-3-8440-1676-5 Löwner, M.O.; Casper, E.; Becker, T.; Benner, J.; Gröger, G.; Gruber, U.; Häfele, K.H.; Kaden, R.; Schlüter, S. CityGML 2.0 - Ein internationaler Standard für 3D-Stadtmodelle. Teil 2: CityGML in der Praxis. Zfv - Zeitschrift für Geodäsie, Geoinformation und Landmanagement, 138(2013) S.131-143 Löwner, M.O.; Benner, J.; Gröger, G.; Häfele, K.H. New concepts for structuring 3D city models. An extended level of detail concept for CityGML buildings. Murgante, B. [Hrsg.] Computational Science and its Applications (ICCSA 2013) : 13th International Conference, Ho Chi Minh City, Vietnam, June 24-27, 2013 Proceedings, Part III S.466-480 Berlin [u.a.] : Springer, 2013 (Lecture Notes in Computer Science ; 7973) ISBN 978-3-642-39645-8 Maaß, H.; Cakmak, H.K.; Bach, F.; Kühnapfel, U.G. One year high rate low voltage recording. Devices, methods and results. Proceedings of the IEEE International Workshop on Applied Measurements for Power Systems (AMPS), Aachen, September 25-27, 2013 Piscataway, N.J. : IEEE, 2013 S.68-72 ISBN 978-1-4673-5571-1 Marquardt, C.; Kühnel, D.; Richter, V.; Krug, H.F.; Mathes, B.; Steinbach, Ch.; Nau, K. Latest research results on the effects of nanomaterials on humans and the environment: DaNa - knowledge base nanomaterials. Journal of Physics: Conference Series, 429(2013) S.012060/1-7 DOI:10.1088/1742-6596/429/1/012060 Nagel, J.A.; Kutschker, C.; Beck, C.; Gengenbach, U.; Guth, H.; Bretthauer, G. Comparison of different algorithms for robust detection of pupils in real-time eye-tracking experiments. Dreiländertagung der Deutschen, Schweizerischen und Österreichischen Gesellschaft für Biomedizinische Technik (BMT 2013), Graz, A, 19.-21.September 2013 Pylatiuk, C.; Spomer, W.; Pfriem, A.; Schulz, S.; Bretthauer, G. Automatisierte Mikroskopie von Zebrafischherzen. Malberg, H. [Hrsg.] 11.Workshop 'Automatisierungstechnische Verfahren für die Medizin' (Automed 2013), Dresden, 9.-11.Oktober 2013 Steinbeis-Forschungszentrum Angewandte Medizintechnik, 2013 S.60-61 (Reports on Biomedical Engineering ; 1)

Schlachter, T.; Düpmeier, C.; Weidemann, R.; Schillinger, W.; Bayer, N. 'My environment' - a dashboard for environmental information on mobile devices. Hrebicek, J. [Hrsg.] Environmental Software Systems : Fostering Information Shari ring ; 10th IFIP WG 5.11 International Symposium. (ISESS 2013), Neusiedl am See,A, October 9-11, 2013 Berlin [u.a.] : Springer, 2013 S.197-203 (IFIP Advances in Information and Communication Technology ; 413) ISBN 978-3-642-41150-2

Schlachter, T.; Düpmeier, C.; Weidemann, R.; Ebel, R.; Schillinger, W. Using cloud technologies to complement environmental information systems. Proceedings of the 27th International Conference on Informatics for Environmental Protection, Sustainable Development and Risk Management, Hamburg, September 2-4, 2013 Part I S.594-601 Aachen : Shaker Verl., 2013 ISBN 978-3-8440-1676-5

Schmidt, A.; Kimmig, D.; Hofmann, R. Basic building blocks for column-stores. International Journal on Advances in Software, 6(2013) S.14-24

Schmidt, A.; Kimmig, D. Considerations about implementation variants for position lists. Laux, F. [Hrsg.] DBKDA 2013 : 5th Internat.Conf.on Advances in Databases, Knowledge, and Data Applications, Sevilla, E, January 27 - February 1, 2013 Wilmington, IARIA, 2013 S.108-115 ISBN 978-1-61208-247-9

Schmidt, A.; Kimmig, D.; Dickerhof, M. Search and graphical visualization of concepts in document collections using taxonomies. Proc.of the 46th Annual Hawaii Internat.Conf.on System Sciences (HICSS'13), Maui, Hawaii, January 7-10, 2013 Los Alamitos, Calif. : IEEE Computer Soc., 2013 S.1429-1434

Schmidt, A.; Kimmig, D.; Senger, R.; Dickerhof, M. Zeigs mir - graphische Konzeptvisualisierung von Dokumenten. Horizonte, (2013) Nr.41, S.38-41

Sieber, I. Comprehensive modelling and simulation of micro-optical subsystems. Smith, D.G. [Hrsg.] SPIE Optical Systems Design, Barcelona, E, November 26-29, 2012 Bellingham, Wash. : SPIE, 2013 (SPIE Proceedings Series ; 8550) ISBN 978-0-8194-9301-9 DOI:10.1117/12.981181

Sieber, I.; Rübenach, O. Integration of measurement data in the comprehensive modelling approach. Bentley, J. [Hrsg.] Optifab 2013, Rochester, N.Y., October 14-17, 2013 Bellingham, Wash. : SPIE, 2013 8884-1F (SPIE Proceedings Series ; 8884) ISBN 978-0-8194-9747-5

Trojan, J.; Diers, M.; Fuchs, X.; Bach, F.; Bekrater-Bodmann, R.; Foell, J.; Kamping, S.; Rance, M.; Maaß, H.; Flor, H. An augmented reality home-training system based on the mirror training and imagery approach. Behavior Research Methods, 2013(2013) S.1-7 DOI:10.3758/s13428-013-0412-4

Tuga, M.R.; Rupp, R.; Liebetanz, D.; Hübner, E.; Doneit, W.; Schmalfuß, L.; Mikut, R.; Reischl, M. Co-adaptives Lernen.: Untersuchungen einer Mensch-Maschine-Schnittstelle mit anpassungsfähigem Systemverhalten. Hoffmann, F. [Hrsg.] Proc.23.Workshop Computational Intelligence, Dortmund, 5.-6.Dezember 2013 Karlsruhe : KIT Scientific Publishing, 2013 S.247-263 (Schriftenreihe des Instituts für Angewandte Informatik/Automatisierungstechnik Karlsruher Institut für Technologie (KIT) ; Bd.46) ISBN 978-3-7315-0126-8

Tuga, M.R.; Rupp, R.; Liebetanz, D.; Mikut, R.; Reischl, M. Concept of a co-adaptive training environment for human-machine interfaces based on EMG-control. Dreiländertagung der Deutschen, Schweizerischen und Österreichischen Gesellschaft für Biomedizinische Technik (BMT 2013), Graz, A, 19.-21.September 2013

Waczowicz, S.; Klaiber, St.; Bretschneider, P.; Konotop, I.; Westermann, D.; Mikut, R. Virtuelle Speicher als adaptierbare Verbrauchermodelle zur Lastprognose und Betriebsführung in Verteilnetzen. Hoffmann, F. [Hrsg.] Proc.23.Workshop Computational Intelligence, Dortmund, 5.-6.Dezember 2013 Karlsruhe : KIT Scientific Publishing, 2013 S.109-128 (Schriftenreihe des Instituts für Angewandte Informatik/Automatisierungstechnik Karlsruher Institut für Technologie (KIT) ; Bd.46) ISBN 978-3-7315-0126-8

Winter, K.; Allgeier, S.; Eberle, F.; Köhler, B.; Maier, S.; Stachs, O.; Bretthauer, G. Software-based imaging and segmentation of corneal nerve fibres. Dreiländertagung der Deutschen, Schweizerischen und Österreichischen Gesellschaft für Biomedizinische Technik (BMT 2013), Graz, A, 19.-21.September 2013

# **Vorträge, die nicht in gedruckter Form vorliegen**

Benner, J. Das INSPIRE Datenmodell für die geplante Bodennutzung - INSPIRE PLU. 15.Workshop 'EDV in der Stadtplanung', Stuttgart, 19. Februar 2013

Benner, J.; Geiger, A.; Häfele, K.-H.; Knüppel, H. IFCExplorer - Ein Werkzeug für die Integration unterschiedlicher raumbezogener semantischer Daten. Vortrag Geoinformatik 'Geo together - Geoinformatik verbindet', Heidelberg, 13.- 15. März 2013

Benner, J. Semantische Transformation XPlanGML -> INSPIRE PLU. 42. Sitzung der SIG3D, Frankfurt, 22. Februar 2013

Bretthauer, G.; Gengenbach, U.; Nagel, J.A.; Guthoff, R.F. Künstliche Akkomomodation: Haben wir die Lösung? Innovation und Ophthalmologie (InnOLU), Ludwigshafen, 7.September 2013

Dickerhof, M.

An additive manufacturing and e-printing based approach for flexible, scalable rapid manufacturing of microsystems. Commerzialization of Micro- and Nanosystems (COMS 2013), Enschede, NL, August 25-28, 2013

Düpmeier, C. Google Clouddienste und deren Nutzungsmöglichkeiten. Google Developer Fest, Karlsruhe, 2.November 2013

Hirth, S.; Just, S.; Meder, B.; Pylatiuk, C.; Köhler, D.; Katus, H.A.; Rottbauer, W. Integrin-linked kinase (ILK)-protein kinase B (PKB/Akt) signaling - a novel target for heart failure therapy. COST Workshop 'Automation Methods for Zebrafish Research', Leiden, NL, April 18- 19, 2013 Book of Abstracts S.8-9

Holbein, B.; Isele, J. Kühlsystem für Geothermie-Bohrlochsonden. Geothermiekongress 2013, Essen, 12.-14.November 2013

Keller, H.B.; Mottok, J. Ada - Die sichere Programmiersprache. (eingeladen) Impulse für Software Engineering; Summer School, Regensburg, 9.-18. September 2013

Keller, H.B. Entwicklung von zuverlässiger Software im Safety/Security Umfeld. VDI-Fachkonferenz Industrial IT Security, Frankfurt, 3.-4. July 2013

Keller, H.B. Industrie 4.0 - Chancen und technische Herausforderungen von Cyber-Physical-Systems (CPS) in der vernetzten Automatisierung. Business Club Karlsruhe (BCK 2013), 28. November 2013

Keller, H.B.; Matthes, J.; Seifert, R.; Waibel, P. Innovative Verfahren zur Analyse von Sensor- und Sensornetzdaten. Fachsymposium des Vereins HybridSenSorNet e.V., Karlsruhe, 29.November 2013

Keller, H.B.; Matthes, J.; Seifert, R.; Waibel, P. Intelligente Sensorik und Quellenlokalisation. Technologie-Snacks der Innovationsallianz Karlsruhe, Karlsruhe, 9. Juli 2013

Keller, H.B. Probabilistische Betrachtung von Sicherheit. Fachgespräch 'Leitfaden Technische Sicherheit', Düsseldorf, 27.September 2013

Keller, H.B.; Matthes, J.

Theoretischer Hintergrund von model-driven-software engineering mit OpenAmeos. Dynamische Aspekte und notwendige Beschreibungsmethoden. 6. Automotive Summer School, Regensburg, September 23-26, 2013

Kimmig, D.; Schmidt, A.

The Hadoop core - Understanding Hadoop distributed file system and map reduce. 3rd International Conference on Advances in Information Mining and Management (IMMM 2013), Lisboa, P, November 17-22, 2013

Köhler, B.; Allgeier, S.; Stachs, O.; Winter, K.; Bretthauer, G. Erweiterte Darstellung des kornealen Nervenplexus durch Fusion mehrerer rekonstruierter Bilder zur zuverlässigen Beurteilung der Hornhautinnervation. Exzellent sehen - Exzellenz Fördern : 111.DOG-Kongress, Berlin, 19.-22.September 2013

Köhler, B.; Allgeier, S.; Stachs, O.; Winter, K.; Bretthauer, G. Software-based imaging and quantitative analysis of the corneal sub-basal nerve plexus. Leopoldina Symposium 'Vision and Diabetes', Rostock, March 15-16, 2013

Kohlhepp, P. Autonome Multisensor-Kartierung: Methoden, Anwendungen und Perspektiven. VDI-GMA Vortragsveranstaltung, Kassel, 12. November 2013

Kusche, O.K.; Düpmeier, C.; Braune, A.; Brockmann, T.; Roessig, S. Creating an infrastructure for on-line distribution of environmental product declaration (EPD) datasets for construction materials using open source software tools. SETAC Europe 19th LCA Case Study Symposium, Roma, I, November 11-13, 2013 Book of Abstracts S.131

Matthes, J.; Keller, H.B. Praktische Anwendung von mode-driven-software engineering mit OpenAmeos. 6. Automotive Summer School, Regensburg, September 23-26, 2013

Mikut, R.

Data-Mining-Methoden für die Demenzforschung: Stand und Potenziale. Symposium 'Technische Unterstützung für Menschen mit Demenz', Karlsruhe, 30. September - 1. Oktober 2013

Mikut, R.

The role of bioinformatics in design of antimicrobial peptides. (eingeladen) 3rd International Meeting on Anti-Microbial Peptides, London, September 23-24, 2013

Otte, J.C.; Kobitskiy, A.; Stegmaier, J.; Takamiya, M.; Hartmann, V.; Schäfer, B.; Garcia, A.; van Wezel, J.; Stotzka, R.; Nienhaus, G.U.; Mikut, R.; Strähle, U. realTox: Real-time imaging of toxicant impact in whole organisms at single cell resolution. Jahrestagung der Deutschen Gesellschaft für Experimentelle und Klinische Pharmakologie und Toxikologie (DGPT), Halle, 5.-7. März 2013

Pylatiuk, C.; Spomer, W.; Pfriem, A.; Bretthauer, G. Automated sorting and microscopy of biological model organisms. 25th International Conference of the Society for Medical Innovation and Technology (SMIT 2013), Baden-Baden, September 5-7, 2013 Minimally Invasive Therapy and Allied Technologies, 22(2013) Suppl.1, S.48 (Abstract)

Pylatiuk, C.

Body energy conversion to operate medical devices. 25th International Conference of the Society for Medical Innovation and Technology (SMIT 2013), Baden-Baden, September 5-7, 2013 Minimally Invasive Therapy and Allied Technologies, 22(2013) Suppl.1, S.40 (Abstract)

Scherer, K.P.; Rieder, C.; Henninger, C.; Baumeister, J.; Reutelshöfer, J. New concepts for knowledge based cataract surgery assistance. A first clinical approach. 8th International Joint Conference on Software Technologies (ICSOFT 2013), Reykjavik, IS, July 29-31, 2013 Book of Abstracts S.26

Schlachter, T. Einsatz von Google Karten- und Businessdiensten für mobile Apps und Webanwendungen. Google Developer Fest, Karlsruhe, 2.November 2013

Schmidt, A.

About bitmap indexes. 5th International Conference on Advances in Databases, Knowledge, and Data Applications, Sevilla, E, January 27 - February 1, 2013

Schmidt, A. An overview of the Hadoop ecosystem. Fifth International Conference on Internet Technologies & Applications (ITA 2013), Wrexham, GB, September 10-13, 2013

Schmidt, A.; Richardson, A.; Labudde, D.; Lucas, R.; Boratto, L. Facets on trust and doubts in information interpretation and consumption. 3rd International Conference on Advances in Information Mining and Management (IMMM 2013), Lisboa, P, November 17-22, 2013

Schmidt, A.; Kimmig, D.; Bittner, K. Model-driven development in education - A practical, problem-oriented approach. 4th International Conference on Models and Ontology-based Design of Protocols, Architectures and Services (MOPAS 2013), Venezia, I, April 21-26, 2013

Schmidt, A.; Davis, P.; Falchi, F.

Progress in description and retrieval of complex multimedia information. The Fifth International Conferences on Advances in Multimedia (MMEDIA 2013), Venezia, I, April 21-26, 2013

Scholz, S.; Dickerhof, M. Scalable manufacturing equipment for production of mechatronic microsystems based on polymer film, laser milling and e-ink printing. International Symposium 'NILindustrialday', Salzburg, A, March 14-16, 2013

Seifert, R.; Keller, H. HySep-Projektstatus 2013. HySep-Projekttreffen, Karlsruhe, 3. Juli 2013

Seifert, R.; Keller, H.B. HySep-Statusbericht September 2013. HySep-Projekttreffen, Karlsruhe, 30. September 2013

Sieber, I.; Rübenach, O. Integration of measurement data in the comprehensive modelling approach. Optifab 2013, Rochester, N.Y., October 14-17, 2013

Stachs, O.; Prakasam, R.K.; Winter, K.; Allgeier, S.; Köhler, B.; Zhivov, A.; Guthoff, R.F. Characteristic quantities of corneal epithelial structures in confocal laser scanning microscopic volume datasets. ARVO Annual Meeting , Seattle, Wash., May 5-9, 2013

Stegmaier, J.; Otte, J.C.; Kobitski, A.; Nienhaus, G.U.; Strähle, U.; Mikut, R. Embedding biological prior knowledge into efficient processing operators for terabyte-scale image analysis. EMBL Symposium 'Seeing is Believing - Imaging the Processes of Life', Heidelberg, October 3-6, 2013

Zhivov, A.; Ziegler, D.; Peschel, S.; Allgeier, S.; Winter, K.; Koehler, B.; Papanas, N.; Stachs, O.; Roden, M.; Guthoff, R.F. Confocal microscopy of corneal nerves for early detection of diabetic neuropathy in recently diagnosed type 2 diabetic patients. ARVO Annual Meeting , Seattle, Wash., May 5-9, 2013

# **Sonstige Publikationen**

Abke, J.; Braun, O.; Brune, P.; Hagel, G.; Keller, H.; Mottok, J.; Niemetz, M.; Pfeiffer, V. Programmiersprachen. Lang, M. [Hrsg.] Perfekte Softwareentwicklung : Prozesse, Technologien und Methoden für erfolgreiche Softwareprojekte Düsseldorf : Symposion Publishing, 2013 S.247-294 ISBN 978-3-86329-601-8

Barnikel, G.; Ebel, R.; Geiger, W.; Weidemann, R.; Weissenbach, K.; Zetzmann, K. Das Umweltinformationssystem Baden-Württemberg. Übergreifende diensteorientierte Zusammenführung und Auswertung landesweiter Umweltinformationen. Fischer-Stabel, P. [Hrsg.] Umweltinformationssysteme : Grundlegende Konzepte und Anwendungen 2., neu bearb.u.erw.Aufl. Berlin [u.a.] : Wichmann, 2013 S.289-299 ISBN 978-3-87907-517-1

Geiger, W.; Lutz, R.; Schmitt, C. Complementary information systems on research in Europe on ICT for environmental sustainability. Golinska, P. [Hrsg.] EcoProduction and Logistics : Emerging Trends and Business Practices Berlin [u.a.] : Springer, 2013 S-311-326 (EcoProduction) ISBN 978-3-642-23552-8

Haffner, H.; [Hrsg.] Jahresbericht 2012 Institut für Angewandte Informatik. KIT Scientific Reports, KIT-SR 7648 (September 2013)

Holbein, B.; Isele, J. Advanced measuring systems for the efficient use of geothermal energy as baseload-supplier. Breh, W. [Hrsg.] Impulse für die Zukunft der Energie : Wissenschaftliche Beiträge des KIT zur 2.Jahrestagung des KIT-Zentrums Energie Doktorandensymposium, 13.06.2013 KIT Scientific Reports, KIT-SR 7646 (Dezember 2013) S.15-20

Holbein, B. Entwicklung eines Kühlsystems für Geothermie-Bohrlochsonden. Chancen der Energiewende. Wissenschaftliche Beiträge des KIT zur 1.Jahrestagung des KIT-Zentrums Energie, 19.06.2012. KIT Scientific Reports, KIT-SR 7640 (April 2013) S.107-112

Keller, H.B.; Seifert, R. Konzept einer multisensorischen Plattform zur Erkennung von Brand- und Gasmustern mittels thermozyklischer Gassensorik (HySeP). Teilvorhaben: Algorithmen zur modellbasierten Signalverarbeitung und generische Softwarestrukturierung. 1.Zwischenbericht 1.11.2012 - 31.12.2013
Keller, H.B.; Plödereder, E.; Dencker, P.; Klenk, H.; [Hrsg.] Reliable Software Technologies - Ada-Europe 2013. 18th Ada-Europe International Conference on Relaible Software Technologies, Berlin, Germany, June 2013, Proceedings Heidelberg [u.a.] : Springer, 2013 (Lecture Notes in Computer Science ; 7896) ISBN 978-3-642-38600-8 DOI:10.1007/978-3-642-38601-5

Khan, A.; Reischl, M.; Schweitzer, B.; Weiss, C.; Mikut, R. Feedback-driven design of normalization techniques for biological images using fuzzy formulation of a priori knowledge. Moewes, C. Computational Intelligence in Intelligent Data Analysis Berlin [u.a.] : Springer, 2013 S.167-178 (Studies in Computational Intelligence ; 445) ISBN 978-3-642-32377-5

Kohlhepp, P.; Buchgeister, J. Exergy-based planning and tehrmography-based monitoring for energy efficient buildings. KIT Scientific Reports, KITSR-7632 (Januar 2013)

Krug, H.F.; Wick, P.; Louw-Gaume, A.; Kühnel, D.; Mathes, B.; Marquardt, C.; Nau, K.; Steinbach, C. DaNa 2.0 - knowledge base nanomaterials. Stadt, Land, Fluss : Ökotoxikologie im urbanen Raum ; 18.Jahrestagung der Society of Environmental Toxicology and Chemistry (SETAC), Essen, 23.- 26.September 2013

Kühnel, D.; Scholz, S.; Nau, K.; Richter, V.; Krug, H.F.; Zimmer, R.; Mathes, B. ; Steinbach, C. DaNa - Erfassung, Bewertung und breitenwirksame Darstellung von gesellschaftlich relevanten Daten und Erkenntnissen zu Nanomaterialien.

Tagung der Gesellschaft für Mineralien und Spurenelemente (GMS), Leipzig, 7.- 9.Oktober 2010

Kühnel, D.; Böhme, S.; Nau, K.; Marquardt, C.; Krug, H.F.; Mathes, B.; Steinbach, C. Establishing a comprehensive knowledge base on engineered nanomaterials - the project DaNa. 8th International Conference on the Environmental Effects of Nanoparticles and Nanomaterials, Aix-en-Provence, F, July 3-5, 2013

Kühnel, D.; Scholz, S.; Nau, K.; Richter, V.; Krug, H.F.; Mathes, B.; Steinbach, C. Establishing a comprehensive knowledge base on engineered nanomaterials - the project DaNa. 14th German-American Frontiers of Engineering Symposium, Potsdam, March 28-31, 2013

Marquardt, C.; Krug, H.F.; Kühnel, D.; Mathes, B.; Richter, V.; Steinbach, C.; Nau, K. The DaNa knowledge base approach - applying a literature criteria checklist towards good quality research data.

2nd QNano Integrating Conf., Praha, CZ, February 27 - March 1, 2013

Marquardt, C.; Krug, H.F.; Kühnel, D.; Mathes, B.; Richter, V.; Steinbach, C.; Nau, K. The DaNa knowledge base nanomaterials - Latest research results on the effects of nanomaterials on humans and the environment. 10th International Particle Toxicology Conference, Düsseldorf, June 4-7, 2013

Marquardt, C.; Krug, H.F.; Kühnel, D.; Mathes, B.; Steinbach, C.; Nau, K. The DaNa 2.0 knowledge base nanomaterials - Latest research results on the effects of nanomaterials on humans and the environment. NanoSafety 2013, Saarbrücken, 20.-22.November 2013

Scherer, K.P.; Rieder, C.; Henninger, C.; Baumeister, J.; Reutelshöfer, J. Wissensmodellierung und Visualisierung in der Kataraktchirurgie. 54.Tagung der Österreichischen Ophthalmologischen Gesellschaft, Bad Ischl, A, 9.-11.Mai 2013

Schmidt, A.; Kimmig, D.; Bittner, K. Model-driven development in education - A practical, problem-oriented approach. 4th International Conference on Models and Ontology-based Design of Protocols, Architectures and Services (MOPAS 2013), Venezia, I, April 21-26, 2013

Schmidt, A.; Kimmig, D.; Senger, R. Taxonomic based search. Forschung aktuell Karlsruhe : Hochschule Karlsruhe Technik und Wirtschaft, 2013 S.78-80

Sieber, I.; Gengenbach, U. Design and optimization of optical gas sensor systems. Korotcenkov, G. [Hrsg.] Chemical Sensors : Simulation and Modeling Vol.4: Optical Sensors S.405-453 New York, N.Y. : Momentum Press, 2013 (Sensors Technology Series) ISBN 978-1-60650-318-8

Waibel, P.; Matthes, J.; Keller, H.B. Kamerabasierte Messverfahren zur Bestimmung neuartiger Prozesskerngrößen bei thermischen Prozessen. Chancen der Energiewende. Wissenschaftliche Beiträge des KIT zur 1.Jahrestagung des KIT-Zentrums Energie, 19.06.2012. KIT Scientific Reports, KIT-SR 7640 (April 2013) S.29-34

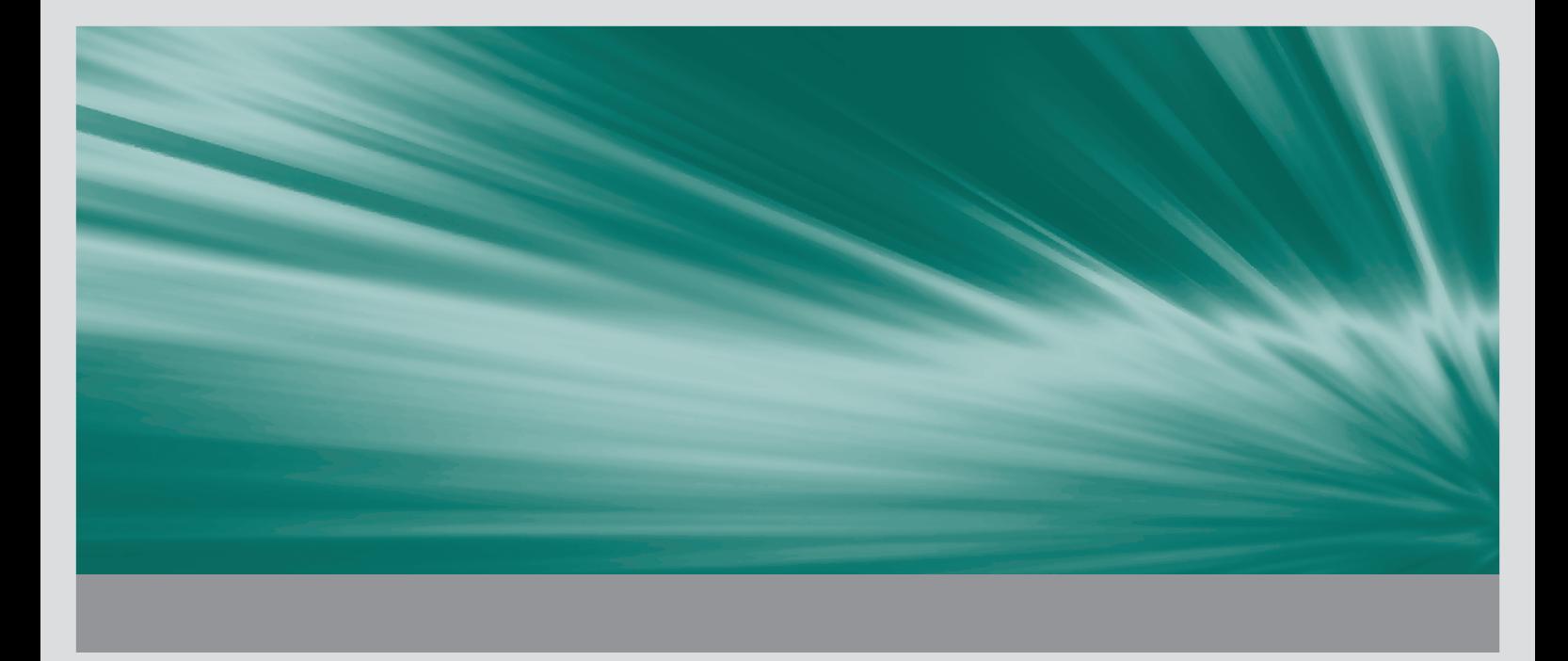